# PROJET DE FIN D'ETUDES

"TASSEMENTS ET CONSOLIDATION PAR L'ORDINATEUR"

GC.0431

AUTEUR : Massamba DIENE

 $\left\lfloor \cdot \right\rfloor$ 

5e civil

DIRECTEUR DE PROJET : M. Fernand J. MORIN, professeur de Mécanique des sols

: M. Jean LAVOIE, professeur d'informatique CO-DIRECTEUR

ecole polyticinnaus

MAI 1981

A ma mère et à ma soeur pour le soutien moral qu'elles m'apportent tous les jours. Pieuses pensees pour mon défunt Pere avec qui j'aurais aime' partager ces moments heureux.

Juan 7.

# REM E R CIE MEN T S

**Nous tenons à exprimer notre profonde gratitude à l'endroit de tous ceux qui, de près ou de loin, ont contribué à la réalisation de la présente thèse.**

**En particulier, nous adressons nos plus vifs remerciements à**

- \_ Monsieur Fernand J. MORIN, professeur de mécanique des Sols <sup>à</sup> l'Ecole Polytechnique de Thiès, qui en plus d'avoir proposé le sujet, a bien voulu diriger son étude. Sa disponibilité sans faille, ses conseils et le.travail **constant de suivi qu'il a assuré ont été les garants de l'aboutissement de ce projete,**
- Monsieur Jean LAVOIE, professeur d'Informatique à l'Ecole Polytechnique et **Co-directeur du projet. Ses conseils éclairés et le contrêle,sérieux qu'il a effectué sur les aspects informatiques de l'étude ont été déterminants sur** la validité du présent programme.
- Monsieur Jacques DESLAURIERS, technicien du centre de calcul de l'Ecole Poly**technique pour sa disponibilité constante, <sup>5011</sup> aide matérielle et ses riches** suggestions.
- Monsieur Soulèye SALL, directeur du Centre Expérimental de Recherches et d'Etudes pour l'Equipement (CEREEQ) qui a bien voulu nous autoriser l'accès **aux dossiers de son établissement.**
- Monsieur Dominique NDONG, ingénieur civil au CEREEQ qui en plus de ses sug**gestions, n'a ménagé aucun effort pour nous octroyer des dossiers de fondations.**
- Mademoiselle Assiétou GAYE, secrétaire à l'Ecole POlytechnique. **Une fois de plus, elle s'est surpassée peur assurer une bonne présentation à ma thèse. Qu'elle me permette de renouveler ici ma reconnaissance <sup>à</sup> une aussi grande âme.**

 $\angle$  i

>.

# SOMMAIRE

La réalisation du programme BASIG-TASS a nécessité la rédaction **d'un manuel d'utilisation comprenant essentiellement 2 parties:**

**1.** choix de méthodes et formules

2. utilisation du programme et exemples de calcul

**Pour la mise au point du** p<sup>r</sup> og r amrc **et, par suite, du présent rapport, nous avons dû procéder à :**

- a) une étude bibliographique sur les techniques d'évaluation du **tassement.**
- b) Un recyclage informatique en langage BASIC
- c) Des consultations périodiques auprès du CEREEQ pour le prêt **d'un dossier type de prévision de tassement et pour des suggestions également.**

**Nous avons choisi de mettre au point un algorithrœ de. calcul indirect du tassement fondé sur la méthode oedomètrique.**

**Nous avons ainsi réalisé un programme existant en deux versions une utilisant des données introduites au clavier et une autre nécessitant un fichier de données.**

**Ce** progra~ **traite, dans son état actuel, de 8 cas différents de fondation.**

..

TABLE DES MATIERES

**.i**

 $\frac{1}{2}$ 

 $\mathbf{r}$ 

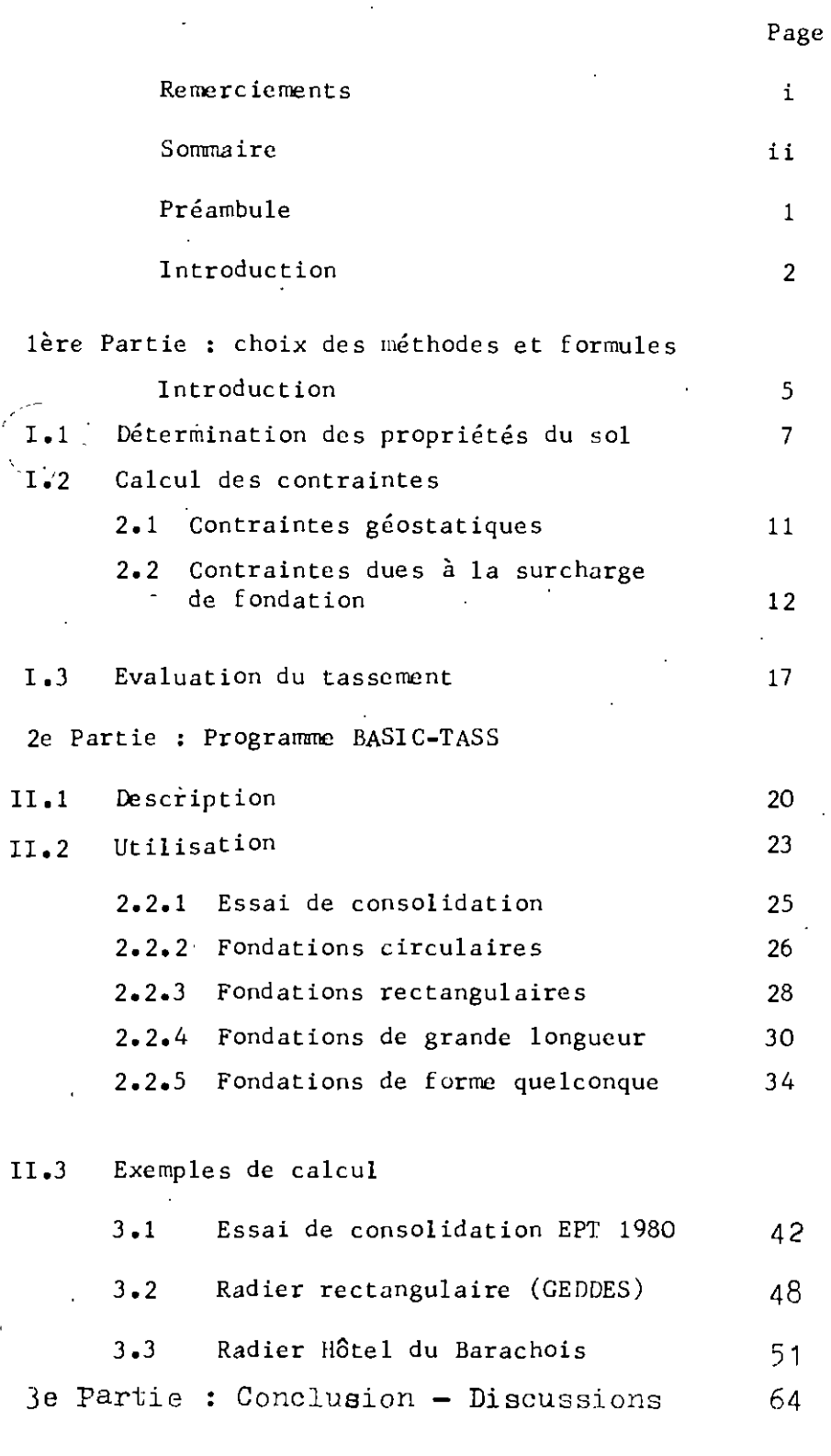

**iii**

ANNEXES

 $\mathbf{i}$ 

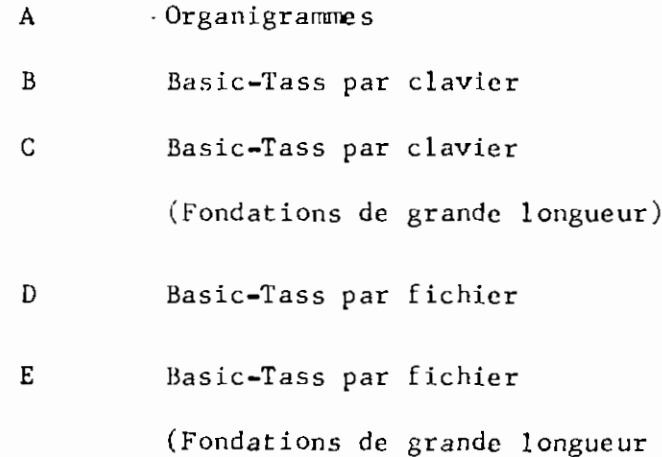

iv

\

"

PRE <sup>A</sup> <sup>M</sup> B U L E

*r·*

**,.**

Le programme BASIC dont nous nous proposons de présenter ici les principes de réalisation et d'utilisation porte sur le tassement et le phénomène de CONSOLIDATION.

l

 $\bigg($ 

Il permet le calcul des tassements sous des fondations de diverses formes ainsi que le traitement partiel des données d'essais oedométriques.

Dans son état actuel, **il** comporte en plus de la sous**routine de l'essai de consolidation, 8** s oua-p r og r arrrre s , **représentant** 8 cas différents de fondation. La structuration permet son extension par l'addition d'autres cas.

, ', Un tel programme doit trouver une place non négligeable dans **le** cadre de l'enrichissement de la Programmathèque du Centre de **calcul.** 11 peut également être d'un intérêt particulier pour les bureaux d'Etudes **5péci'afi.sés en mécanique des sols tels que le C.E.R.E.E.Q.**

ecde polytosis in F

# INTRODUCTION

Les phénomènes de tassement liés à la consolidation des sols sous charges sont souvent très préjudiciables aux constructions. En effet ces tassements, surtout quand ils sont différentiels sont <sup>à</sup> l'origine de désordres considérables *au* niveau des édifices. Ils peuvent ainsi, en plus de créer des fissures importantes, affecter la stabilité des ouvrages en question. C'est le cas de la Tour de **Pise** en Italie qui, à cause d'un tassement différentiel, accuse un porte-à-faux de plus de 4 mètres ! De tels dommages nécessitent des reprises en sousoeuvres souvent peu esthétiques, difficiles et couteuses <sup>à</sup> réaliser. Exemple: Cathédrale de Hinchester en Angleterre (de 1905 à 1912). Elles sont d'ailleurs souvent vaines. C'est le cas du palais des Beaux-Arts de Nexico.

Beaucoup de chercheurs et techniciens ont travaillé et continuent à travailler aujourd'hui pour une maîtrise de ces phénomènes. Des méthodes de prévision des tassements ont été mises au point. Elles accusent des imperfections par suite de la difficulté d'approcher la loi rhéologique (ou de comportement élastique) du sol.

Par ailleurs, des versions automatisées de ces méthodes de calcul ont été réalisées mais souvent de foçon locale, et ce par des Instituts d'Envergure comme le CEBTP. Néanmoins, avec l'affluence des mini et micro-ordinateurs, les bureaux d'études se lancent de plus en plus dans la programmation,' de leurs algorithmes les plus couramment sollicités.

. Pour notre part, nous disposons d'un mini-ordinateur, le IBM 5100, d'une capacité de 32 K octets. C'est là une capacité faible qui ne permet pas des programmes trop longs. Par contre, le langage BASIC qu'il utilise est assez puissant et il offre des possibilités d'une augmentation de la taille des progr amne s.

L'utilisation très pratique de cassettes magnétiques offre l'alternative qui consiste à découper les programmes a parties multiples en plusieurs petits programmes autonomes.

2

.',

Nous avons réalisé notre programme "Tassement et Consolidation" sur la base d'un compromis entre les conditions citées ci-dessus.

Mais auparavant, nOus avons dû procéder à un choix de méthodes et formules pour la réalisation des algorithmes. Un bureau d'Etudes de Sols, en l'occurence le CEREEQ. a été contacté pour le prêt d'un dossier *de* fondations. De ce dossier ont été tirées les données d'un exemple de calcul pour tester les algorithmes.

,.

Pour suivre le même schéma de procédure, nous dégagerons d'abord dans ce rapport les aspects de mécanique de Sols relatifs au problème traité avant de présenter les conventions et le mode d'utilisation du programme.

3

# l \_ CHOIX DES METHODES ET FORMULES

NOTA **Lénoncé des principes sur lesquels reposent les calculs et les formules exposés, sort du cadre** et de l'objectif de ce rapport. Ces principes **sont déjà clairement présentés dans plusieurs bons manuels de mécanique des sols.**

> **Nous nous bornerons donc à just if ier uniquement** les différentes hypothèses et formules qui soustendent notre programme.

4

.. -,

Les méthodes de calcul qui ont été élaborées pour **évaluer le tassement peuvent être groupées, en gros, à deux catégories** le calcul direct et les méthodes indirectes.

Elles utilisent, toutes, des résultats tirés de la théorie de l'élasticité. L'emploi de ces résultats <sup>a</sup> été justifié malgré le comportement des sols (compressibles en particulier) qui, à **priori, invalide toute approche élastique. On insistera toutefois sur le fait qu'une bonne détermination des propriétés du sol est le garant d'une représentativité de la théorie élastique dans les prévisions de tassement.**

# CALCUL DIRECT

,~

•

**La plus rapide, c'est aussi la méthode la moins versatile** et, peut-€tre, la plus dangereuse.

Sa facilité réside dans le fait qu'elle se résume pratiquement à une simple lecture du tasserrent dans des tables si le problème **considéré <sup>a</sup> été résolu par la théorie de l'élasticité.**

Toutefois, le danger de son utilisation est lié aux hypothèses qui définissent les cas déjà résolus. C'est pourquoi, il est **fortement conseillé d'être prudent dans l'utilisation de cette méthode.**

**C'est une méthode que nous avons d'ailleurs écartée au** profit du calcul indirect, dit classique, qui évite certaines simplifi $cations$  douteuses, voire parfois franchement erronées.

# CALCUL CLASSIQUE

 $\label{eq:2} \mathcal{L}^{\mathcal{A}}(\mathcal{A}) = \mathcal{L}^{\mathcal{A}}(\mathcal{A}) = \mathcal{L}^{\mathcal{A}}(\mathcal{A}) = \mathcal{L}^{\mathcal{A}}(\mathcal{A})$ 

C'est une méthode dont le processus se décompose en 3 **parties**

i) Détermination des propriétés du sol

**Pour cela, on divise le massif en plusieurs couches en respectant, bien entendu, les horizons naturels. Par des sondages de reconnaissance, on prélève des échantillons pour chacune de ces couches. Ces échantillons sont analysés pour en déterminer les caractéristiques** physiques, lesquelles SOnt extrapolées *à* la totalité de la couche re**présentée •**

5

**Dès lors on est en** rre sure **de déterminer les contraintes régnant dans le massif avant l'application des surcharges cie fondations (i.e le** poids des terres).

# ii) Calcul des contraintes dans les couches dues à la surcharge

**Le calcul des contraintes dues à une surcharge se fait le long d'un axe vertical issu du point où on désire estimer le tassement. On utilise pour ce calcul des résultats de la théorie élast igue.**

# **iii) Evaluation** des tassements

 $\mathcal{L}^{\text{max}}_{\text{max}}$  , where  $\mathcal{L}^{\text{max}}_{\text{max}}$ 

L'évaluation du tassement se fait pour chaque couche **en tenant compte de ses propriétés physiques et des contraintes mobilisées. La somme des tassements de toutes les couches constitue le tassement du point considéré.**  $\rightarrow$ 

L'avantage du calcul indirect est lié au fait que la **distribution des contraintes est très peu sensible au manque d'homogénéité courant du sol. (4)**

**Par ailleurs, pour ce qui est de la détermination des propriétés du sol, on peut avoir recours soit à l'oedomètre soit au triaxial.**

Le triaxial est la méthode la plus rigoureuse. Pour faire d'ailleurs le calcul <sup>à</sup> partir de ce procédé, il faut connaître **pour un point donné, la répartition des contraintes suivant les 3 axes principaux.**

**Cependant nous avons adopté, nous, la méthode par** l'oedomètre qui est la technique la plus courante. Elle est un peu plus facile à réaliser que le triaxial mais malheureusement, elle perd en signification suivant la position du point à l'étude par rapport au **centre de la fondation.**

(1) Cela nous permet d'utiliser l'hypothèse du milieu infini, isotrope et  $\blacksquare$ **homogène" pour le calcul précis des contraintes.**

6

'"

.,

•

Détermination des propriétés du sol  $I - 1$ 

> Elle se fait à l'ocdomètre pour ce qui est des caractéristiques de compressibilité.

Ces caractéristiques revêtent ici deux aspects<sup>(1)</sup>. C'est pourquoi nous allons particulièrement insister sur leur mode de détermination.

Les caractéristiques de consolidation sont essentiellement :

- l'indice de compressibilité Cc (avec une variante : l'indice de recompression Cr pour les sols surconsolidés)
- le coefficient de compressibilité av
- le coefficient de compressibilité spécifique m.
	- L'indice des vides du sol en place ou indice des vides initial. en
	- la pression de préconsolidation pc
	- le coefficient de consolidation (ou vitesse de consolidation),  $C_{\mathbf{v}}$ .

#### Indice de compressibilité  $1 - a$

Cc s'obtient en calculant la pente de la partie médiane sensiblement rectiligne de la courbe e - logp' où e est l'indice des vides,  $p'$  la pression effective (voir fig I.1). Cr est déterminé de façon analogue mais en utilisant la première branche dite de recompression.

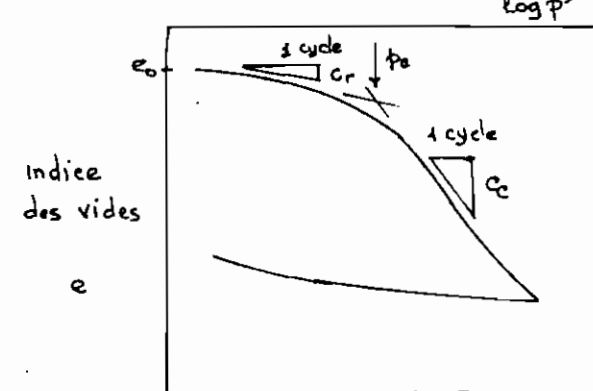

Fig I.1 : courbe e-logp' montrant la détermination de quelques paramètres.

 $\hat{\mathcal{M}}$  .

(1) Voir partie II & 1.2.a "Sous-programmes principaux".

$$
c_{c} = -\frac{\Delta e}{\log p},
$$

### l-b Coefficient de compressibilité

**Ce coefficient est donné, pour toute variation de €o** à e, **de 11 indice des vides correspondant à une variation de pres**sion de  $\not\vdash$  à  $\not\vdash$  , par la formule suivante :

$$
a_{\gamma} = \frac{e_{o} - e}{\phi_{a} - \phi_{1}}
$$

# **l-c Coefficient de compressibilité spécifigue**

**Ce paramètre est déduit de <sup>d</sup> v au moyen de la relation ci-dessous**

$$
m_{\mathsf{V}} = \frac{a_{\mathsf{V}}}{\lambda + e_{\mathsf{O}}}
$$

l-d Indice des vides du sol en place

C'est le rapport du volume des vides initial au volume **des solides.**

$$
e_{o} = \frac{V_{vo}}{V_{s}}
$$

Pour le cas particulier des échantillons oedométriques, la section **est constante.**

On peut donc exprimer  $\varepsilon_{\rho}$  en fonction de  $H_1$  et  $H_S$  représentant respectivement la hauteur initiale de l'échantillon et la hauteur de **sol sec.**

**H <sup>S</sup> est en fait une hauteur fictive donnée par**

$$
H_S = \frac{W_s}{A \cdot G_s}
$$

où W<sub>S</sub> est le poids des solides

•

•

•

# A la section de l'échantillon

G<sub>S</sub> le poids spécifique des solides

$$
e_{\text{o}} = \frac{V_{\text{vo}}}{V_{\text{S}}} = \frac{A (H_{1} - H_{\text{S}})}{A H_{\text{S}}}
$$
 soit finalement

$$
e_{\circ} = \frac{H_1 - H_5}{H_3}
$$

#### l-e Pression de préconsolidation

Elle est déterminée par diverses méthodes graphiques, entre autres celles de Casagrande, de Schmertmann. Celle employée à Poly est de loin la plus simple, la pression de préconsolidation **étant déterminée par le point de rencontre entre les tangentes aux** branches de recompression (début de la courbe e-log p<sup>t</sup>) et de consolidation primaire (branche médiane) (voir fig **1.1).**

#### l~f Vitesse de consolidation

•

 $e$ -log $t$ On l'obtient par résolution graphique sur des courbes ou **e- -If** où t représente le temps de chargement. La vitesse de consolidation  $C_V$  est déterminée pour chaque palier de chargement dans un essai de consolidation. Il **existe plusieurs méthodes entre autres celles de Taylor,** Casagrande  $(1)$ , et Cour.

Les autres paramètres, en dehors de celles calculées **en compressibilité, sont:**

i) Les poids spécifiques (ou volumiques)

(1) **Voir Costet et Sanglerat "Cours pratique de mécanique des** s ols" Tome I pp **130**  $\vec{a}$  **132** 

$$
\gamma d = \frac{W_9}{V}
$$
 = Poids des solides/volume total

**- Poids sp&cifique llumide**

w  $\frac{\mathcal{N}}{\mathsf{Y}} = \mathsf{Y}$  (1 + **w**) où **w** est la teneur en eau • **naturelle.**

**- Poids spécifique à saturation**

 $\gamma$  sat =  $\gamma$ d (1 +  $\omega$  sat) où  $\omega$  sat est la teneur en eau de **saturation.**

- Poids spécifique déjaugé (ou immergé)

$$
\gamma' = \gamma \text{ sat } - \gamma \omega
$$

**ii) Les teneurs en eau**

**- teneur en cau naturelle**

$$
\omega = \frac{\mathcal{M}\omega}{\mathcal{M}s} = \text{Poids de l'eau/poids des solides}
$$

**- teneur en eaU de saturation**

$$
\omega \text{ sat} = \frac{(\sqrt{-V_s}) \text{Im}}{W_s} = \frac{\epsilon \text{Im}}{\text{Im}}
$$
  
soit  $\omega$  sat =  $\frac{\epsilon}{G}$ 

**Cela** ~onstitue **l'essentiel des propriétés utilisées dans** BASIC-TASS. On peut cependant citer d'autres propriétés utilisables dans **un calcul de tassements.**

Il s'agit des limites d'Atterberg, de la limite de liqui**dité WL en particulier qui peut être utilisée pour une** p r'e rnf Lre **estimation de l'indice de compressibilité Cc.**

•

**On peut mentionner** ég a l crœ nt **les modules** <sup>t</sup> <sup>r</sup> La x i aux **Eu , El ainsi que les coefficients de Poisson Vu et** *v:* **pour les** c a s **non** draine (u) et drainé (') utilisés dans la méthode triaxiale.

#### **1.2 Calcul des contraintes**

. ~-'-

**Nous soulignerons tout d'abord l'existence de deux types de contraintes: celles dues au poids des terres et les augmentations de pression dues à la surcharge de fondation.**

#### **2.1 Pressions dues au poids des terres**

Ce champ de pressions porte le nom de champ géostatique **de contraintes. Il subit l'influence de la** pré5e~ce **de lleau ; ainsi, ,la valeur de la** pre~sion **due au poids des terres, à une** profondeur donnée, dépend de la position de la nappe phréatique. **Il convient de distinguer, <sup>à</sup> une profondeur , dans un** massif homogène où la nappe phréatique est à la profondeur h, avec  $\mathbf{z} > h$ :

**- la contrainte totale**

$$
\varphi_{z0} = \gamma h + \gamma \text{sat (z-h)}
$$

**- la contrainte effective**

$$
\hat{P_{20}} = \hat{\gamma h} + \hat{\gamma}' (z - h)
$$

**- la pression interstitielle**

 $U = \phi_{20} - \phi_{20}' = \gamma \omega (2 - h)$ 

**Dans le cas d'un massif stratifié, on assiste à une variation par palier du poids spécifique en traversant les couches et, par suite,** l~s **contraintes varient en" fonction de la profondeur cn suivant une ligne brisée.**

**Pour le calcul du tassement du à la** cons ol <sup>f</sup> d at<sup>i</sup> on , **on** 1 **utilisera les contraintes effectives** t , e ~~O **• Cependant pour leur détermination, il semble** plus. aisé **de trOuver la contrainte totale et d'y retrancher la valeur de la pression interstitielle.**

# **2.2 Contraintes dues à la surcharge de fondation**

**Les charges sur les fondations engendrent de nouvelles r6partitions de contraintes dans les sols sous-jacents. La faGon** dont se fait cette répartition dépend du mode d'application de la charge sur la fondation, de la forme même de la fondation, de la **répartition de la charge ainsi que des caractéristiques du sol.**

**L'analyse de ces répartitions de contraintes encore** imprécise a été faite sur la base d'hypothèses simplificatrices **telles que la supposition d'un milieu semi-infini, homogène et isotrope.**

**Ce qu'on peut retenir toutefois, c'est que la surcharge** appliquée à une fondation se répartit dans le sol selon un bulbe **de pressions. Ce bulbe est formé de contours isobares i.e de contours sur lesquels la pression est constante. Si par exemple, est la surcharge par unité de surface, l'augmentation de pression à une profondeur est donnée par**

$$
\Delta \phi = K \times Q
$$

où  $K$  est un facteur dépendant de la profondeur  $\boldsymbol{\Xi}$  de la situation du point considéré par rapport à la fondation et surtout de la forme de la fondation. Il est appelé facteur (ou coefficient) **d'influence.**

**Le calcul de facteur d'influence et, par conséquent, ltévaluation des augmentations de pression est moins aisé que celui des contraintes du champ géostatique.**

~~~. -----

•

Beaucoup de résultats actuels ont été obtenus numériquement.

Cependant, les formules analytiques étant plus maniables au niveau de l'ordinateur, nous ne nous intéresserons, pour le moment. qu'aux cas qui ont pu avoir une solution mathématique.

Nous allons ainsi donner l'expression analytique du facteur d'influence pour quelques cas de fondations respectivement circulaires, rectangulaires et de grande longueur. Il s'agit bien sûr des cas qui sont traités dans le programme BASIC-TASS.

2.2.1 FONDATIONS CIRCULAIRES V

2.2.1. a Réservoir, radier souple avec charge normale uniforme

# $\Delta \phi$  = QxKz

Q est la charge uniforme

Kz est le facteur d'influence. Notons que ce facteur d'influence ne peut déterminé que le long de la verticale passant par le centre de la fondation.

Il est donné par :

$$
K_{\mathbb{Z}} = 1 - \frac{\mathbb{Z}^3}{(R^3 + \mathbb{Z}^2)} \frac{3}{2}
$$

2.2.1. b Semelle, radier rigide, plaque d'essai avec charge normale centrée

$$
\Delta \phi = \frac{N}{\pi R^2} \overline{K_Z}
$$

où N est la charge normale centrée

R le rayon de la fondation

Kz, facteur d'influence, est donné par

$$
a\vec{v} = \frac{Z\sqrt{4+Z^2} \sin(3\phi/z - \theta)}{2\phi A^3/4} \quad ; \quad \vec{N'_2} = \frac{\sin \phi/z}{2\phi A}
$$
  
\n
$$
A = (\rho^2 + Z^2 - \sqrt{4+Z^2}) + 4Z^2
$$
  
\n
$$
A_3 = \frac{Z}{2} \times \frac{Z}{2}
$$
  
\n
$$
A_4 = \frac{Z}{2} \times \frac{Z}{2}
$$
  
\n
$$
A_5 = \frac{Z}{2} \times \frac{Z}{2}
$$
  
\n
$$
A_6 = \frac{Z}{2} \times \frac{Z}{2}
$$
  
\n
$$
A_7 = \frac{Z}{2} \times \frac{Z}{2}
$$
  
\n
$$
A_8 = \frac{Z}{2} \times \frac{Z}{2}
$$
  
\n
$$
A_9 = \frac{Z}{2} \times \frac{Z}{2}
$$

#### FONDATIONS RECTANGULAIRES  $2.2.2$

2.2.2. a Fondation souple - charge normale uniforme

$$
\Delta_{\mathbf{P2}} = \mathbf{Q} \mathbf{K_0}
$$

 $\overline{k}_z = \overline{N'_z} - \overline{N_z}$ 

Ko, facteur d'influence, est donné par :

$$
K_{o} = \frac{4}{2\pi} \left[ \frac{\alpha \Sigma_{o}}{\sqrt{1 + \alpha^{2} + \Sigma_{o}^{2}}} \left( \frac{4}{1 + \Sigma_{o}^{2}} + \frac{1}{\alpha^{2} + \Sigma_{o}^{2}} \right) + \text{Arcl}_{9} \frac{\alpha}{\Sigma \sqrt{1 + \alpha^{2} + \Sigma_{o}^{2}}} \right]
$$
\n
$$
\text{avec } \alpha = \frac{b}{a}
$$

 $Z_2 = \begin{cases} \frac{z}{a} & \text{pour le coin du rectangle} \\ \frac{z}{a} & \text{pour le centre} \end{cases}$ 

Pour la définition de b et a voir plus loin, dans la partie "description du programme".

2.2.2. b Semelle, radier rigide - charge normale centrée

$$
\Delta \phi = \frac{N}{B \times L} \times K_o
$$

N est la charge normale, B la largeur et L la longueur de la fondation.  $($ \*\*) Ko, facteur d'influence, à la même expression que ci-

 $\label{eq:2.1} \frac{1}{2} \int_{\mathbb{R}^3} \frac{1}{\sqrt{2}} \, \mathrm{d} \mu \, \mathrm{d} \mu \,$ 

dessus.

 $\mathcal{P}_{\mathcal{A}}$ 

(\*) pour la définition de l' voir Partie II

(\*\*) Un facteur d'influence plus précis a été calculé par H.G. Poulos et B. H Davis dans " Electic solutions for soil and rock Mechanics "

 $14$ 

÷

#### . 2.2.3 FONDATIONS DE GRANDE LONGUEUR

2.2.3 a Semelle filante, mur de soutènement - charge normale uniforme

 $\Delta \mathfrak{p}_z = \mathbb{Q} \mathsf{K_o}$ 

 $K_0 =$  facteur d'influence

$$
K_0 = \frac{1}{\pi} \left[ \text{arct}_9 \frac{a+x}{z} + \text{arct}_9 \frac{a-x}{z} + \frac{a \alpha z (a^4 + z^2 - x^2)}{(x^2 + z^2 - a^2)^2 + 4 a^2 z^2} \right]
$$

a est la 1/2 largeur de la fondation

X est l'abscisse du point considéré sur une perpendiculaire à la ligne de centre de la fondation.

₹ est la profondeur considérée.

2.2.3 b Remblai à section triangulaire.

$$
\Delta \phi_{\mathbf{z}} = \gamma h \left[ d_o \left( -\frac{x}{a}, \frac{z}{a} \right) + d_o \left( \frac{x}{b}, \frac{z}{b} \right) \right]
$$

- Y est le poids spécifique du remblai
- h en est la hauteur
- x est l'abscisse du point dans un repère qui sera défini dans la partie "Description du programme"

a et b y seront définis également

Z est la profondeur considérée.

do, facteur d'influence, est donné par :

$$
d_{o} = \frac{1}{\pi} \left[ (1 - \xi) \left( \text{arct}_{g} \frac{\xi}{\xi} - \text{arct}_{g} \frac{\xi - 1}{\xi} \right) + \frac{\xi \xi}{\xi^{2} + \zeta^{2}} \right]
$$
  

$$
\xi = x_{a} \quad \text{ou } x|_{b} \qquad \xi = \xi_{a} \quad \text{ou } \xi|_{b}
$$

Remblai à Section trapézoïdale  $2.2.3. c$ 

 $\mathbb{R}^{2}$ 

$$
\Delta_{\beta z} = \frac{\gamma h}{a - a'} \left\{ a \left[ d_{\circ} \left( -\frac{1}{a} \right) + d_{\circ} \left( \frac{x}{b}, \frac{1}{b'} \right) \right] - a' \left[ d_{\circ} \left( \frac{x}{a'}, \frac{1}{a'} \right) \right] + d_{\circ} \left( \frac{x}{b'}, \frac{1}{b'} \right) \right\}
$$

d<sub>o</sub> a la même expression que ci-dessus.

' Les paramètres x, a, b, a', b' seront définis eux aussi dans "description du programme"

2.2.4 FONDATIONS DE FORME QUELCONQUE

Là, le facteur d'influence est obtenue par superposition, en faisant la somme des facteurs d'influence des formes élémentaires en lesquelles la fondation considérée a été divisée pour fins de calcul

INFLUENCE DE LA PROFONDEUR DE LA FONDATION SUR LA CHARGE  $2 - 3$ 

Si une fondation a une profondeur d'ancrage (ou fiche) D non nulle, on déduira de la charge qu'elle supporte le poids des terres enlevées. Soit

$$
Q = \phi - \chi D
$$

où  $\phi$  est la charge sur la fondation

√ le poids spécifique des terres enlevées

D la profondeur d'ancrage de la fondation.

On fera donc comme si la surface du sol était arasée au niveau de la base de la fondation et que la charge exercée était diminuée de la pression des terres enlevées(\*)  $(Voir, fig I.3)$ 

 $\boldsymbol{\mathcal{N}}$ 

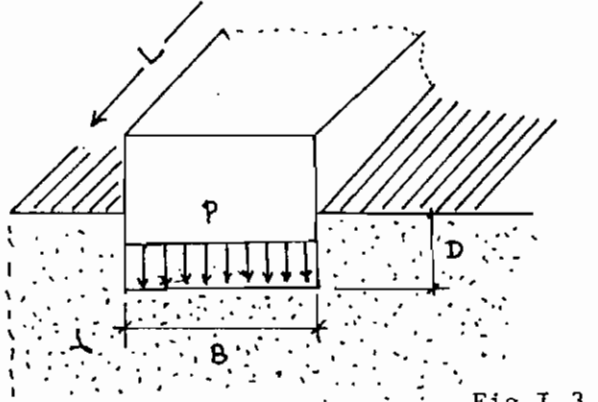

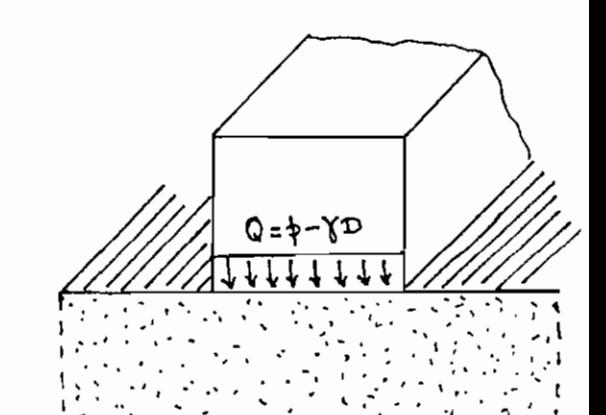

Fig I.3

Au terme de ces deux étapes I.1 et I.2, on est en mesure maintenant d'aborder le calcul du tassement

(\*) J.P. GIROUD Tables pour le' calcul des fondations T.1 P. 12

Nous allons présenter ici le calcul fait à partir des **caractéristiques de compressibilité.**

**3.1 Paramètres reguis**

li

•

,.,

de compressibilité

- Indice de compressibilité, Cc
- **- Indice de recompression Cr**
- Indice des vides initial eo
- pression de préconsolidation  $p_c$ **autres:**
- $-\phi'_{\rm e}$  = pression géostatique effective
- $\Delta\phi$  = augmentation de pression due à la surcharge de fondation
- Hi = **épaisseur** de la **couche** <sup>i</sup>
- n<sup>'</sup> = nombre de couches.

3.2 Calcul de la variation de l'indice des vides

**Ici,on fera une différence entre les sols respectivement sous-consolidés, normalement cqnsolidése ou surconsolidés**

 $(\gamma_0' > \gamma_0)$ **3.2. <sup>a</sup> Sol sous-consolidé**

$$
\Delta e = C_c \log \frac{p_0' + \Delta p}{p_0'}
$$

3.2 b Sol surconsolidé ou normalement consolidé ( $\forall_{o} \leq \forall c$ )

**2 cas à considérer :** 1)  $\gamma_0 + \Delta \gamma > \gamma_c$  $\Delta e = C_c \log \frac{p_0' + \Delta p}{p_c} + Cr \log \frac{p_c}{p_0'}$ 

ii) 
$$
\phi_0' + \Delta \phi < \phi_c
$$
\n
$$
\Delta e = Cr \log \frac{\phi_0' + \Delta \phi}{\phi_0'}
$$

- 3.3. Calcul du tassement
	- **• Pour une couche i donnée, d'épaisseur Hi, le tassement est** donné par

$$
\Delta H_{L} = \frac{H_{L} \Delta e_{L}}{1 + e_{0L}}
$$

. Le tassement global pour un massif est la somme des tassements des différentes couches qui la composent ; soit

$$
\Delta H_{\text{total}} = \sum_{i=1}^{n} \overline{\Delta H_i}
$$

وساوي

 $\sim$ 

#### $\mathtt{II}$ PROGRAMME BASIC-TASS

**DESCRIPTION**  $\mathbf{1}$ 

UTILISATION  $\overline{2}$ 

 $\label{eq:2} \mathcal{L} = \frac{1}{2} \int_{\mathbb{R}^3} \left( \frac{1}{\sqrt{2}} \, \frac{d\mathbf{y}}{d\mathbf{y}} \right)^2 \, d\mathbf{y} \, d\mathbf{y} \, d\mathbf{y} \, d\mathbf{y} \, d\mathbf{y} \, d\mathbf{y} \, d\mathbf{y} \, d\mathbf{y} \, d\mathbf{y} \, d\mathbf{y} \, d\mathbf{y} \, d\mathbf{y} \, d\mathbf{y} \, d\mathbf{y} \, d\mathbf{y} \, d\mathbf{y} \, d\mathbf$ 

 $\bar{\mathcal{A}}$  ,

EXEMPLE DE CALCUL  $\overline{\mathbf{3}}$ 

Ť

# **Il. <sup>1</sup>** DESCRIPTION

Le programme BASIC-TASS existe en deux versions : uhe utilisant des fichiers de données, une autre lisant les données par introduction au clavier. Il est conservé sur cassette (N° 14) dans un ensemble de 6 fichiers répartis comme suit :

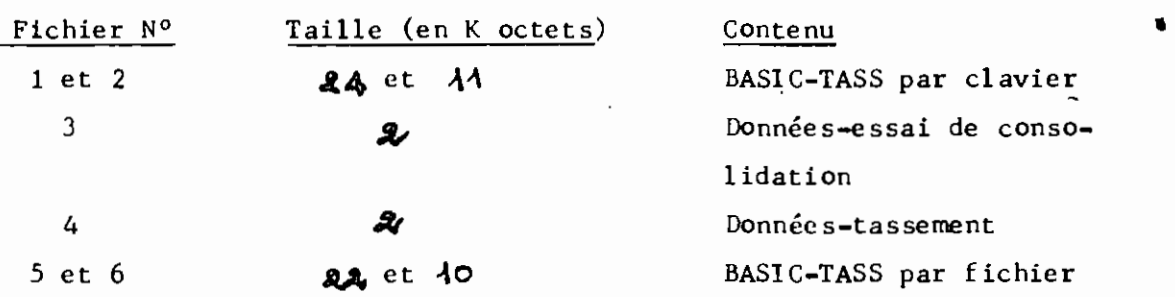

# **1.1** Découpage

 $\label{eq:2} \mathcal{L}(\mathcal{A}) = \mathcal{R}(\mathcal{A}) \mathcal{L}(\mathcal{A}) = \mathcal{L}(\mathcal{A}) \mathcal{L}$ 

BASIC-TASS est divisé en deux sous-programmes principaux

- $-P_1$ : Essai de Consolidation
- $-P_2$ : Calcul du Tassement

 $P<sub>2</sub>$  est composé de 4 routines principales telles que **montrées ·ci-has.**

# Sous-programme P<sub>2</sub>

### i) Fondations circulaires

- a) Radier souple, réservoir charge normale uniforme
- b) Radier rigide, semelle, plaque d'essai-charge normale **centrée**
- ii) Fondations rectangulaires
	- a) Radier souple-charge normale uniforme
	- b) Semelle, radier rigide charge normale centrée
- Iii) Fondations de grande longueur
	- a) Semelle filante, mur de soutènement~charge normale uniforme

March 1997

- b) Remblai à **section triangulaire**
- c) Remblai à **section** trapézoïdale

•

-

**Toutes ces 4 routines partagent 7 sous-programmes de service en** <sup>c</sup> omrnun , **Elles possèdent chacune, en outre, des SOusprogrammes de service qui leur sont spécifiques ou qu'elles partagent dans le cadre de groupes restreints.**

**L'agencement des différentes parties** se schématise de la façon suivante ,

DISTRIBUTEUR PRINCIPAL

SOUS-PROGRAMME  $P_1$ : "essai de consolidation"

SOUS-PROGRAMME P<sub>2</sub>: "calcul du tassement"

**Distributeur secondaire**

• Sous-programrne~ **de service**

**Fondations selon leur forme.**

**Nous** don~ons **d'ailleurs, en annexe, les principaux organigrammes.**

# 1.2 Rôle des différents sous-programmes

# a) Sous-programmes principaux

**La sous-routine Pl permet le traitement des mesures de l'essai de consolidation en vue de préparer à la détermination des paramètres** de compressibilité. Il permet ainsi de calculer les points pour l'établissement de la courbe e-logp' (détermination de C<sub>C</sub>, C<sub>r</sub>,  $\varphi_c$ ,  $\varphi_g$ , **AV <sup>J</sup>** m~ **et qo ) ainsi que d'autres pour le tracé des courbes e-logt** et e- $\sqrt{t}$  (détermination de C<sub>v</sub>, vitesse de consolidation).

Le sous-programme P<sub>2</sub> assure le calcul du tassement selon diverses **formes et natures de fondations.**

b) Sous-programmes de Service

i) S1 : "Contraintes géostatiques"

**Ce sous-programme enregistre le nombre de couches ainsi que leurs caractéristiques: épaisseur, poids sp6cifique humide, teneur en eau de saturation, pression de préconsolidation, poids** spécifique sec de même que la profondeur de la nappe phréatique.

.1

Tous les tableaux sont, par suite, redimensionnés et il est procédé au calcul des contraintes.

ii) S2 : "Augmentations de contraintes déjà calculées"

Au cas où l'utilisateur calcule lui-même les augmentations de contraintes, ce sous-programme peut en assurer la lecture pour continuer le reste des calculs.

# iii) S3 : "Calcul classique du tassement"

Ce sous-programme lit d'abord, pour toutes les couches, l'indice de compressibilité, l'indice de recompression et l'indice des vides initial ; ensuite il calcule la variation des indices de vide pour aboutir à l'évaluation du tassement.

iv) S4 : "Impression des résultats"

Comme son nom l'indique, ce sous-programme présente les résultats obtenus sous-forme de tableaux.

Il n'inclut pas cependant l'affichage des caractéristiques de forme des fondations.

v) S5 : "Choix d'une option"

Ce sous-programme permet le choix d'une option dite secondaire i.e le choix entre les divers cas d'une même forme de fondation Ou tout simplement le désir de changer de forme de fondation même.

vi) S6 : "Nombre de points de contrôle"

Ce sous-programme enregistre le nombre de points où·on désire évaluer le tassement et définit, parsuite, le nombre de séries de calcul.

22

Ξ.

".

# vii) S7 : "Cas d'augmentations de contraintes calculées par l'utilisateur"

Ce sous-programme enregistre l'option de l'utilisateur de calculer lui-même les augmentations de contraintes ou de laisser ce calcul aux soins de l'algorithme du programme. Il prépare ainsi le programme à une éventuelle lecture de ces valeurs (et ce par le sous-programme S2 décrit plus haut).

# C) Sous-programmes de service particuliers

Nous présenterons seulement le cas des sous-programmes communs aux fondations rectangulaires et quelconques. Ces sous-programmes concernent la superposition.

SR3 s'occupe du calcul du facteur d'influence d'un rectangle sur l'état de contrainte en un point, compte tenu de la situation par rapport à un repère défini.

SR4 assure l'analyse des coordonnées des points à l'étude par rapport au rectangle considéré en vue de ramener le cas à l'un des 3 cas de superposition traités par SR3.

Il existe, en outre, un grand nombre de sous-routines particulières. Cependant nous ne procèderons pas à leur description. Nous mentionnerons tout simplement qu'ils s'axent principalement sur la lecture des dimensions d'une part, et d'autre part, sur leur impression avant celle des résultats.

#### $II \cdot 2$ UTILISATION

La conception de BASIC-TASS a nécessité l'établissement de conventions diverses, surtout en ce qui concerne le repérage des points de contrôle du tassement. Cela est lié au caractère universel qu'on a voulu donner au programme. Nous invitons donc l'utilisateur à se familiariser avec ces conventions décrites dans les pages qui suivent avant d'utiliser le programme.

#### 2.1 Procédure pour le choix d'une option

Dans le programme BASIC-TASS, on a 3 niveaux d'optiOn et, par suite, <sup>3</sup> types de distributeurs. Le premier distributeur concerne le choix entre les sous-programmes principaux  $P_1$  et  $P_2$ . A l'exécution, il  $affich$ : 1 - Essai de Consolidation 2 - Calcul du tassement L'utilisateur doit entrer au clavier le numéro correspondant au sous-programme choisi i.e 1 ou 2. Si son intention est d'arrêter le programme, il introduit 0 (zéro). Le deuxième distributeur se situe au niveau du sous-programme P<sub>2</sub> est choisi, ce distributeur affiche à l'écran les possibilités suivantes : 1 - Fondations circulaires 2 - Fondations rectangulaires J - Fondations de grande longueur 4 - Fondations de forme quelconque La procédure de choix est la même que ci-dessus. Cependant le O (zéro) peut permettre aussi bien l'arrêt que le changement d'option entre P<sub>1</sub> et P<sub>2</sub>• En effet le zéro renvoie au premier distributeur. Quant au troisième type de distributeur, on le rencontre une fois qu'un type de fondation est choisi. Là aussi la procédure est la même que pour le premier et le deuxième niveaux de choix. L'introduction du zéro renvoie immédiatement au deuxième distributeur pour un changement d'option.

# 2.2 Notice d'utilisation des sous-programmes

 $\sim$ 

Dans ce paragraphe, nous préciserons les différentes conventions qui ont été établies pour chaque partie.

Par la suite, étant donné que dans la version par clavier, les guides opérateurs sont assez exhaustifs, nous donnerons, pour le cas de l'autre version, le mode d'agencement des données dans les fichiers qui est spécifique à chaque sousprogramme •

24

..

•

**Les notations et les unités seront précisées dans cette même partie relative à la réalisation des fllhiers de données.**

Signalons, par ailleurs, avant de passer à ces cas, que le sous-programme  $P_2$  (essai de consolidation)  $ne$  comporte pas de conventions particulières.

# 2.2.1 Essai de Consolidation

On utilisera le fichier nº3 pour les données **de cet essai. On agencera les valeurs, échantillon par échantillon.**

Pour chaque échantillon, on introduit d'abord les limites de la profondeur  $\mathbf{z}_1$  et  $\mathbf{z}_2$  (exprimées en mètres). **On** rret **ensuite le nom du sondage** ~fr **entre apostrophes.**

#### Exemple : 'Sondage A'

**C1est ensuite autour des caractéristiques de l'échantillon avec** dans l'ordre :

- la densité relative du sol G (en  $gr/cm^{3}$ )

la **teneur en eau** <sup>W</sup> (en %)

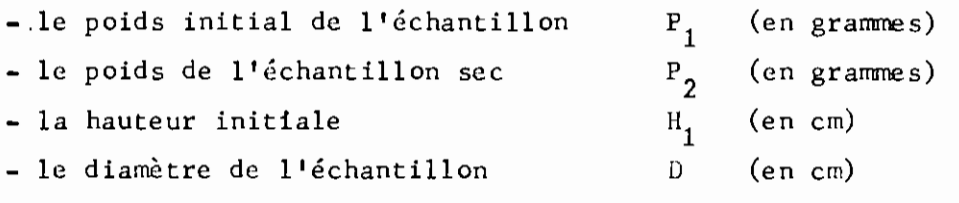

**Après, On passe aux mesures avec:**

- le **nombre** de paliers de **chargement,** <sup>N</sup> et, pour chaque palier, de préférence sur une même ligne (ce qui fera un total de N lignes) : - la pression de chargement  $P (I)$  (en kg/cm<sup>2</sup>)

- la **lecture** du **comparateur** <sup>L</sup> (1) (en mm)
- la correction des lectures C (I) (en mm)

**Si on est intéressé à établir les courbes: déformations versus temps. On met à la suite, et pour chaque échantillon, les caractéristiques des paliers choisis en introduisant successiverœnt :** la pression de chargement du palier considéré P $_{\rm o}$  (en kg/cm $^2$ ) la correction du palier C (en mm) **- le nombre de lectures prises M** et, de préférence sur une même ligne (soit M lignes au total) : - la lecture du comparateur <sup>L</sup> (en mm) - le temps correspondant T (en secondes) Nous donnons d'ailleurs à la suite un exemple type de ce genre de fichier.

### 2.2.2. FONDATIONS CIRCULAIRES

CONVENTIONS: La fondation circulaire est définie par son rayon **Ra, sa profondeur d'ancrage** *Dl-* **A cela on ajoutera la charge (charge normale uniforme 'ou centrée dans notre cas).**

On définit pour ce type de fondation un système de **repère pour la localisation des points de contrôle. Ce repère a pour origine le centre de la fondation. Les coordonnées du point** retenu pour le calcul des contraintes sont données par R, (I) o~ **R est la distance du point de cOlltrôle considér6 par rapport à l'origine.** (1) est la profondeur de la courbe 1.

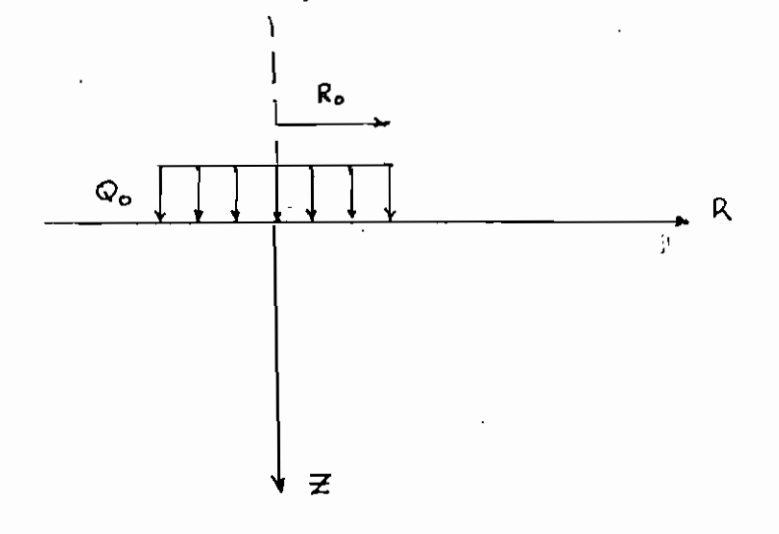

### Fig  $\overline{\mathbf{I}} \cdot \mathbf{1}$  Définition du repère pour une fondation **circulaire chargée uniformément.**

•

•

..

### REALISATION DU FICHlER DE OONNEES

On introduit tout d'abord la descente de charge (en T/m2) - **GIo pour le cas "normal unit orme Il**

- N (en tonnes) pour le cas de la charge normale centrée.

Ensuite c'est autour des dimensions de la fondation.

Ici, il s'agit, dans l'ordre :

- du rayon de la fondation  $R_0$  (en mètres)

- de la profondeur d'ancrage D<sub>1</sub> (en mètres)

**Ensuite pour chaque point de contrôle, on introduit** successivement :

- le nombre de couches sous-jacentes, A<sub>1</sub>

**et,** de préférence sur une même ligne (soit A<sub>1</sub> lignes au total)

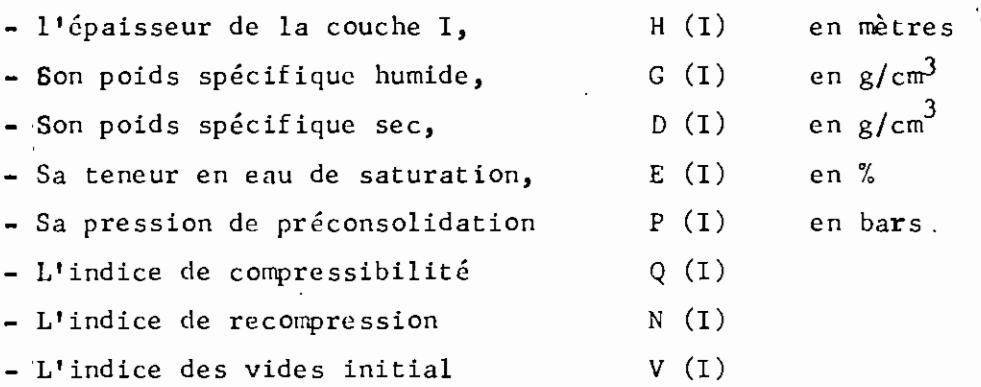

Après l'introduction des propriétés des A<sub>1</sub> couches, on entre  $\mathcal{Z}_{3,l}$  profondeur de la nappe phréatique.

**On termine par la localisation dudit point en introduisant sa distance par** rapport au centre, R (en mètres).

**Par ailleurs, si on fait soi-même le calcul des augmentations de ,contraintes on introduit celles qui concernent le point pertinent i la** suite des valeurs qui viennent d'être citées. Il s'agit de A, valeurs R (I) **qui doivent €tre exprimées en bars.**

**Ceci termine la série de données pour un point de contrôle** donné. On fera le même travail pour tous les points de contrôle soit  $N_1$ **séries au total •**

27

j

..

•

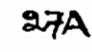

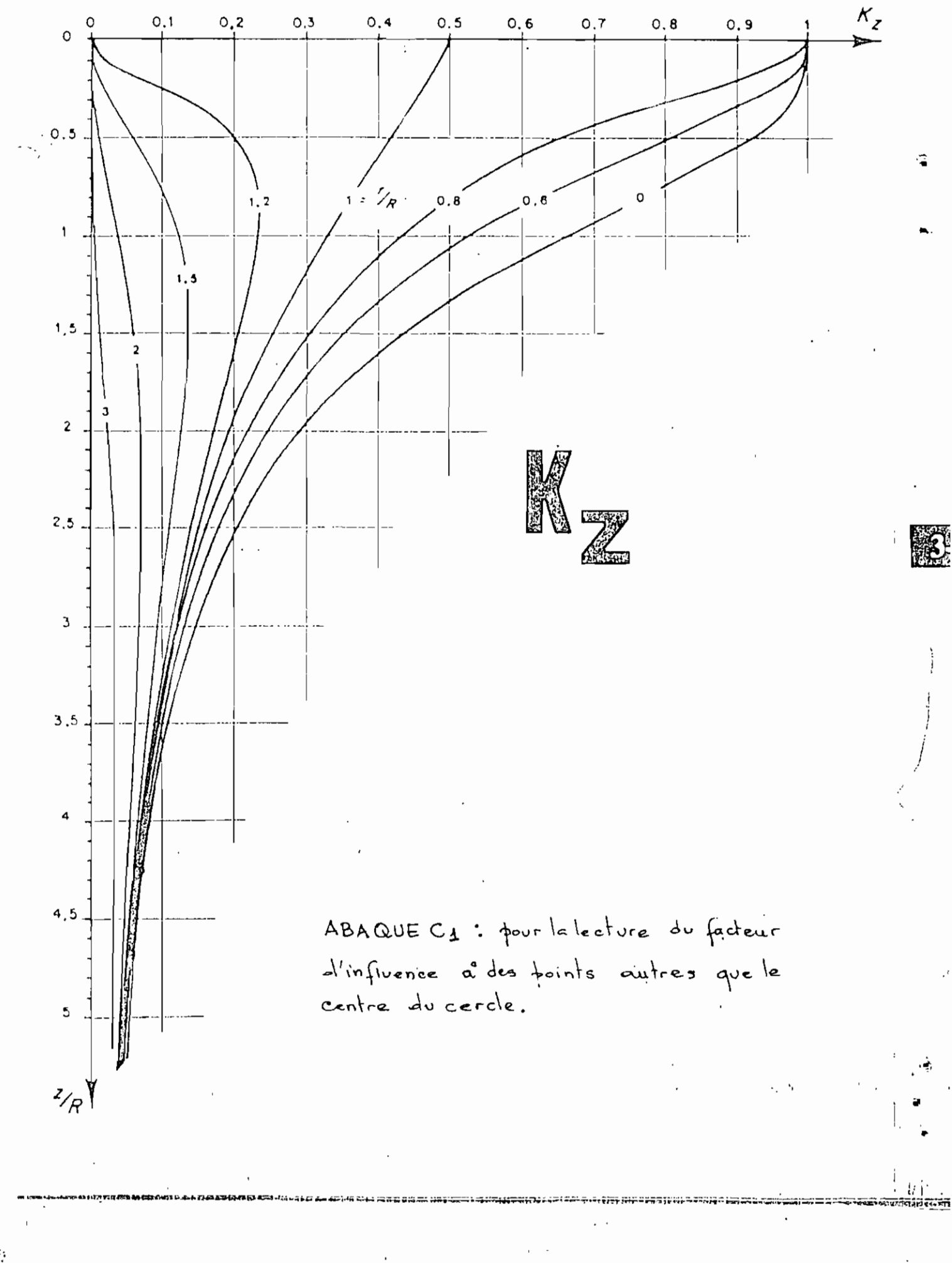

 $\ddot{\cdot}$ 

# 2.2.3. FONDATIONS RECTANGULAIRES

•

..

li •

"

CONVENTIONS: La fondation rectangulaire est définie par sa longueur L<sub>O</sub>, sa largeur B<sub>O</sub> et sa profondeur d'ancrage D<sub>1</sub>. Dans notre cas, nous **pouvons ajouter le type de chargement ainsi que le caractère de rigidité •**

**En effet nous traitons de deux cas de fondations rectangulaire :** 1°) le cas d'une charge normale uniforme *Go* sur une fondation souple

**2°) le cas d 1une charge normale centrée N agissant sur une fonpation rigide.**

Pour ce type de fondation, on définit également un système de repère pour la localisation des points de contr61e. Ce **repère à 3 dimensions aura toujours pour origine le coin gauche du** rectangle et comportera 3 axes OX, OY et OZ comme le montre la figure Il.2

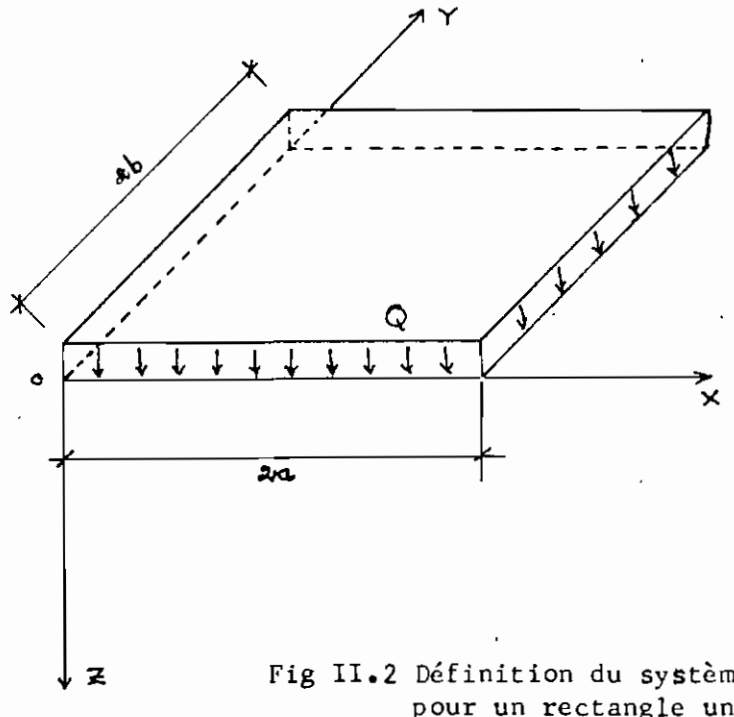

Fig II.2 Définition du système de repère **pour un rectangle uniformément chargé •**

**On définie également les dimensions a ct b mentionnées en**

29

.-•

•

•

 $I.2.2.2. a$ 

2a <sup>=</sup> **côté·** du rectangle parallèle à OX 2b <sup>=</sup> **côté** du rectangle parallèle à <sup>0</sup> Donc si L<sub>o</sub> est la longueur et B<sub>o</sub> la largeur Si  $2a > 2b$  $2a = L_0$  et  $2b = B_0$ Si 2a  $\lt$  2b 2a = B<sub>o</sub> et 2b = L<sub>o</sub>

# REALISATION DU FICHIER DE OONNEES

On introduit d'abord dans le fichier la descente de charge qui **sera** : la **normale uniforme** <sup>Q</sup> <sup>2</sup> charge (en T/m ) **pour** le **premier** cas

- la charge **normale centrée** <sup>N</sup> (en tonnes) **pour l'autre.**

**Ensuite crest autour des dimensions de la fondation avec**

**successivement :**

- la longueur L<sub>o</sub> (en mètres)

- la largeur  $B_0$  (en mètres)

- la profondeur d'ancrage D<sub>1</sub> (en mètres)

**Après cela, on précise la position des axes par rapport aux** dimensions (longueur et largeur) du rectangle, en entrant :

- un (1) pour le cas où l'axe OX est dans le sens de la largeur  $B_0$ 

- un (2) dans le cas où OX est parallèle à la longueur **Lo.**

**On** passe'e~suite **aux points de contrôle** *en* **introduisant pour chacun d'eux et dans l'ordre:**

**- le nombre de couches sous-jacentes, Al**

ensuite, sur une même ligne (Soit  $A_1$  lignes)

- l'épaisseur de la couche I, H (I) en mètres
- son poids spécifique humide G (I) en gr/cm<sup>3</sup>
- son poids spécifique sec <sup>.</sup> D (I) en gr/cm<sup>3</sup>
- $-$  sa teneur en eau de saturation  $E(T)$  en %

- sa pression de préconsolidation P (I) en bars

والمستعار والمحال
- son indice de compressibilité  $\hat{Q}(I)$
- son indice de recompression  $N(1)$

- son indice des vides initial  $V(1)$ 

Quand on en finit avec les  $A_1$  couches, on introduit  $\mathbf{z}_3$ , la profondeur de la nappe phréatique.

Si on calcule soi-même les augmentations de contraintes, on peut les mettre à la suite ; ce seront alors  $A_1$  valeurs de R (I) à exprimer auparavant en bars.

Enfin on introduit en dernier lieu les coordonnées du point considéré avec d'abord l'abscisse X<sub>0</sub> (en mètres), puis l'ordonnée le (en mètres).

On réalise N<sub>1</sub> séries de données de ce type pour les N<sub>1</sub> points où on décide de contrôler le tassement.

SEEDS COMPASSES

#### 2.2.4 FONDATIONS DE GRAl'DE LONGUEUR

**Une fondation est considérée comme étant de grande** longueur dès que le rapport de sa longueur L à sa largeur B est supérieur à un rapport (L/B) minimum dépendant du coefficient de poisson du sol et du rapport H/B (H étant l'épaisseur de la couche sous-jacente)

**Par ailleurs, on suppose que la fondation, sur toute sa longueur, présente une même section transversale.**

a) Semelle, mur de Soutènement

**Conventions: Une telle** fondatio~ **est définie par sa largeur B o et sa charge normale uniforme Qo.**

**On définit un système de repère pour la localisation des points de contr81e du tassement. Ce repère est bidimensionnel et est lié à toute Section transversale. Pour toute section, le repère a pour origine le milieu de la section. Les points Où l'on calcule les contraintes sont donc déterminés par leurs coordonnées**  $\mathsf{x}_\mathsf{o}$  et  $\bm{\not\equiv}$  (I), où  $\mathsf{x}_\mathsf{o}$  est l'abscisse du point de contrôle considéré et  $\mathcal{Z}(I)$  la profondeur d'une couche I. Voir figure

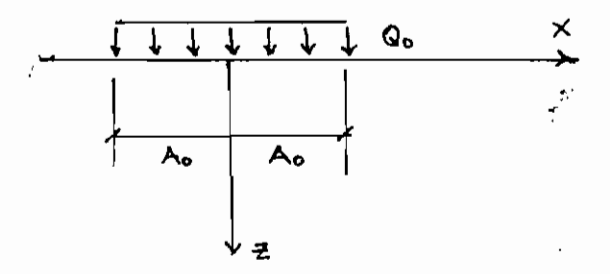

Fig II.3 Définition du repère pour une semelle filante unifor**mérnent chargée.**

 $2A_{\Omega} = B_{\Omega}$ On définit également la dimension A<sub>o</sub> qui est la demi-largeur de la semelle

30

r ..

•

..

•

#### Réalisation du fichier de données :

On introduit d'abord la descente de charge  $\mathbb Q$  (en T/m<sup>2</sup>) puis les dimensions :

- la largeur B<sub>o</sub> (en mètres)

,

.. -~ ...

•

..

" ..

- la profondeur d'ancrage D<sub>1</sub> (en mètres)

Ensuite pour chacun des  $N_1$  points où on contrôle le **tassement <sup>t</sup> on introduit successivement**

**- le nombre de couches sous-jacentes, Al**

**ensuite, sur une même ligne, pour chacune des Al couches**

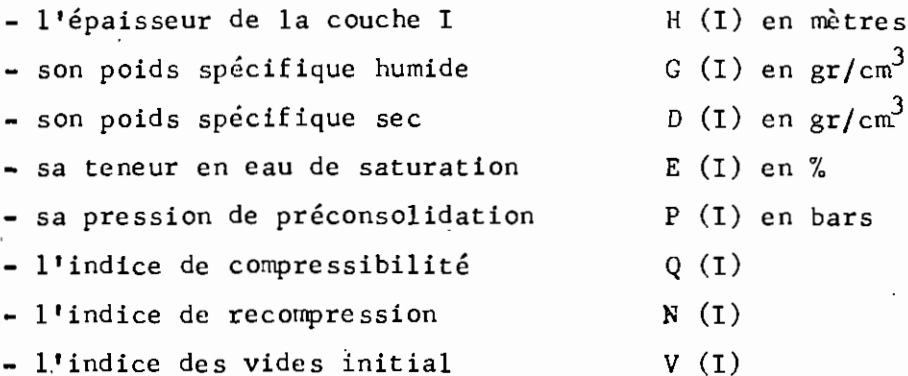

Après les propriétés de la A<sub>l</sub>ème couche, on met la profondeur de la nappe phréat **ique, -è.:;**

**Puis on introduit, pour le point considéré, l'abscisse X** o (en mètres)

**Si on assure soi-même le calcul des augmentations de con**<sup>t</sup> r a Lnt e s , **on les met, <sup>à</sup> la .suite des valeurs ci-dessus citées. Il s'agit** de A<sub>1</sub> valeurs de R (I) à exprimer en bars.

#### b) Remblai à section triangulaire

Conventions : On suppose que le remblai exerce sur le sol une répartition de charge normale dont la forme de distribution se déduit de la' forme de la section par affinité de rapport G (Poids spécifique du remblai) •

On définit par ailleurs un système de repère pour la **localisation** des différents points de contrôle du tassement. C'est éga*lement* **un repère** bidin~nsionnel **lié à toute section transversale. Son origine est la projection orthogonale, au niveau du sol, du sommet du** remblai. Voir figure Il.4

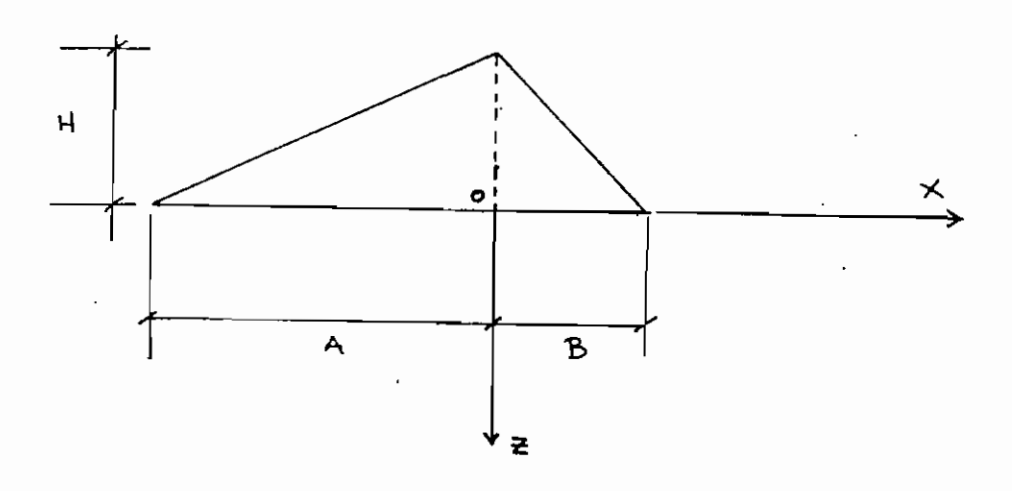

Fig 11.4 **Définition du repère pour un remblai triangulaire.** Par rapport **<sup>à</sup> ce repère** on définit les **dimensions** de la **section** : - <sup>A</sup> est la **port ion** de **base** <sup>à</sup> gauche de **l'axe** <sup>0</sup> - B est la portion de base à droite de l'axe O - <sup>H</sup> est la **hauteur** du **remblai.**

#### Réalisation du fichier de donnée

Ici, seuls, le chargement et les dimensions différencieront **ce fichier-ci de celui défini en a). On introduira donc ces valeurs tout d'abord, avec dans 1 10rdre :**

- le poids spécifique du remblai G (en gr/cm $^3)$
- sa hauteur H (en mètres)
- sa portion de base à gauche de l'axe  $0$ ,  $A$  (en mètres)
- sa portion de base à droite de 0, B (en mètres)

Puis on procède, pour le reste, exactement de la même façon qu'en a)

32

1  $\blacksquare$ 

•

#### c) Remblai trapézoïdal

Conventions : Ce sont les mêmes suppositions que pour le remblai triangulaire.

Le système de repère est défini par le triangle obtenu du prolongement, au-dessus de la petite base, des deux talus de remblai: voir figure II.5  $\mathcal{L}^{(1)}$ 

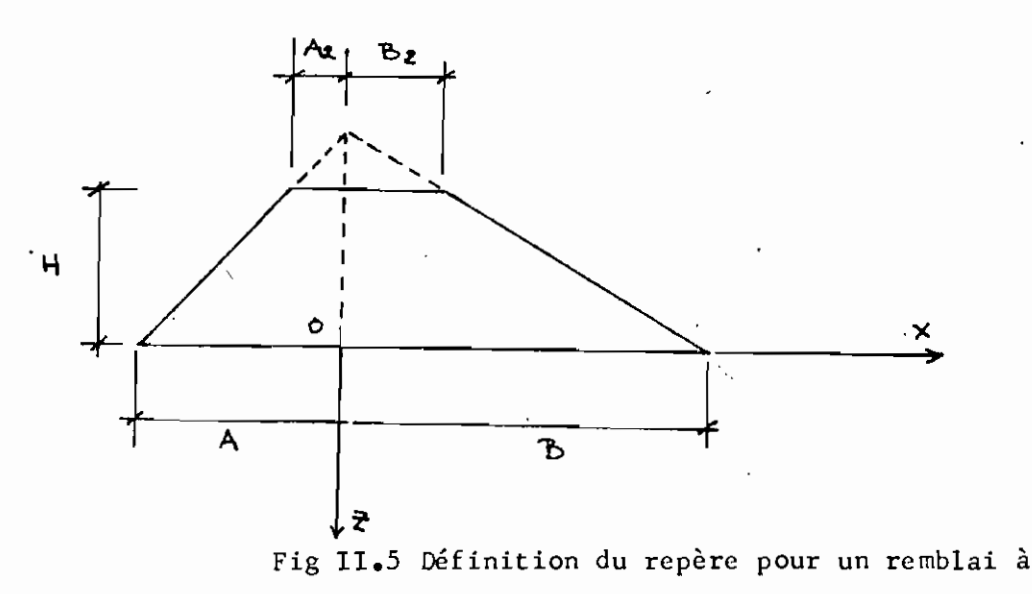

section trapézoïdale.

On définit les dimensions de la section à partir de ce repère : - A est la portion de la grande base à gauche de O - B est la portion à droite de 0 -  $A_2$  est la portion de la petite base à gauche de O

-  $B_2$  en est la portion à droite.

- H est la hauteur du remblai.

Réalisation du fichier de données

Ici également, seuls les dimensions et le chargement créent une différence par rapport au fichier en a)

On introduira donc ces valeurs dans l'ordre suivant : Poids spécifique du remblai  $G$ , en  $gr/cm^3$  $\frac{1}{2}$  Hauteur du remblai **H**, en mètres - **Portion** de grande base <sup>à</sup> gauche de <sup>0</sup> , <sup>A</sup> (en mètres) **Portion** de grande **base** <sup>à</sup> **droite,** <sup>B</sup> (en mètres) < - - Portion de petite base à gauche de 0, A<sub>2</sub>(en mètres)<br>- Portion de petite base à droite, B<sub>2</sub>(en mètres)  $2^{(en \text{ mètres})}$ 

**Pour le reste, on procède exactement comme en a)**

#### 2.2.5 fONDATIONS DE fORME QUELCONQUE

CONVENTIONS : On appelera fondation de forme quelconque toute fondation **dont la forme est telle qu'elle ne permet sa classification ni dans la catégorie des fondations dites simples '(circulaires ou rectangulaires) ni dans celle des fondations de grande longueur.**

**Pour faire le calcul des contraintes des tassements sous** une telle fondation, on procède par superposition dans BASIC-TASS. Pour **ce faire, on doit diviser la fondation à l'étude en figures simples à** <sup>c</sup> hargcrre nt **uniforme si possible. Cette méthode permet ainsi de contourner** à la fois le caractère quelconque des formes et celui des modes·de chargement. Cependant le programme BASIC-TASS dans son état actuel exigera que les figures simples soient pour le moment des rectangles à chargement **uniforme uniquement.**

La figure II.6 donne, ci-dessous, un exemple simple de radier quelconque. Il s'agit d'une approximation du radier que nous allons utiliser dans un des exemples de calcul. Il se décompose en gros en <sup>3</sup> **petits radiers rectangulaires uniformément chargés**

- 2 ailes latérales dont la descente de charge est de 6  $T/m^2$ 

- 1 aile centrale allongée caractérisée par un chargement plus important :  $14$  T/m<sup>2</sup>. (Voir fig II.6)

34

•

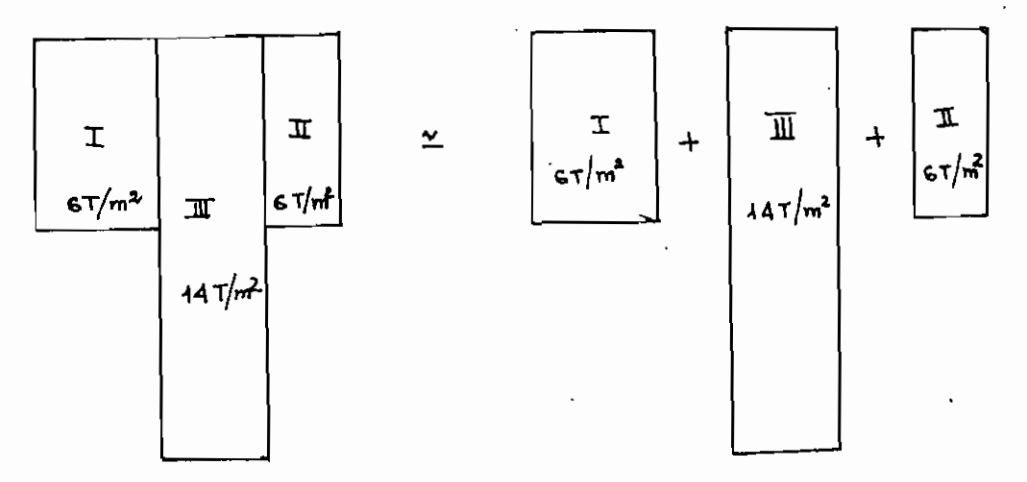

Fig II.6 mode de décomposition d'un radier pour fins de superposition.

Une fois que la division en rectangles (ou plus généralement en figures simples) est réalisée, on détermine pour chacun des rectangles les dimensions i.e. La longueur L, la largeur B et la profondeur d'ancrage. Pour ce qui est de la localisation des points de

contrôle, on définit un système de repérage analogue à celui utilisé dans le cas des fondations rectangulaires. Cependant dans le cas des formes quelconques on affectera un repère à chaque rectangle élémentaire. Ce qui donne 3 repères pour le radier de l'exemple :

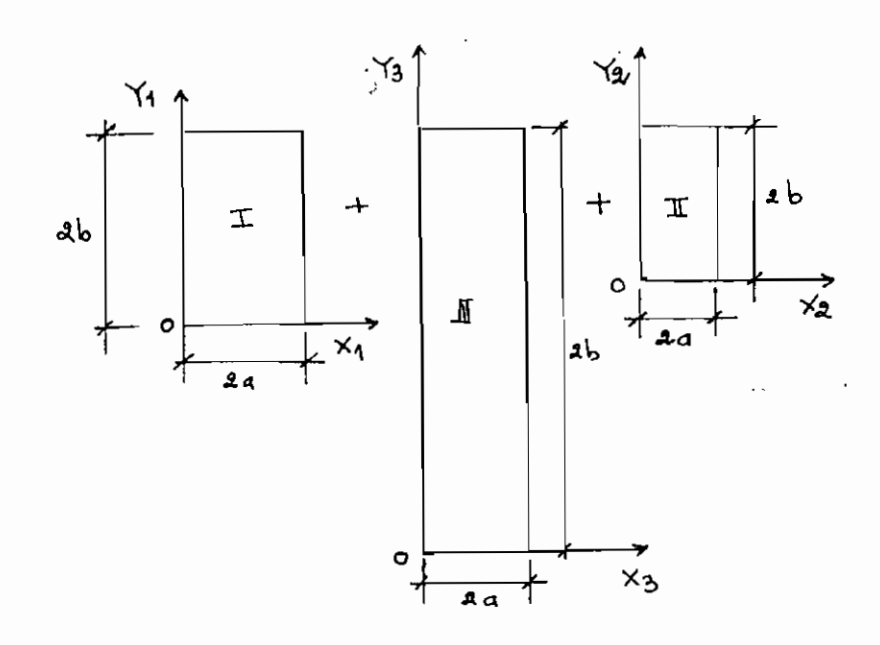

Fig II.7 Définition du système de repères pour radier décomposé pour fins de superposition.

Un point de contrôle donné devra être localisé par rapport à tous les rectangles élémentaires. Il aura donc autant de paires de coordonnées qu'il y aura de rectangles élémentaires.

Par rapport à ces repères, on définit également les dimensions des rectangles élémentaires exactement de la même façon que pour les fondations rectangulaires i.e

> $2a =$  dimension parallèle à l'axe OX  $2b =$  dimension parallèle à l'axe OY

#### Réalisation du fichier de données

En premier lieu, on introduit le nombre de rectangles élémentaires en lesquels on a divisé la fondation. Ce nombre est donné par  $M_1$ .

Ensuite pour chacun des  $M_1$  rectangles on introduit dans

 $l'$ ordre :

- la longueur <sup>L</sup> (l) en **mètre <sup>5</sup>**

- la largeur <sup>B</sup> (1) en **mètre <sup>5</sup>**

- la profondeur **d'ancrage** <sup>K</sup> (1) en **mètres**

- la charge  $C (1)$  en  $T/m<sup>2</sup>$ 

..

),

**- la position des axes par rapport aux dimensions (longueur ou largeur)** du rectangle <sup>1</sup> considéré. Il s'agit de A (1) qui aura pour valeur:  $+$  1 si l'axe OX est parallèle à la largeur  $B(I)$ 

 $2$  si l'axe OX est parallèle à la longueur  $L(I)$ 

**On passe ensuite aux points de contrôle en introduisant pour chacun dieux et dans l'ordre**

- le nombre de couches sous-jacentes A<sub>1</sub>

**à la suite, sur une même ligne par couche**

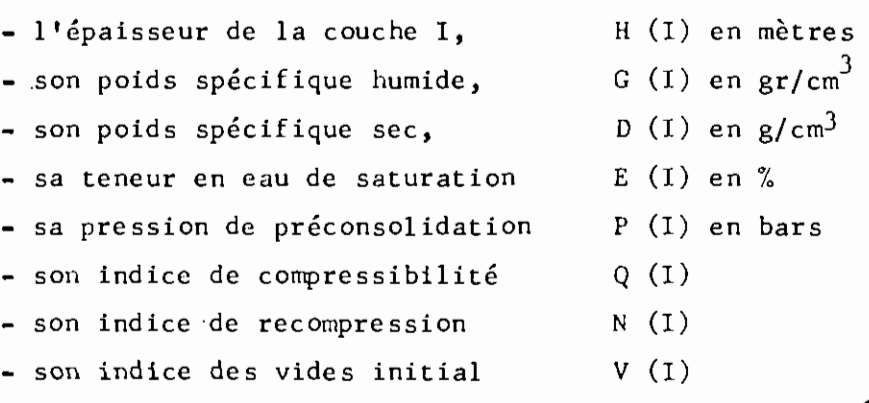

Couches,

**Après les caractéristiques des <sup>A</sup> "c'est** <sup>1</sup> **autour de la profondeur de la nappe phréatique qui devra être exprimée en mètres.** Elle est notée  $\mathbb{Z}_3$ .

**Pour le point J considérée, on termine l'introduction** des données par les coordonnées par rapport aux différents rectangles élé**mentaire s.**

Ainsi donc, pour chacun des  $M_1$  rectangles, on introduira respectivement - l'abscisse du point J par rapport au rectangle I,  $X(1)$  en mètres - l'ordonnée de ce point par rapport au rectangle, Y(I) en mètres

~)

**Cela fera pour chaque point J, Ml paires ùe coordonnées au total.**

**Si on' fait le calcul des augmentations de contraintes** par des méthodes autres que celle assurée par l'algorithme du programme, **on introduit <sup>à</sup> la place des coordonnées les valeurs trouvées (i.e Al valeurs "** de R (1) qui devront être au préalable exprimées en bars.

Nous donnons d'ailleurs un exemple type de ce genre de **fichier à la page suivante. Cet exemple est relatif au radier que nous utilisons pour tester notre algorithme.**

,

J.

**،**<br>،

."

恭

• •

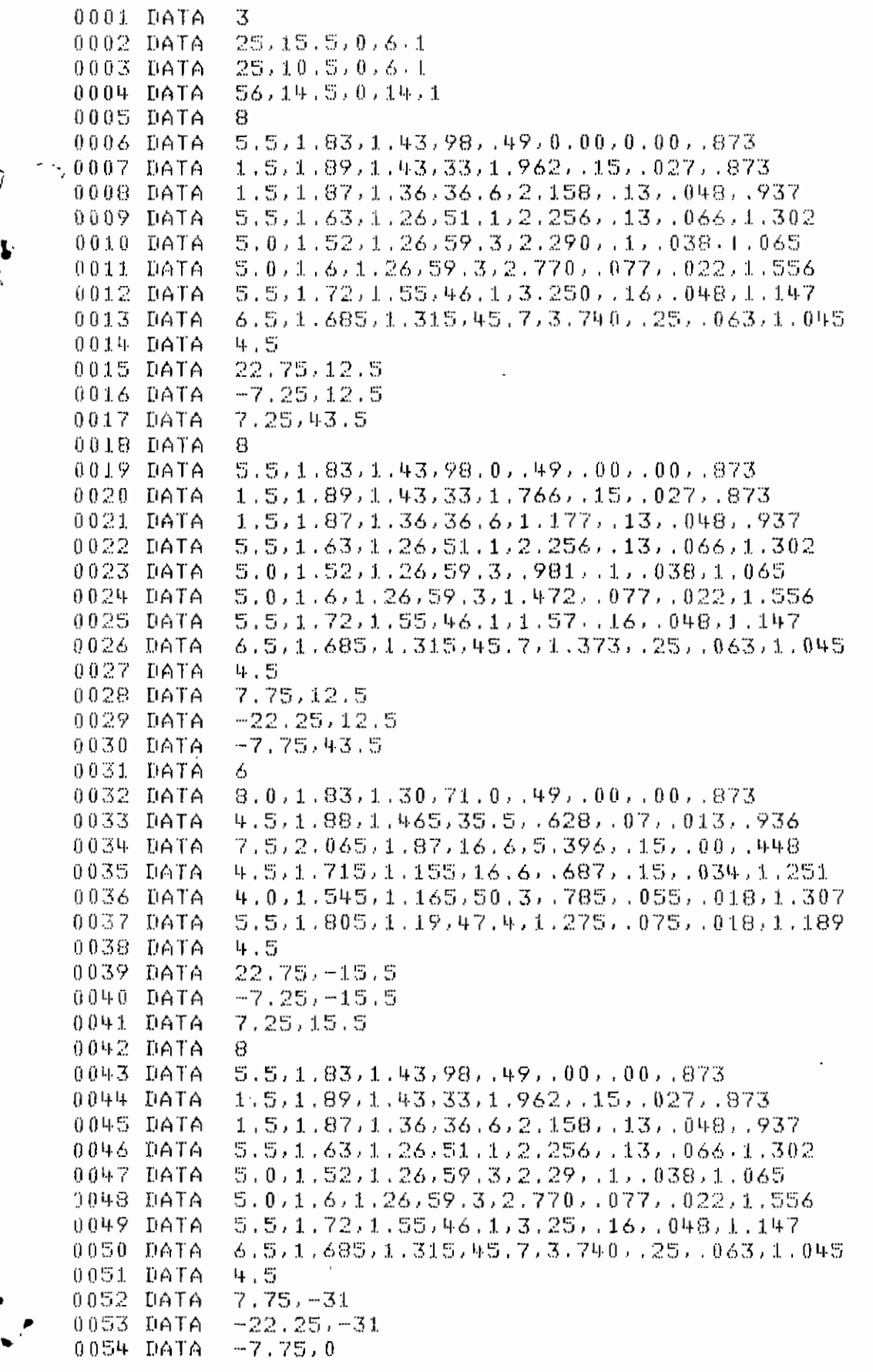

39

Ň,

Exemple de fichier Nº2 : Essai de Consolidation

0001 DATA 12,20 0002 DATA 'SONDAGE B' 2.75.25.88,175.48,139.4,1.985.7.5,9 0003 DATA 28.54.3.8066..3048  $0004$  DATA 26.1.3.704, 3048 0005 DATA 0006 DATA 13.05.3.1245.3048 6.52.2.2016..2235 0007 DATA  $.0008$  DATA 3.26.1.991..1676  $1.63.1.408.1219$ 0009 DATA 0010 DATA  $.815.1.088.0838$ 0011 DATA .408, .7995, .0533  $.204.03322.0305$ 0012 DATA  $1.63.1219.10$ 0013 DATA 0014 DATA  $1.162.6$ 0015 DATA 1.184.15 1.19.30 0016 DATA 0017 DATA  $1.202.60$ 1.2034.120 0018 DATA 1.2061.300 0019 DATA 1.314,900 0020 DATA  $0021$  DATA 1,359,1800 0022 DATA 1.4002,3600 0023 DATA 1.408.86400

÷.,

*-:»,*

• .' **ء** 

Nous présentons ici 3 exemples de calcul portant sur <sup>3</sup> **cas: l'essai de consolidation d'une part et d'autre part deux des cas de fondation les plus** couran~ent **rencontrés : le radier** rectangulaire et la fondation de [orme quelconque.

**Pour chaque cas, nous brosserons tout d'abord la méthodologie utilisée par le calculateur. Nous compilerons ensuite les données nécessaires pour le calcul par l'ordinateur avant de présenter les résultats qui seront comparés à ceux** o~tenus **par des méthodes manuelles•**

 $\mathbf{r}^{(i)}$  . In the case of the contract of the contract of the contract of the contract of the contract of the contract of the contract of the contract of the contract of the contract of the contract of the contract of

 $11.3.1$ Essai de Consolidation

Il s'agit d'un essai de consolidation réalisé par le groupe 4e civil de l'Ecole Polytechnique dans le cadre du cours de Sols 4.11.

Cet essai ne porte que sur un seul échantillon. Un fichier de données a été réalisé conformément aux prescriptions du paragraphe.

 $II.2.2.1.$ 

Les calculs réalisés portent sur :

- la détermination de l'indice des vides en fonction de la pression appliquée
- le calcul de logp versus l'indice des vides

a) Données

- le calcul de logt et VE versus les lectures de déformation pour un palier choisi. Le palier de chargement choisi, ici, est celui réalisé entre le 7/1/80 à 17 : 05 et le 8/1/80 à 17 : 05.

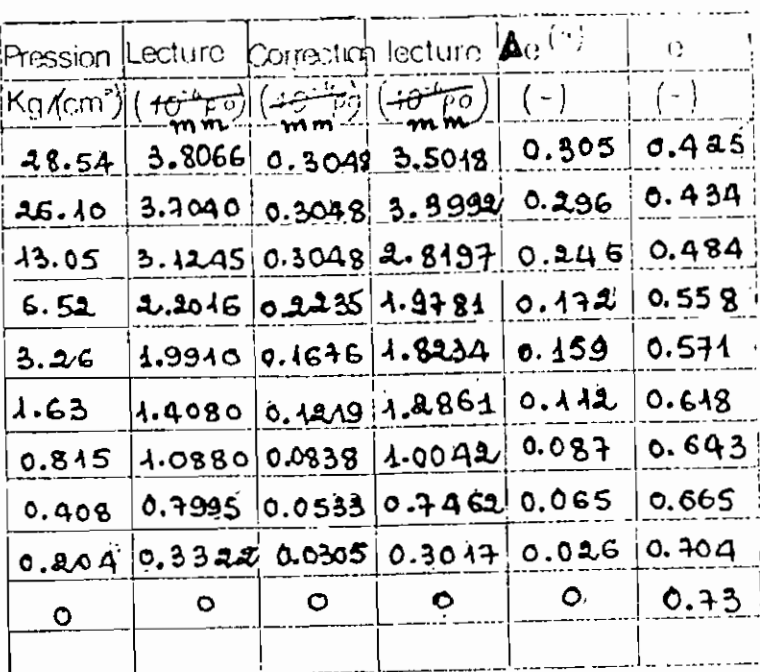

**Date** Heure tempe lecture  $7/18014205$ 1.088 05  $1.162$  $6<sup>^{\circ}</sup>$ **CHARGE**  $1.184$  $2002$ 15 Gr  $7.190$ 30  $\lambda$ , 202  $1<sub>m</sub>$ PRESSION 1.2034  $4.63$  kg/cm<sup>2</sup> 61 مه. د  $\lambda$  and 15 ίŕ. 30 1.359 60 Y. 4002 ť.  $8/180%$  $17.05$  $\lambda.4080$ 9 Li h  $+11$ لى ،

### Tableau II.1 Pressions versus déformations et indice des vides

Tableau II.2 déformations. versus temps pour un palier

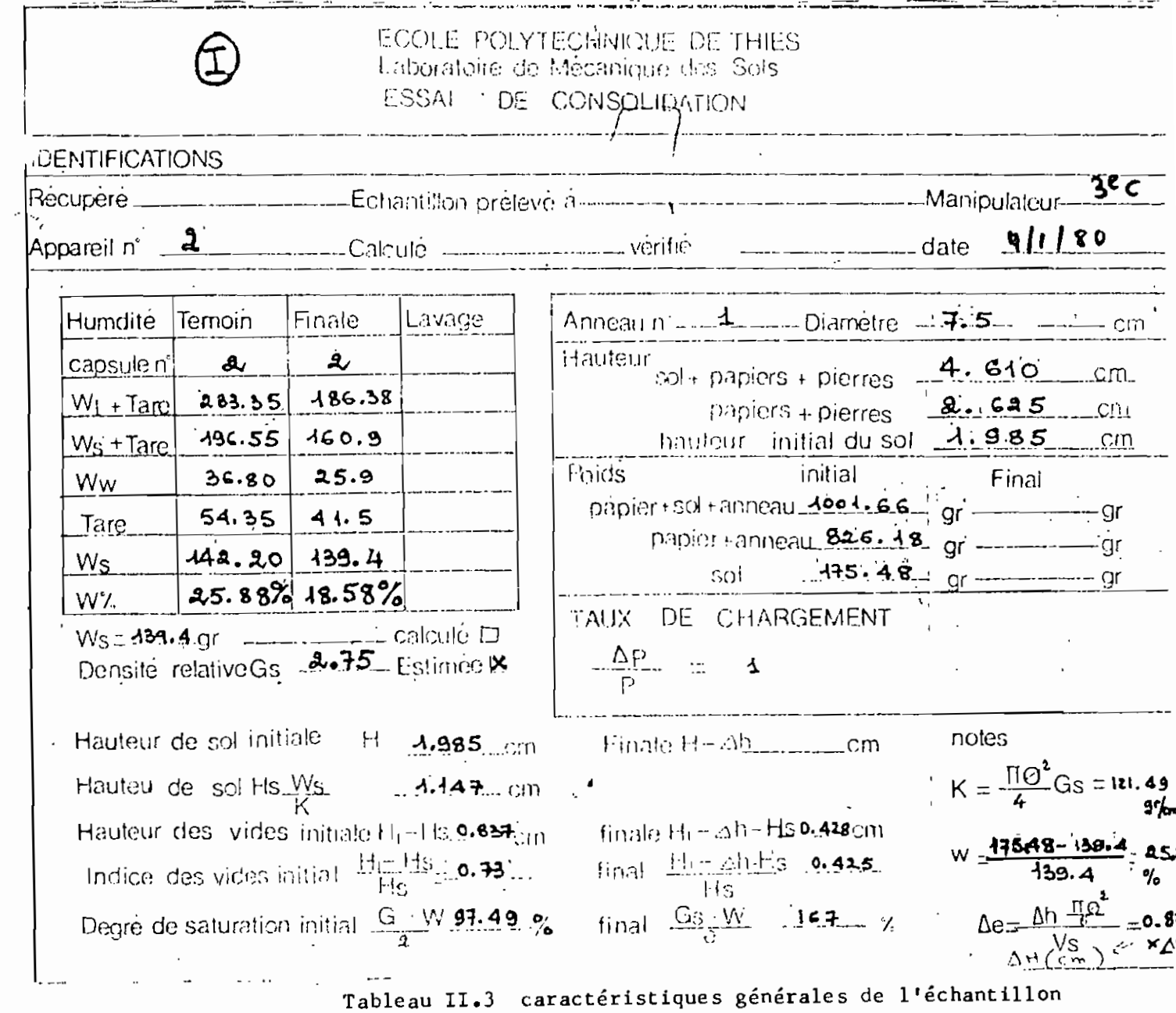

 $\mathbf{z}$ 

٠,

et calculs intermédiaires.

Nous donnons à la suite le fichier de données ainsi que les résultats obtenus par ordinateur.

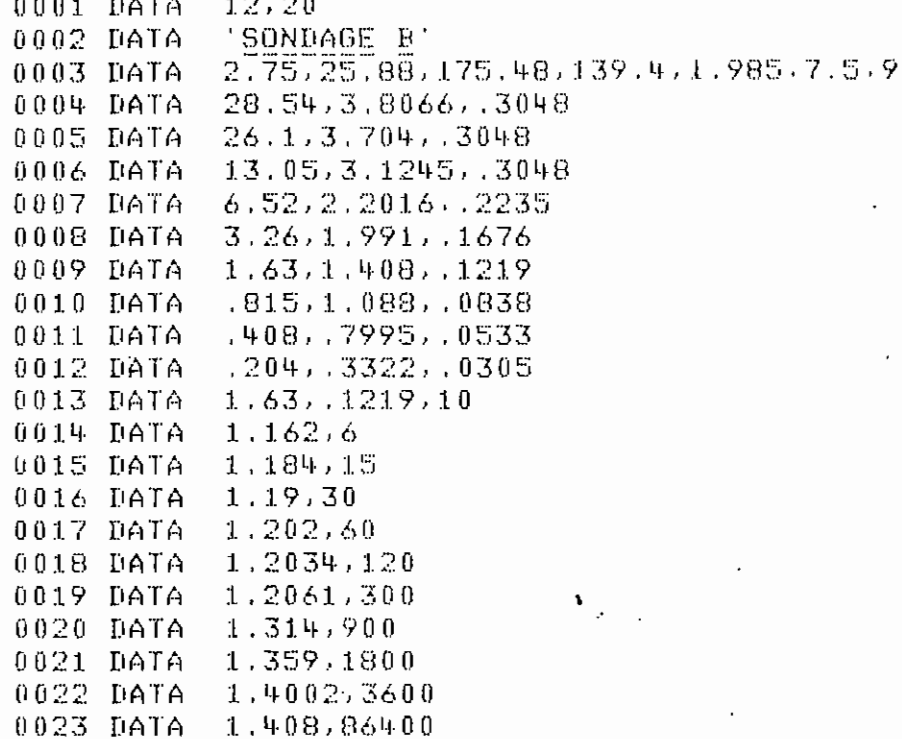

 $\mathcal{G}_{\text{dR}}$  .

#### II.3.2 **Radier rectangulaire**

**Il s'agit d'un cas tiré du livre intitulé** "Pr obl èrre s **de méca**nique des Sols et leur solution" de Geddes •

Il concerne un radier de 27 m x 18 m ayant une profondeur **d'ancrage de 3 mètres. Ce radier repose sur une couche d'argile de 9** m **d'épaisseur située au-dessus d'une couche d'argile épaisse de 7,5 m. le substratum est constitué d lune couche perméable.**

**Pour l'évaluation du tassement, la couche d1argile a été divisée en 5 couches. La couche de sable supérieure bien que** supra sée **incoœpressible constituera la 6e couche dans les calculs.**

Le sol est supposé normalement consolidé. Le tassement est **contrôlé au milieu du radier.**

**Données**

•

•

cl

 $\mathcal{L}_{\mathcal{L}}$ 

a) Enoncé du problème

5.4. Un radier de fondation repose sur une couche de sable ellemême superposée à un lit homogène d'argile. L'argile repose sur un milieu perméable. On demande d'estimer le tassement final pour le point milieu de la fondation, ainsi que le tassement au bout de dix années.

**Dimensions de la** fondation **Pression de contact Densité sèche du sable Masse volumique des particules de sable Teneur en eau du sable au-dessus de la** nappe phréatique Densité apparente de J'argile **Masse volumique des particules d'argile Niveau de la surface du sol**

. **Niveau supérieur de la couche d'argile**

**Niveau supérieur du rocher**

Surface inférieure **de la** fondation

Niveau de la nappe phréatique

 $215$  kN/m<sup>2</sup> 1 830 kg/m' 2,65 **8%** 1 920 kg/m' 2.70 54 **m au-dessus du niveau de** référence 45 **m au-dessus** du niveau **de'** référence 37,5 m au-dessus du **niveau de** référence

 $27 \text{ m} \times 18 \text{ m}$ 

<sup>51</sup> m au-dessus du **niveau** de référence .

**48 m au-dessus** du **niveau** de référence

..

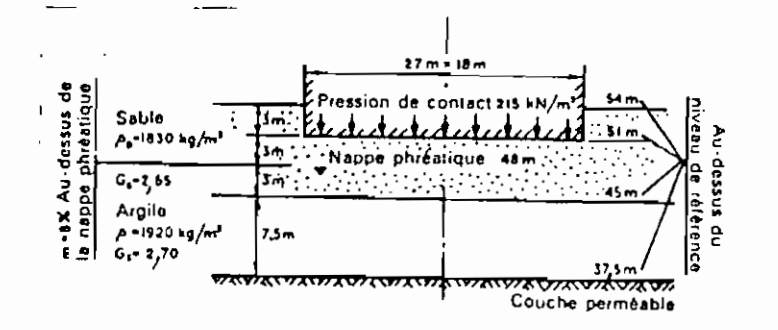

fig II.1 Coupe transversale type.

Dans le manuel, le paramètre de compressibilité utilisé pour le calcul du tassement est le coefficient de compressibilité spécifique my. Nous, par contre, nous utilisons l'indice de compressibilité Cc. La figure II.2 donne la variation de my en fonction de la pression effective.

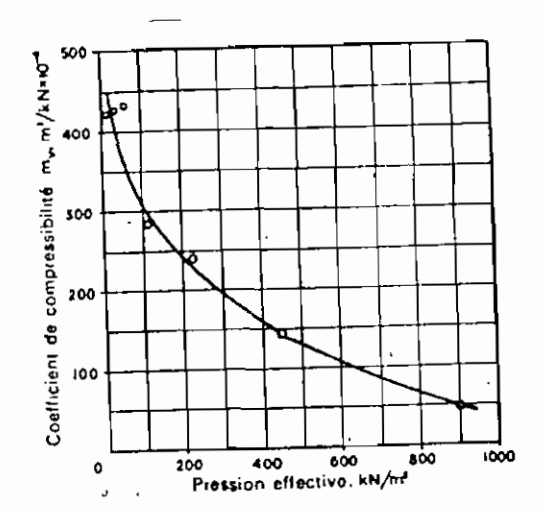

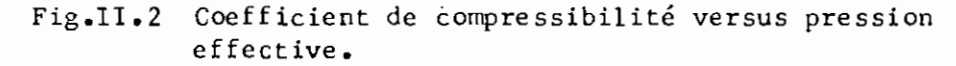

Dans le tableau suivant nous compilons les caractéristiques des différentes couches sous-jacentes à la fondation.

Les pages qui suivent donnent, un exemplaire du fichier réalisé ainsi que les résultats obtenus par ordinateur. Une copie des résultats du manuel y est jointe également pour des fins de comparaison.

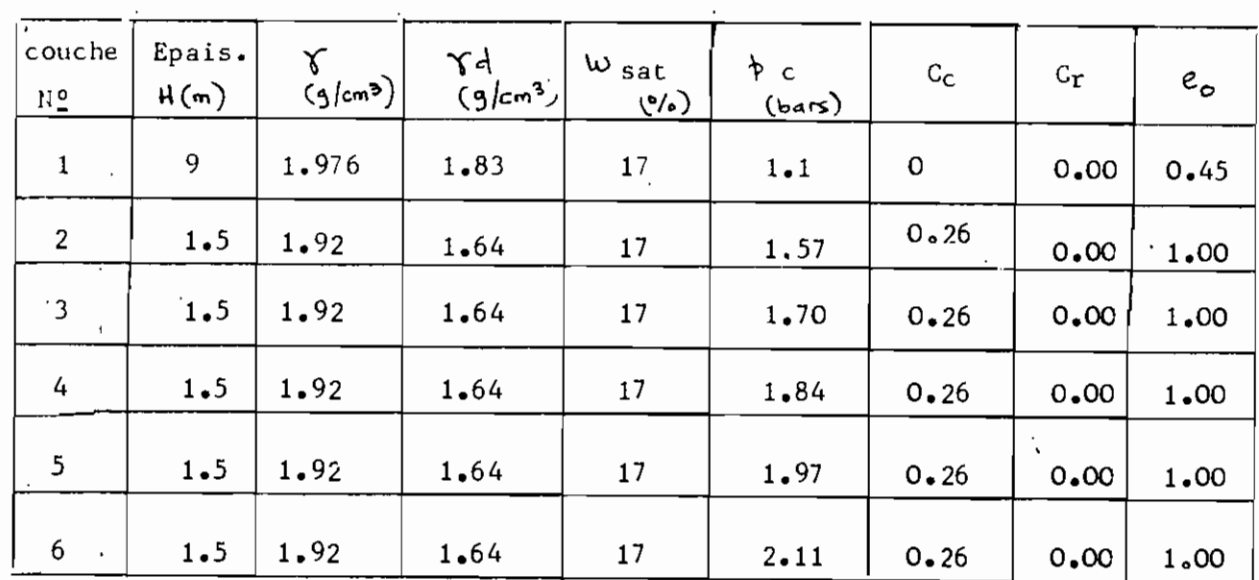

Tableau II.3 caractéristiques des couches

#### FICHIER DE DONNEES

 $1, 27, 18, 3, 22, 2$ 0001 DATA 0002 DATA 6 9,1.976,1.83,17,1.1,0,0,.45 0003 DATA 0004 DATA 1.5.1.92.1.64.17.1.57..26.0.1 0005 DATA  $1.5.1.92.1.64.17.1.7.26.0.1$ 1.5.1.92.1.64.17.1.84.26.0.1  $0006$  DATA 0007 DATA  $1.5.1.92.1.64.17.1.97.126.0.1$ 0008 DATA 11.5.1.92.1.64.17.2.11..26.0.1 0009 DATA - 6 0010 DATA  $13.5.9$ 

 $\ddot{\phantom{a}}$ 

 $\ddot{\phantom{a}}$ 

Tableau II.3A

**图1000 (1)** 

POINT NO 1

t

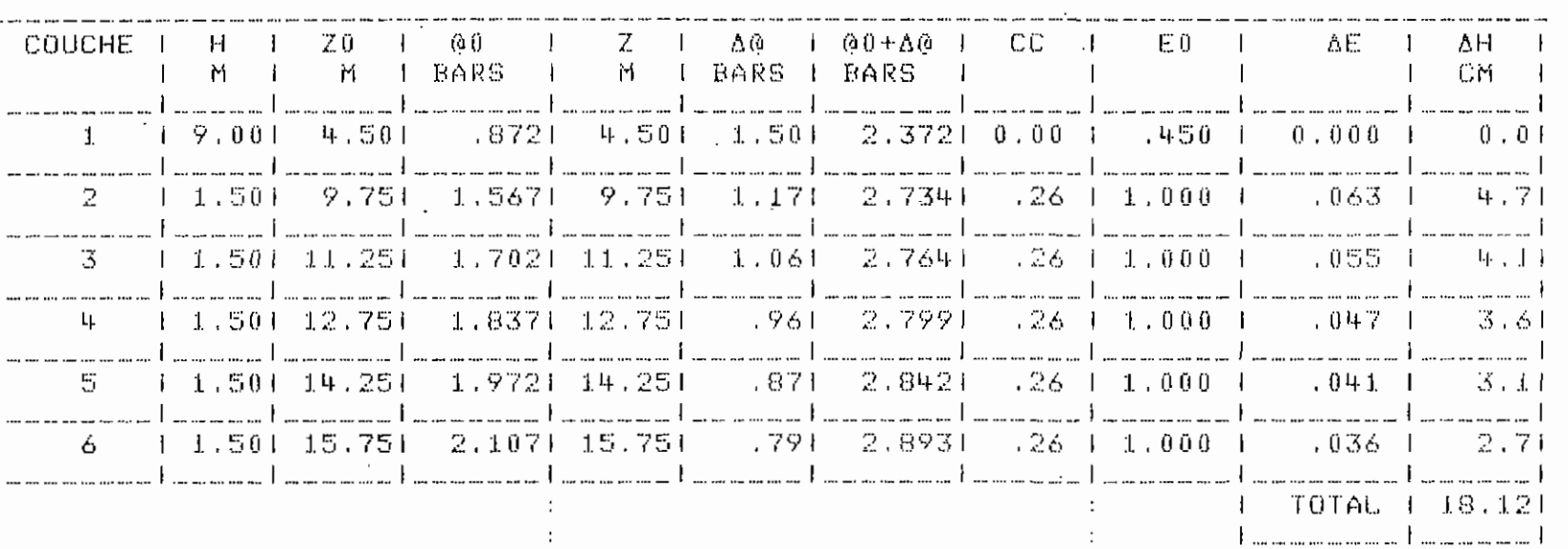

 $\mathcal{L}_{\mathcal{A}}$ 

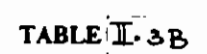

 $\sim$  100  $\sim$ 

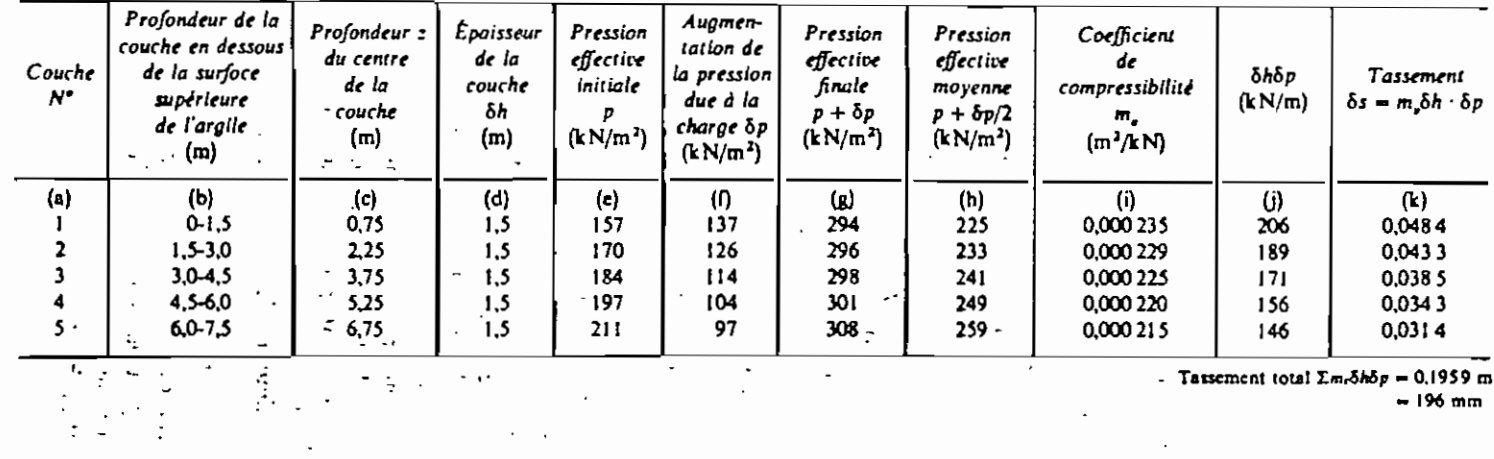

¥,

- Tassement total  $\Sigma m r \delta h \delta p = 0.1959$  m<br>= 196 mm

 $\mathcal{L}_{\mathcal{A}}$ 

 $\mathcal{I}$ 

#### Radier de l'H8tel du Barachois (NOVOTEL)  $11.3.3.$

•

 $\mathbf{t}$ 

1. av. et

Il *<sup>i</sup>* .... ,,~

•

 $\tilde{\mathbb{R}}$ 

Cet exemple de calcul est tiré d'un dossier prêté par le CEREEQ.<sup>(1)</sup> Dans ce document, on rend compte d'une étude géotechnique complémentaire pour le projet d'implantation de l'H8tel Novotel sis à la corniche Est à Dakar.

**L'Hâtel, fondé sur radier, comprend:**

- un bâtiment central allongé comprenant 2 sous-sols, un rez de chaussée et 9 étages.
- **- deux bâtiments annexes, constitués chacun de deux sous.so1s et d'un rez**de-chaussée. (voir le plan d'implantation et des sondages carottes joint c i-aprè s ) ,

Pour l'étude complémentaire, deux sondages (A et B) ont été réalisés. Ensuite le tassement a été évalué en 4 points. Pour cela, on a utilisé pour chacun des points (du moins pour les 3 premiers points) les résultats du sondage le plus représentatif (i.e le plus proche). Ainsi pour les points <sup>1</sup> et lIon utilise les résultats du sondage **A.** Pour le , point III c'est le sondage <sup>B</sup> qui est utilisé tandis que le cas particulier du point IV (au niveau de l'Ambassade de France) on utilise le sondage A qui est le plus pessimiste.

Dans ses calculs de tassements, l'ingénieur chargé d'études a utilisé la méthode de superposition pour le calcul des augmentations de **contraintes.**

Ensuite pour la détermination du tassement, il <sup>a</sup> procédé par des lectures d'indices des vides initial et final sur les courbes oedométriques réelles qu'il a jugé acceptables après étude de la courbe diessai oedométrique type.

Cette méthode ne requiert pas la connaissance des paramètres de compressibilité. Il suffit de calculer les contraintes initiales (poids des terres) et finales (poids des terres + pression due à la surcharge) lire les indices des vides correspondant et faire la différence.

(1) Il s'agit du dossier *N°79/2236-1* du 14 janvier 1980

**Cependant nous nc pouvons aborder de la rœrœ: façon ces calculs.** En effet, avec l'ordinateur il faut user de méthodes plus ou moins analy**tiques.**

Il nous a fallu donc utiliser les courbes oedométriques pour **la détermination des paramètres de compressibilité. Déjà certaines valeurs de ces paramètres** <sup>s</sup> ont; **.mentionnées sur les graphiques du dossier. Nous avons dû compléter en procédant à la détermination graphique des autres** valeurs manquantes.

Pour ce qui est des autres caractéristiques des couches (poids spécifique, teneur en eau, etc), on réalise leur compilation en utilisant les feuilles d'essais de laboratoire des pages 4 à 10 du dossier.

**Pour le calcul des augmentations de contraintes on a procédé** par superposition conformément à la méthode spécifiée au paragraphe II.2.2.5

Enfin pour l'évaluation du tassement, on utilise les résultats<br>compressibilité de la théorie de la **la latter de la film**e exposée au paragraphe I.3.

 $\mathcal{L}(\mathcal{A}_1)$ 

•

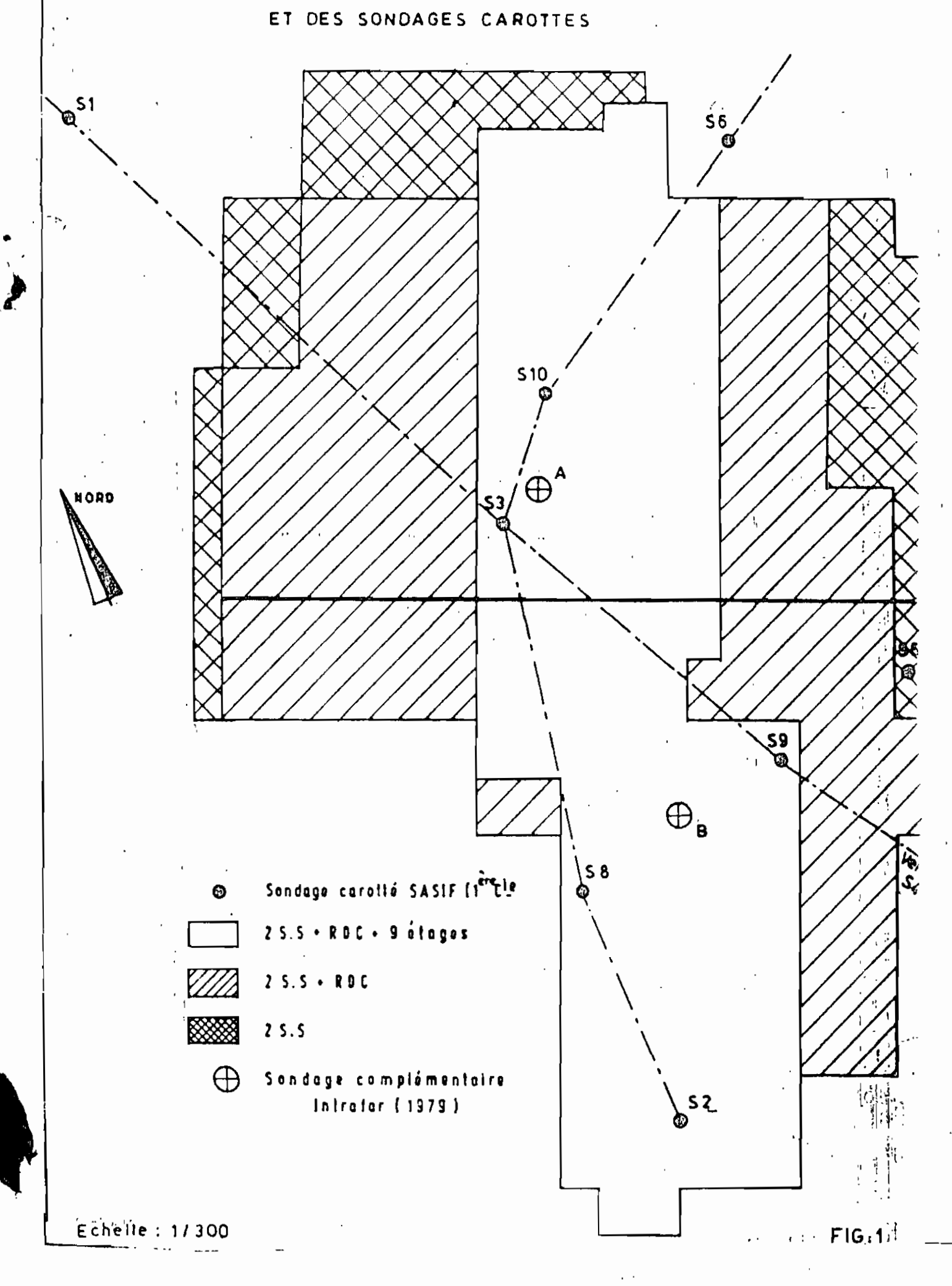

 $5a.A$ 

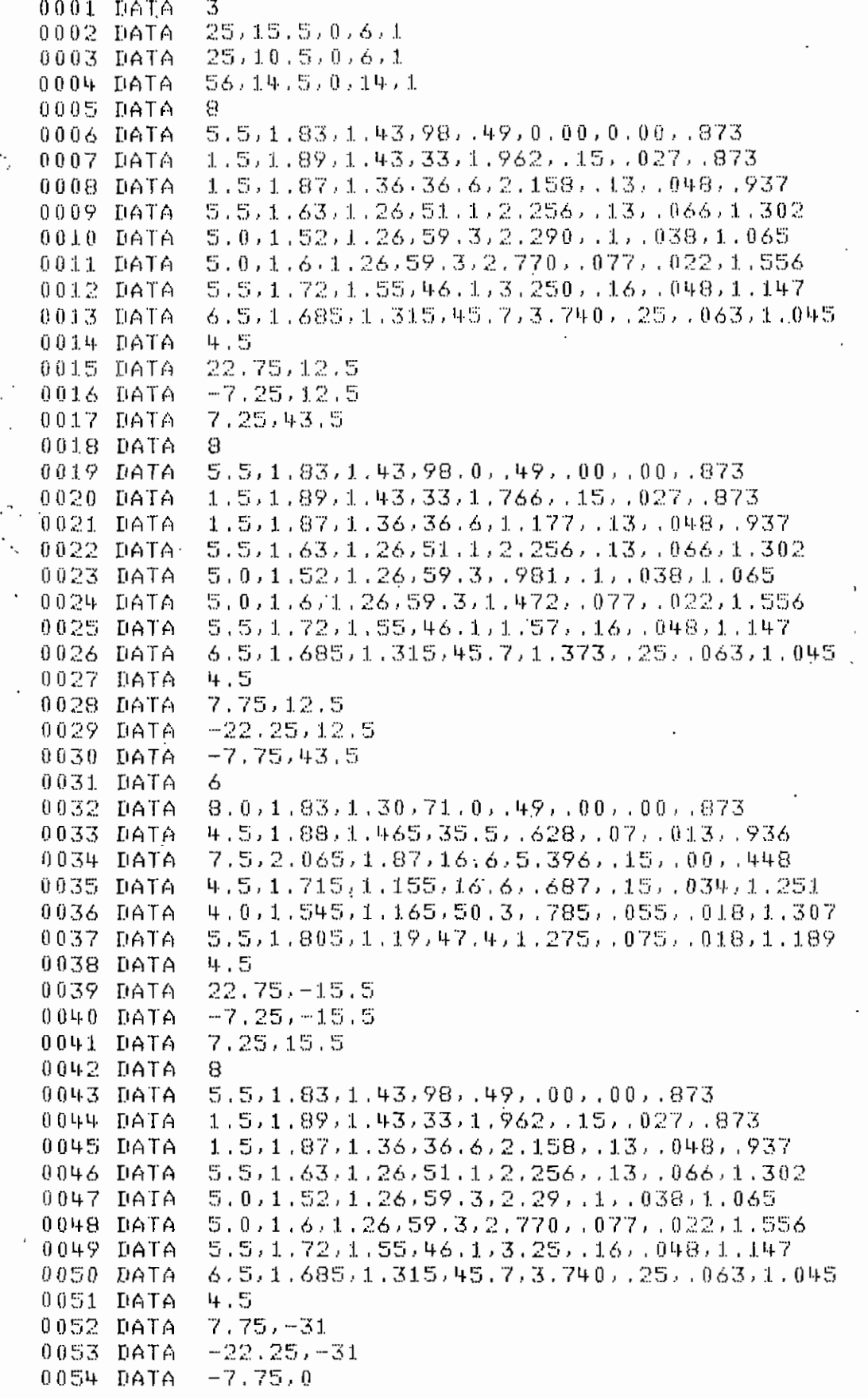

## a) Approximation du radier

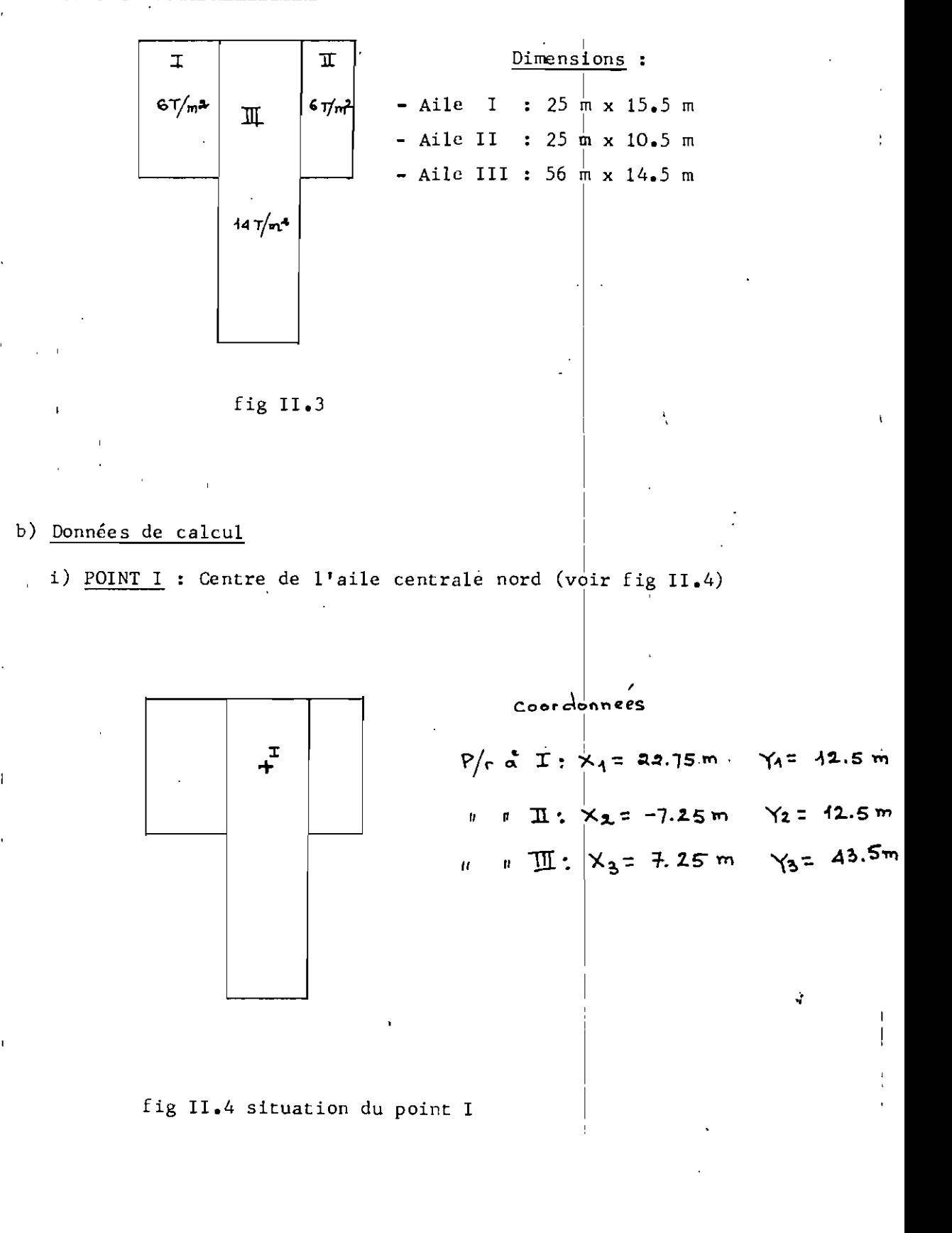

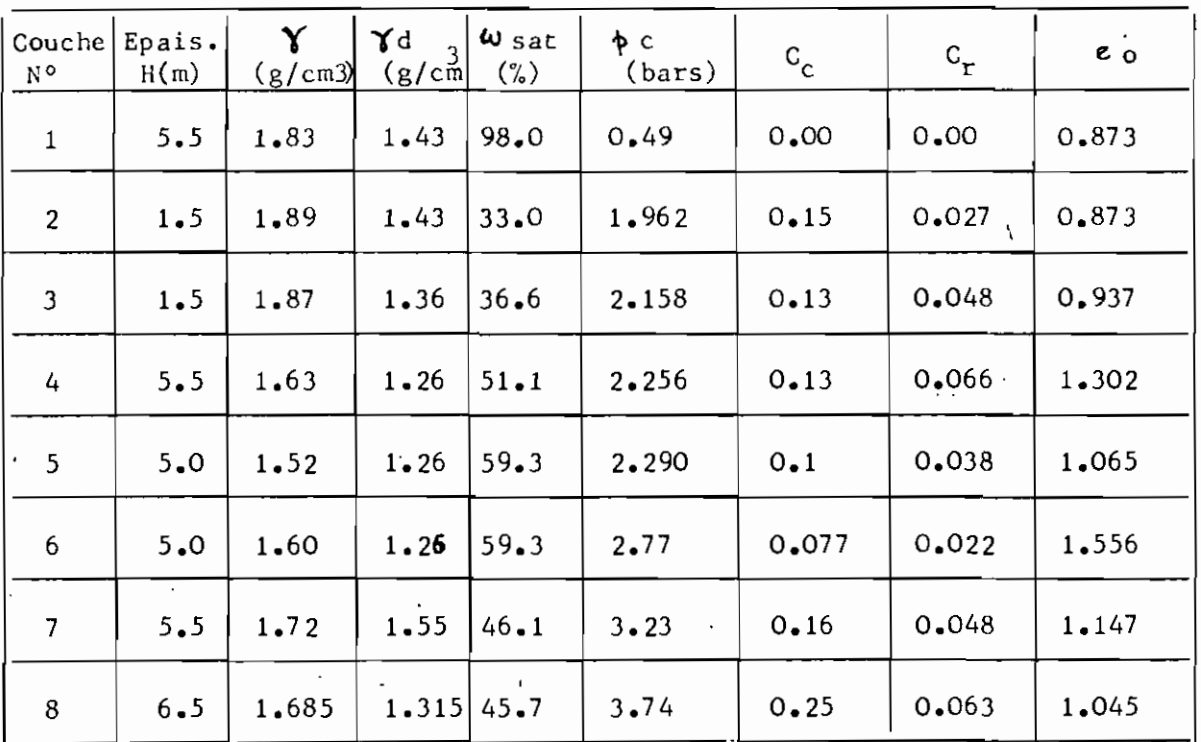

Profondeur de la nappe phréatique

 $z3 = 4.5$  m

 $\ddot{\bullet}$ 

46 ESSAI #  $\pm$ PROFONDEUR: ENTRE 12.00 ET 20.00 SONDAGE B DENSITE DU SOL G= 2.75 TENEUR EN EAU W(0/0)=  $25.88$ POIDS INITIAL DE L'ECHANTILLON P1= 175.48 POIDS DE L'ECHANTILLON SEC P2= - 139.4 DIAMETRE DE L'ECHANTILLON D= 7.5 HAUTEUR INITIALE DE L'ECHANTILLON HI=  $1.985$ HAUTEUR DU SOL SEC H2= 1.147407 INDICE DES VIDES INITIAL E0= .729987 DEGRE DE SATURATION INITIAL S0= 97.494887 PRESSION LECTURE CORRECTION IND. VIDES LECT. CORR. VAR. VIDES  $.305$ 28.54 3.502 3.807 .305  $.425$  $26.10$ 3.704 - 305 3.399 -296 .434 13.05 3,125  $.305$ 2.820 - 246 , 484 6.52  $,224$  $2,202$ 1 978  $-172$ ,558 3.26 1.991  $.168$ 1.823 .159  $.571$  $1.63$ 1.408  $.122$ 1.286  $.112$ .618  $.82.$ 1,088  $.084$  $1.004$ .088  $.642$  $.44.1$  $.800$  $053$  $.746$ -065 .665  $.332$ ,  $3\,0\,2$  $.031$  $.026$  $.20,$ .704  $0$  ,  $0$   $0$   $0$  $0.00$  $0.000$  $0.000$  $0.000$  $.730$ INDICE DES VIDES VERSUS PRESSION IND. DES VIDES PRESSION LOG P .424795 28.54 1.455454 ,433737  $26.1$ 1.416641 .484242  $13.05$ 1.115611 ,557590  $6.52$ -814248 .571072 3.26 .513218 .617900  $1.63$ -212138 .642468 .815  $-8.884239E-2$ .664953 .408 - 389340 .703693  $204$  $-.690370$ 

# COURRE DEFORMATION VERSUS TEMPS

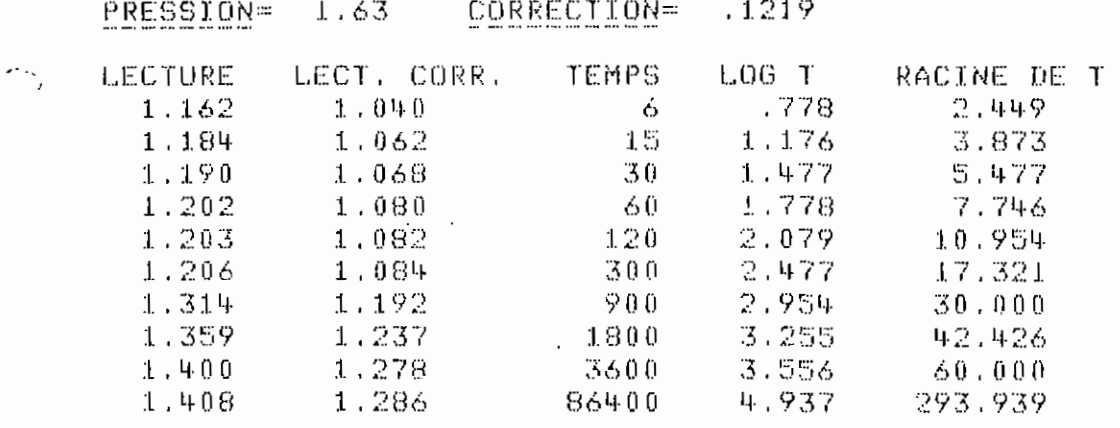

## ii) POINT II : Centre aile gauche

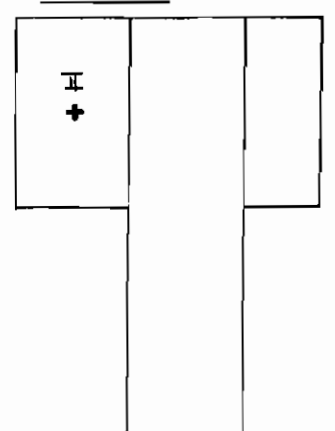

Coordonnées : P/r à I :  $X_1 = 7.75$  m  $Y_1 = 12.5$  m " II :  $X_2 = -22.25$  m  $Y_2 = 12.5$  m  $\pmb{\cdot}$ " III :  $x_3 = -7.75$  m  $Y_3 = 43.5$  m  $\mathbf{H}$ 

Fig II.5 localisation du point II

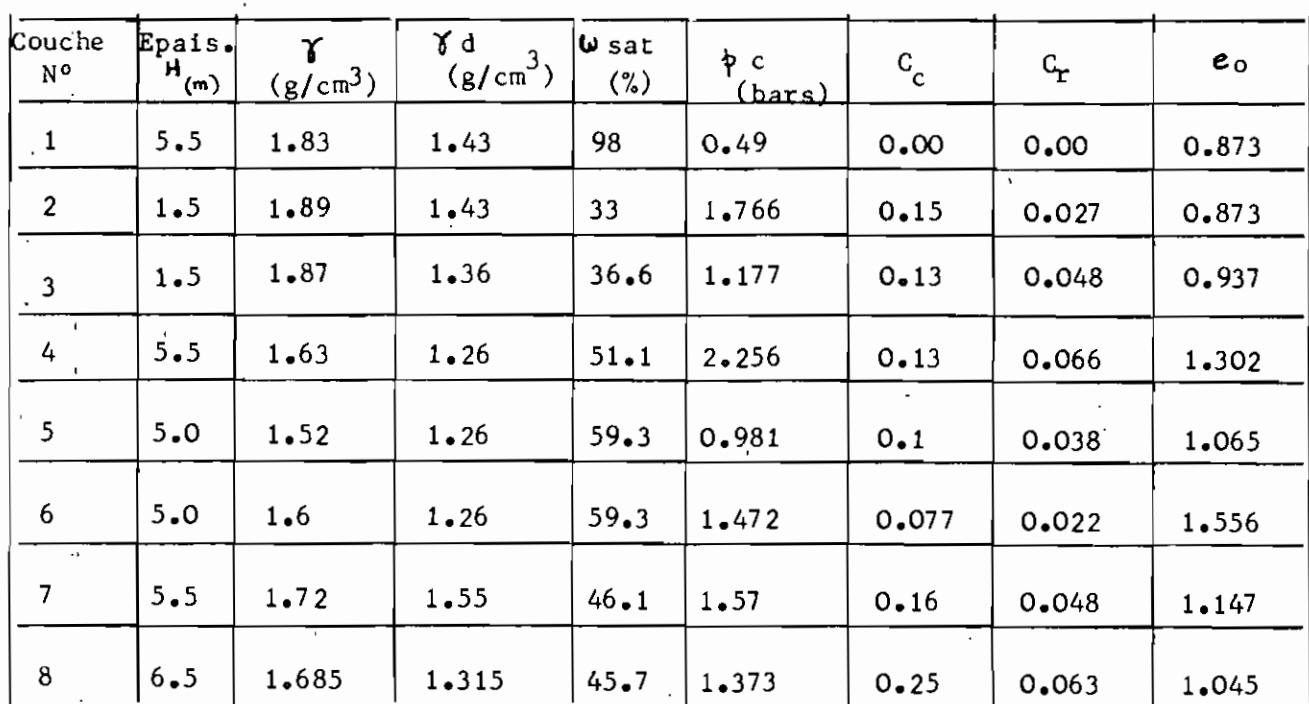

Tableau II.5 Oedomètres utilisés

Profondeur de la nappe phréatique

 $z3 = 4.5 m$ 

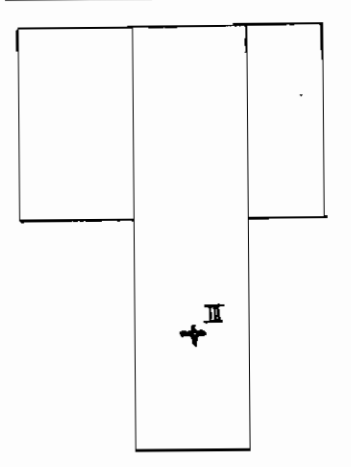

Coordonnées :

 $1 : X_1 = 42.75Y_1 = -45.5$  $P/r$  à " II :  $X_2 = -7.45 Y_2 = -45.5$  $\bar{\Omega}$ " III :  $x_3 = 7.25$   $y_3 = 15.5$  $\bar{a}$ 

Fig II.6 : Position du point II

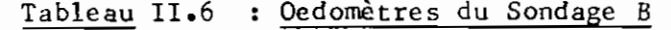

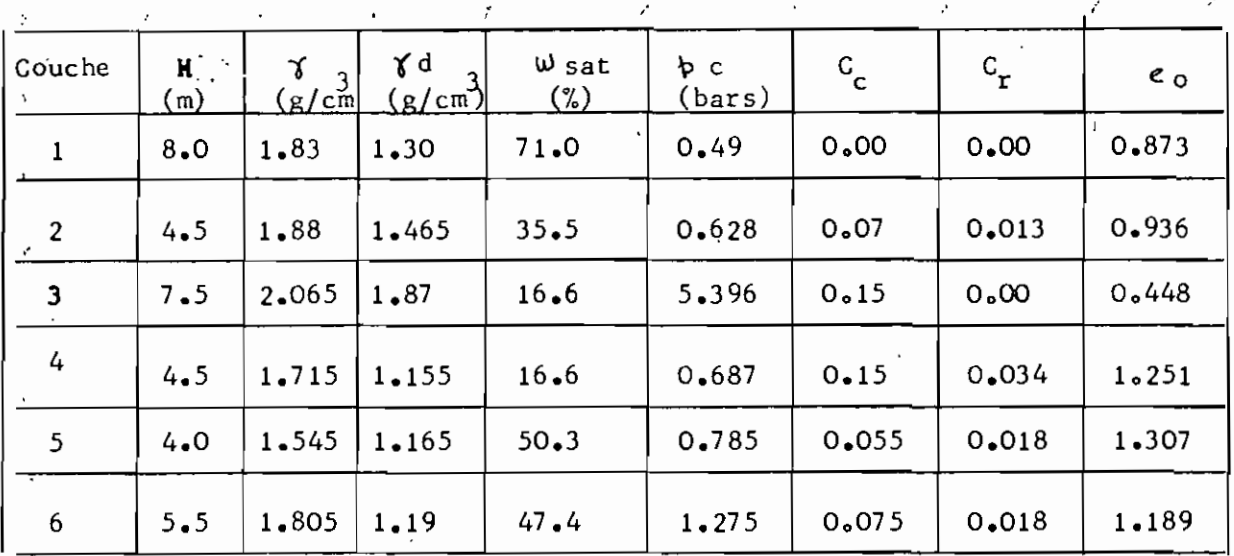

Profondeur de la nappe phréatique

 $\overline{z}_{3}$  = 4.5 m

## iv) POINT IV : Bordure Ambassade de France

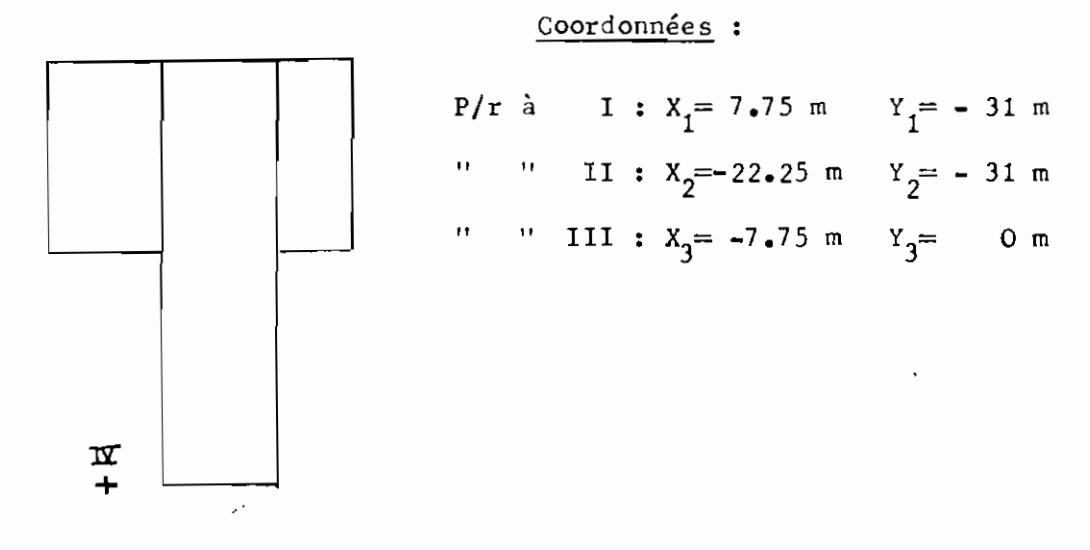

## Fig II.7 : Position du point IV

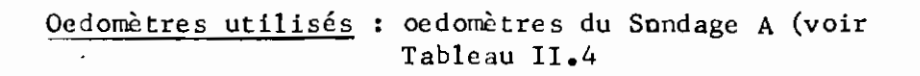

Tableau II.8 : Résultats du C.E.R.E.E.Q. pour les cas I et II

 $\ddot{\cdot}$ 

 $\leftrightarrow$ 

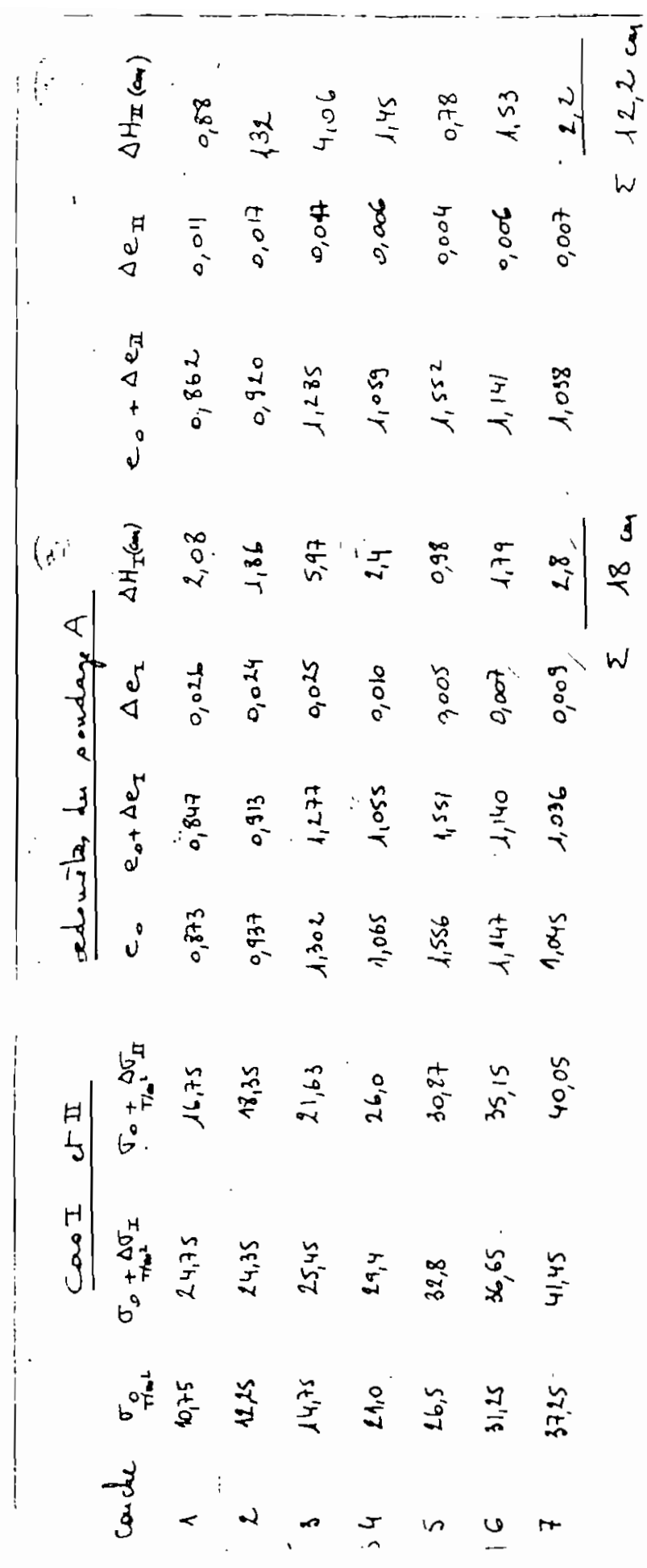

POINT NO 1  $\mathcal{L}_{\text{max}}$  .

 $\mathcal{L}$ 

 $\mathbf{I}$ 

 $\bullet$ 

 $\overline{\phantom{0}}$ 

 $\mathbb{R}^2$ 

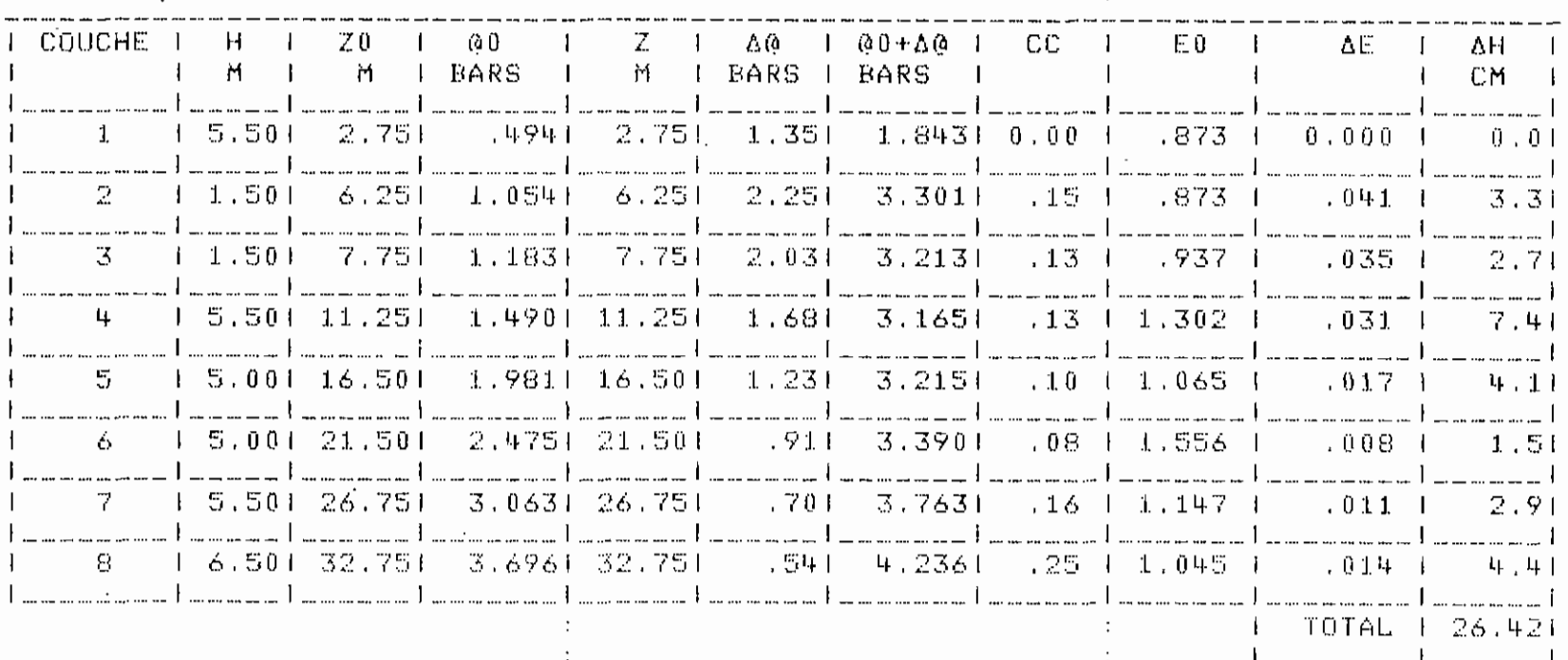

 $\mathcal{L}$ 

59

- 7

 $\sim$ 

 $\mathcal{L}_{\mathcal{L}}$ 

 $\sim$   $^{-1}$ 

POINT NO  $2$ 

 $\overline{1}$ 

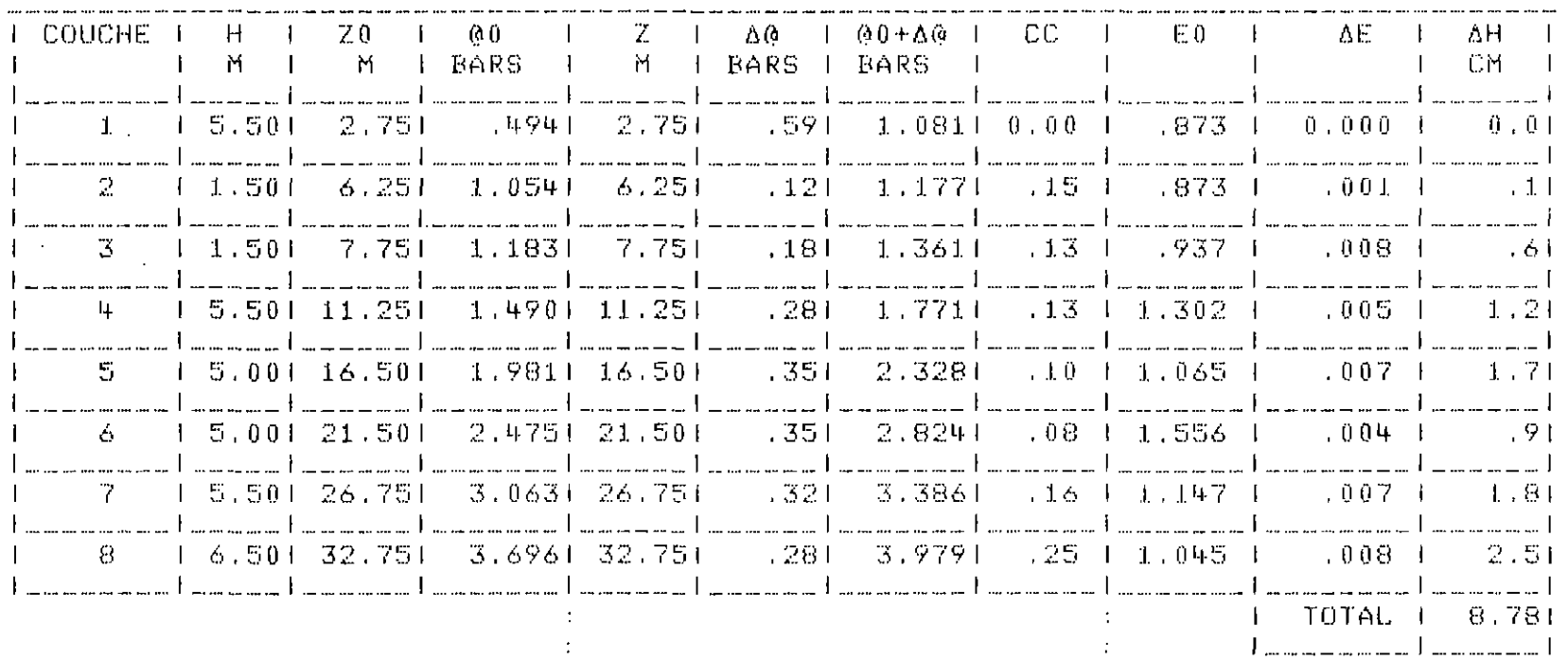

 $\mathsf{S}^{\mathsf{O}}$ 

 $\langle \rangle^{\rm M}_{\rm L}$ 

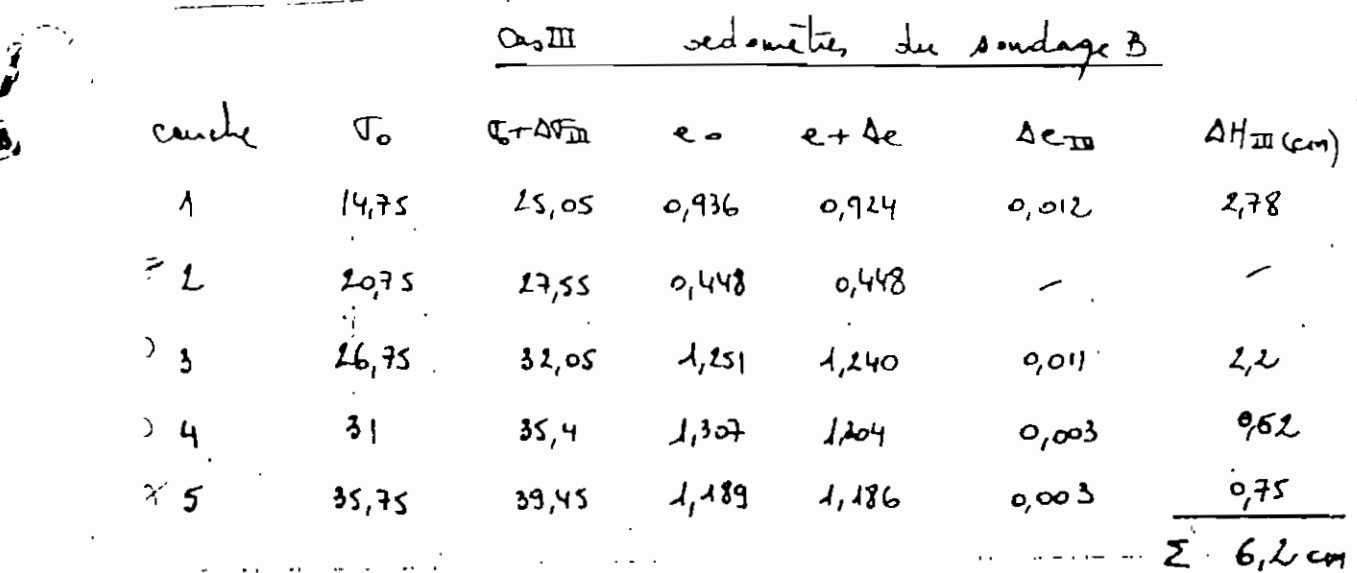

Tableau II.9 : Résultats du C.E.R.E.E.Q. pour le cas III

Tableau II.10 : Résultats du C.E.R.E.E.Q. pour le cas IV

| đσ<br>$(\tau_{-})$ | $\sigma_{\rm o}$<br>$(r/\sqrt{2})$ | <b><sub>ሜ ተ</sub>ል</b> σ<br>$(11 - 1)$ | $e_{\bullet}$   | $6 - 46$                   | 4 e       | $\Delta$ $\left(\frac{1}{2}\right)$ |
|--------------------|------------------------------------|----------------------------------------|-----------------|----------------------------|-----------|-------------------------------------|
| $\sim$ , $\infty$  | Ao <sub>r</sub> zs                 | A1/3                                   | 0,373           | $\sigma_{\ell}$ 31         | 0,002     | مالہہ                               |
| 0,0                | 1225                               | 42,95                                  | 94              | 0,934                      | $0,003$ . | 0, 23                               |
| 0,78               | J4.75                              | 5,53/                                  | $4,3$ ot        | $\lambda$ <sub>1</sub> 300 | o, oo2    | ৽৻ৼ                                 |
| $4/2$ .            | 11                                 | 22,22                                  | 1,066           | .4,065                     | qool      | 0, 2, 4                             |
| J, 51              | 26,5                               | 23,01                                  | باءكار          | $\lambda$ issy             | 0,00L     | 0,39                                |
| 1,58               | $-61,25$                           | 31,83                                  | 4,447           | $A$ $A$ $45$               | 0,002     | 0,5                                 |
| 1,34               | 37,25                              | 38,59                                  | $1,045$ $1,044$ |                            | 0,001     | o,3)                                |
|                    |                                    |                                        |                 |                            |           | $\Sigma = 2, 3$ cm                  |

61

 $\mathcal{L}^{\mathcal{L}}_{\mathbf{c}}$ 

 $\mathbf{r}$ POINT NO

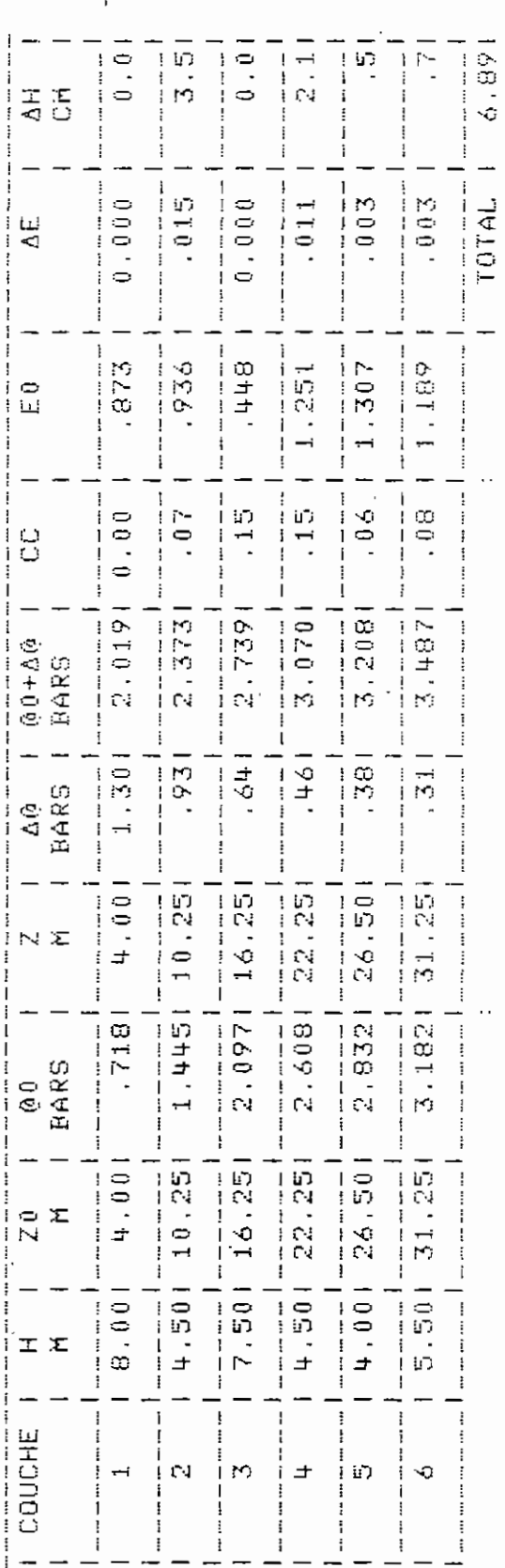
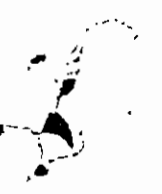

POINT NO

 $\pm$ 

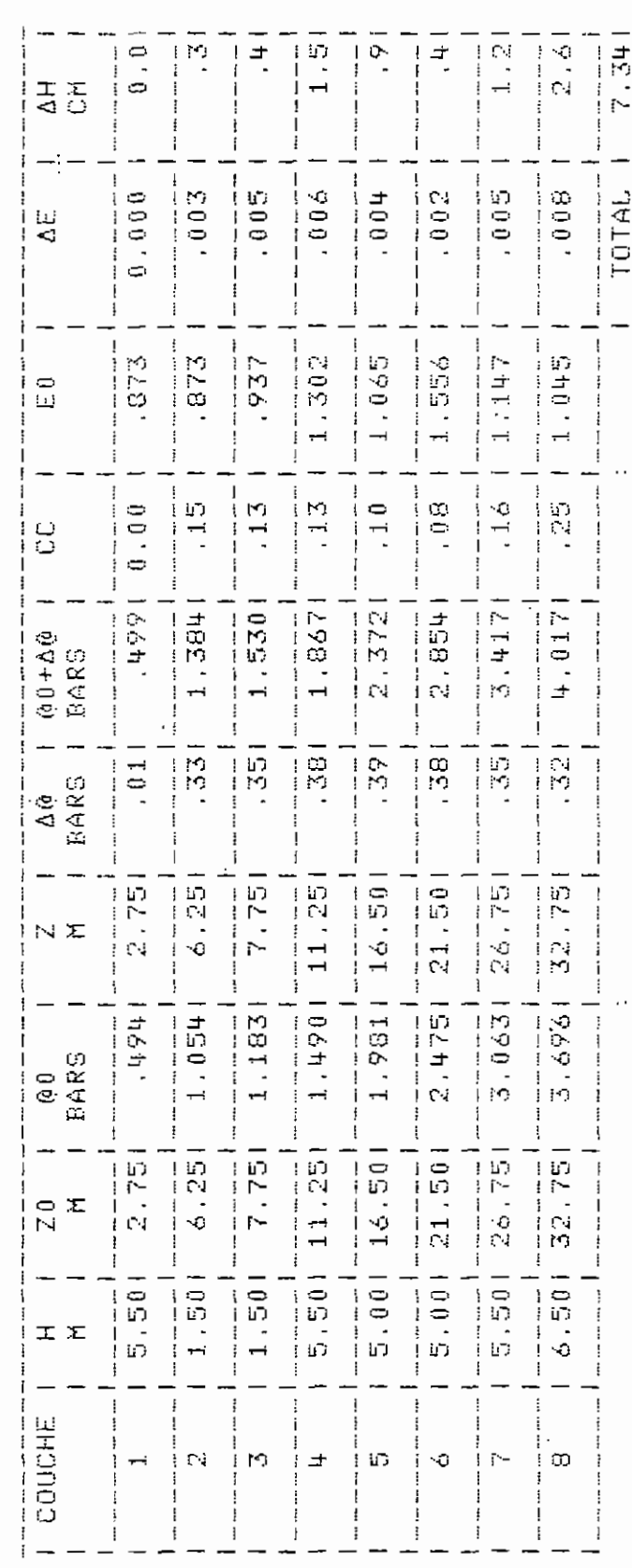

62

 $\overline{1}$ 

 $\tilde{A}$ 

CONSIGERADORS

### 11.3.4 Discussion des exemples de calculs

 $~\cdot~\cdot~\cdot~$ 

Dans l'exemple 1 (essai de consolidation), on aboutit exactement aux mêmes résultats que par le traitement manuel. En effet les formules utilisées sont les mêmes.

Dans l'exemple 2 notre algorithme sous-estime légèrement les valeurs du tassement par rapport aux résultats du livre. Cela est lié à des différences dans principalement, deux étapes du calcul. La première divergence réside dans l'estimation des augmentations de contraintes. Là les auteurs utilisent les tables de Fadum tandisque notre algorithme utilise une formule analytique. La seconde différence est liée à la méthode de détermination du tassement. En effet, eux, ils utilisent le coefficient de compressibilité m<sub>v</sub> à la place de l'indice de compressibilité C<sub>c</sub> que nous employons dans notre calcul.

Pour ce qui est de l'exemple 3, on trouve des résultats de même ordre de grandeur que ceux présentés par le C.E.R.E.E.Q. Cependant, suivant les points, notre algorithme a surestimé et parfois sousestimé le tassement par rapport au C.E.R.E.E.Q. Cela peut s'expliquer dans la mesure Où les 2 méthodes de calcul présente beaucoup de divergences.

<sup>A</sup> ce propos, il faut par exemple noter le caractère purement graphique de la méthode de l'ingénieur du C.E.RoE.E.Q. En effet aussi bien au niveau de la détermination du facteur d'influence qu'au calcul de la variation de l'indice des vides, il procède <sup>à</sup> des lectures dans des abaques et des courbes.

Par ailleurs, on pourrait souligner également les possibilités d'erreur dans l'estimation des paramètres de compressibilité <sup>à</sup> partir des courbes oedomètriques ; et ce pour notre cas précis.

63

### III - CONCLUSIONS - DI SCUSSIONS

De nos jours, il peut être superflu de vanter la rapidité **de l'ordinateur et l'accroissement considérable du volume de services offerts que l'automatisation d'algorithmes permet aux bureaux d'études.**

**C'est pourquoi, nous allons plutôt porter noS commentaires** sur le contenu actuel du programme 'BASIC-TASS et les possibil ités de son **amélioration.**

#### 111.1 Limites du programme

Les objectifs du projet "Tassements et consolidation par **l'ordinateur" étaient axés sur la réalisation ct 'un** p <sup>r</sup> og r arrrne **de calcul des tassements qui permettrait en outre aussi bien la 'spécification du temps de consolidation que le tracé des courbes. Le dit programme devrait égale**ment être appliqué à un problème sénégalais réel.

**Cependant, dans sa phase de réalisation, des modifications sont apparues qui ont affecté la structure rœme.**

**C'est ainsi que la spécification du temps de consolidation**  $a$  été suspendue. En effet, dans le cadre de l'essai de consolidation, l'é**valuation de ce temps est consécutive à la détermination de ev, vitesse de compression. Ce paramètre, comme il <sup>a</sup> été montré dans la première partie** de ce rapport, est obtenu par méthode graphique. Cependant que notre IBM **5100 dans son état actuel assure avec difficulté et lenteur de surcroît le tracé des courbes. Dès lors, la procédure qui consiste à tracer les courbes, déterminer les paramètres à partir d'elles pour revenir calculer à l'ordinateur le temps de consolidation ne se justifie plus du point de vue** des gains escomptés (gains de temps et de précision).

Par ailleurs, pour ce qui est du calcul du tassement, les *B* **cas qui sont considérés sont liés, dans le cadre de** l"a **détermination des contraintes, à des hypothèses de milieu semi-infini, isotrope et homogène.**

Ce choix s'explique par le fait que seuls ces cas ont une expression analytique explicite.

telles que le cas des fondations reposant sur des couches d'épaisseur finie supportées par des substrata indéformables. des situations particulières r-», cations apportées à ces cas pour les adapter à Cependant, il ne faudrait pas nier l'existence de modifi-

Les résultats de ces modifications ne nous sont pour la plupart disponibles que sous forme d'abaques et de tables uniquement; ce qui rend leur utilisation difficile dans un programme informatique. Cette difficulté est davantage soulignée par la faible capacité de stockage du IBM 5100.

Par ailleurs, pour vérifier les algorithmes, l'idéal serait de compiler des projets réels relatifs à tous les sous-programmes qui ont été mis au point. Cependant nous avons pu confirmer ceux que nous jugeons d'usage les plus courants. Il s'agit de l'essai de consolidation, de la fondation rectangulaire et de la fondation quelconque.

Enfin, si les capacités actuelles du programme sont limitées, sa structure par contre, permet d'en augmenter les possibilités pour le traitement de cas particuliers ou de modifier certaines étapes pour le rendre plus efficace, sans que cela implique une transformation compliquée.

### 111.2 Perspectives

Au terme de cette première tentative'd'automatisation du calcul du tassement, nous ne pouvons manquer d'inviter à poursuivre le travail entamé.

A ce propos, nous aimerions mettre en particulier l'accent sur la mise au point d'un algorithme de prévision de tassement fondé sur la méthode triaxiale.

Cette méthode est, en effet, reCOnnue être la plus rigoureuse de toutes celles qui existent actuellement. L'établissement de cet algorithme ferait l'objet d'un autre programme qui trouverait une bonne place dans la cassette allouée à BASIC-TASS.

65

 $\tilde{z}$ 

**En plus de cela, on pourrait également s'occuper de l'amélioration du programme déjà réalisé. Cette amélioration peut se traduire par différentes possibilités d1aménagement, entre autres les 3 suivantes:**

- a) L'addition de sous-programmes utilisant dans les calculs d'autres facteurs de compressibilité tels que lescoefficientsde compressibilité m<sub>v</sub> et a<sub>v</sub>. Cela permettrait une plus grande diversité de méthodes de calcul et, par suite, une plus grande versalité.
- b) La réalisation du tracé des courbes au niveau même de l'ordinateur. **Ainsi les utilisateurs, après une** cxéc~tion **du programme, pourront** passer directement aux méthodes graphiques pour la détermination de paramètres de compressibilité.
- c) La reprise du découpage du présent programme. En effet nous ne **'pouvons affirmer avoir respecté toutes les normes d 7 présentation informatique et pensons par conséquent qu'un réagencement des sous** programmes dans un ordre plus adapté au contr8le analytique serait **très à propos.**

**Enfin, nous nous permettrons d'avancer une proposition susceptible d'être intéressante si elle est poursuivie de façon sérieuse.**

Elle concerne la détermination du facteur d'influence dans le calcul des contraintes. En effet comme il <sup>a</sup> été mentionné plus haut, la plupart des résultats obtenus dans ce domaine n'ont pas d'expression analytique **et sont, par conséquent, présentés sous forme de courbes et de tables alors que l'ordinateur Si accommode mieux avec des formules générales.**

Cependant, il existe un procédé qui offre la possibilité de **contourner ce handicap à condition toutefois d'être utilisé avec soin et précision.**

**Ce prodécé consiste en une approximation, par intervalles,** de l'équation des courbes par un polynôme dont les coefficients et degrés sont déterminés à l'aide d'un programme disponible au centre de calcul. Le programme **en question permet des précisions appréciables et son \_exécution ne requiert en** fait que la détermination, au préalable, des coordonnées d'un certain nombre **de points appartenant à la courbe considérée.**

66

Naturellement, le fait que ces courbes dépendent de 2 types de variables La profondeur du sol d'une part et les dimensions des fon-- dations de l'autre, implique une difficulté supplémentaire qui, en réalité, ne fait que rendre la mise en oeuvre d'un tel projet beaucoup plus passionnante.

Í

Enfin, la taille et la portée de ce programme ne peuvent être en réalité limitées que par l'imagination de celui qui en entreprend la réalisation.

B 1 B LlO G R A PHI <sup>E</sup>

• **Ouvrages généraux** "Tasserrent et Stabilité des fondations (1) Jean **P.** GIROUD superficielles" Tome I Presses universitaires de Grenoble, 1975 (2) Jean **P.** GIROUD **"Mécanique de <sup>5</sup> Sols** TABLES POUR LE CALCUL DES FONDATIONS" Tomes I et II DUNOD, PARIS, 1972 (3) J. COSTET ET **G.** SANGLERAT **"Cours pratique de mécanique des Sols" Tome** <sup>I</sup> "Plasticité et calcul des tasse ments" DUNOD, 1975  $\cdot$  } (4) WAYNE **C.** TENG "Calcul des fondations et des murs de **soutènement Il** Eyrolles, PARIS, 1966 **"Les fondations "** (5) **G.A.** LEONARDS DUNON D, PARIS, 1968 (6) KARL TERZAGHI RALPH **B.** PECK **"Sail Mechanies in Engineering Practice ll** second édition JOHN WILEY & SONS, INC., 1967 **"BASIC E.A.O"** (7) IBM (cours d'enseignement assisté par ordinateur) (8) CAPPER, CASSIE et GEDDES **"Problèmes de mécanique des sols avec solution",** Eyrolles, 1978

68

# **Documentations diverses**

- (1) Dossier N° 80/2248-1 du **C.E.R.E.E.Q** "Etude des Sols de fondations du stade de Louga"
- Dossier N° 79/2236-1 du **C.E.R.E.E.Q.**  $(2)$ "Etude des tassements et de la stabilité de la fondation de l'H6tel du Barachois (NOVOTEL)
- (3) Notes de cours de Sol 4.21 par **F.** MORIN EPT 1980
- (4) T.P "Essai de Consolidation" groupe 4e civil, 1979-80.

 $\frac{1}{2}$   $\frac{1}{2}$   $\frac{1}{2}$ 

 $\ddot{\phi}$ 

DISPATCHER PRINCIPAL

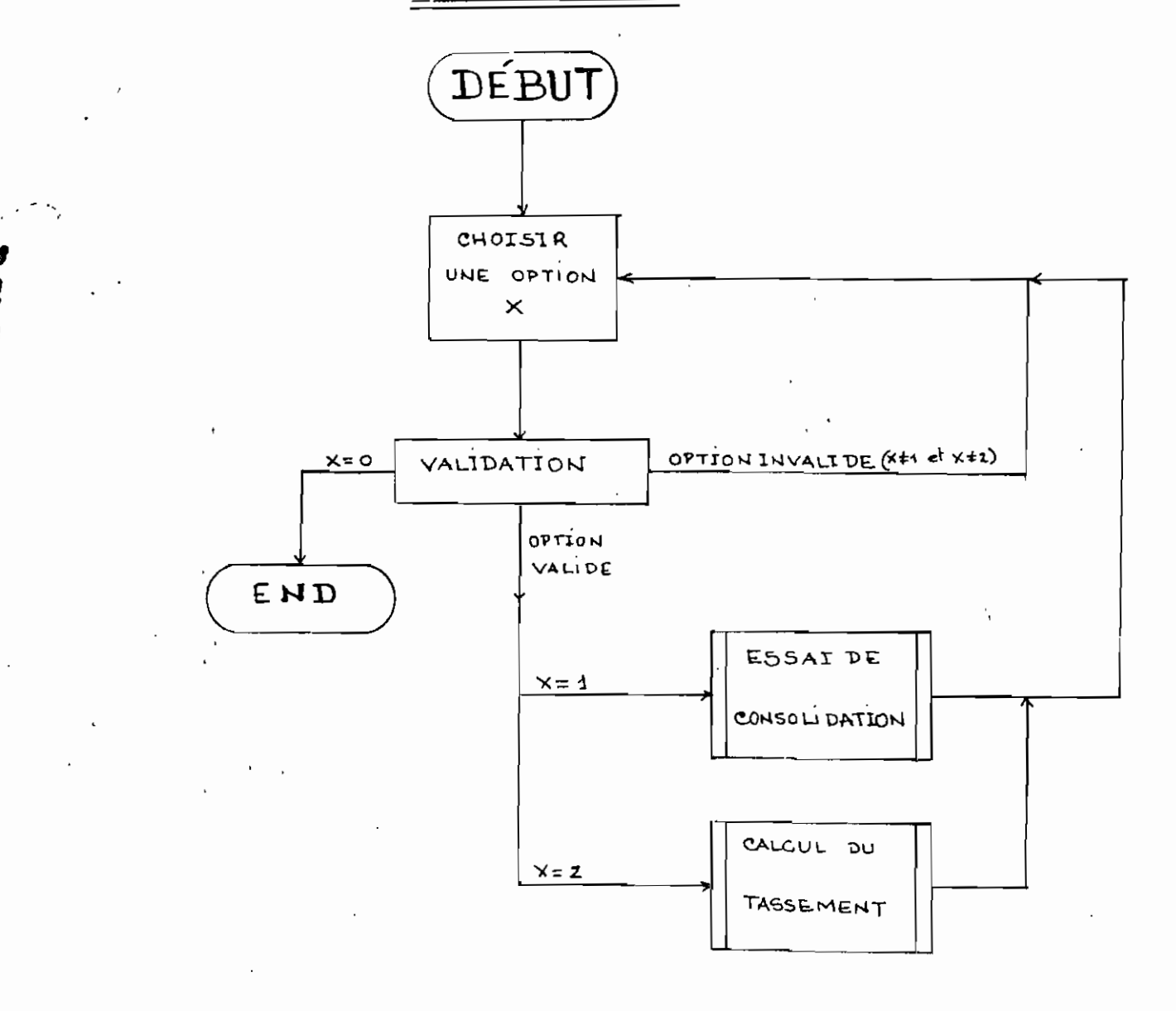

# Sous-Programme "ESSAI DE CONSOLIDATION"

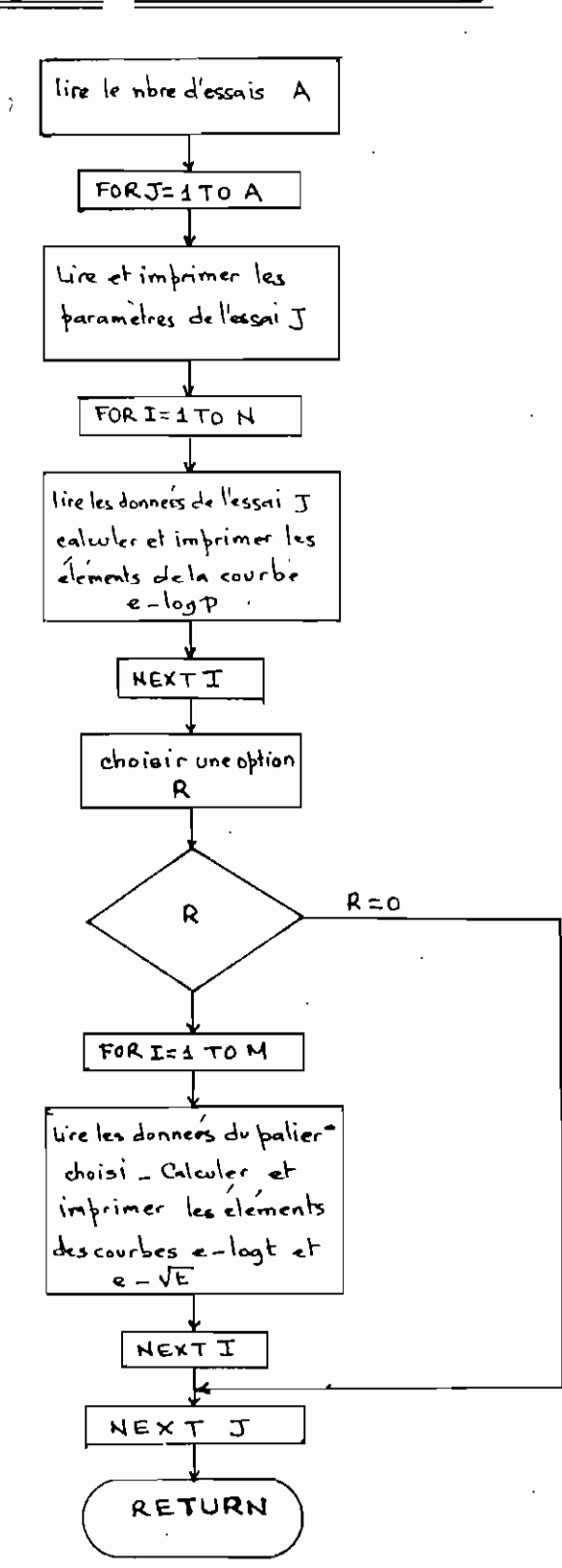

 $A - 2$ 

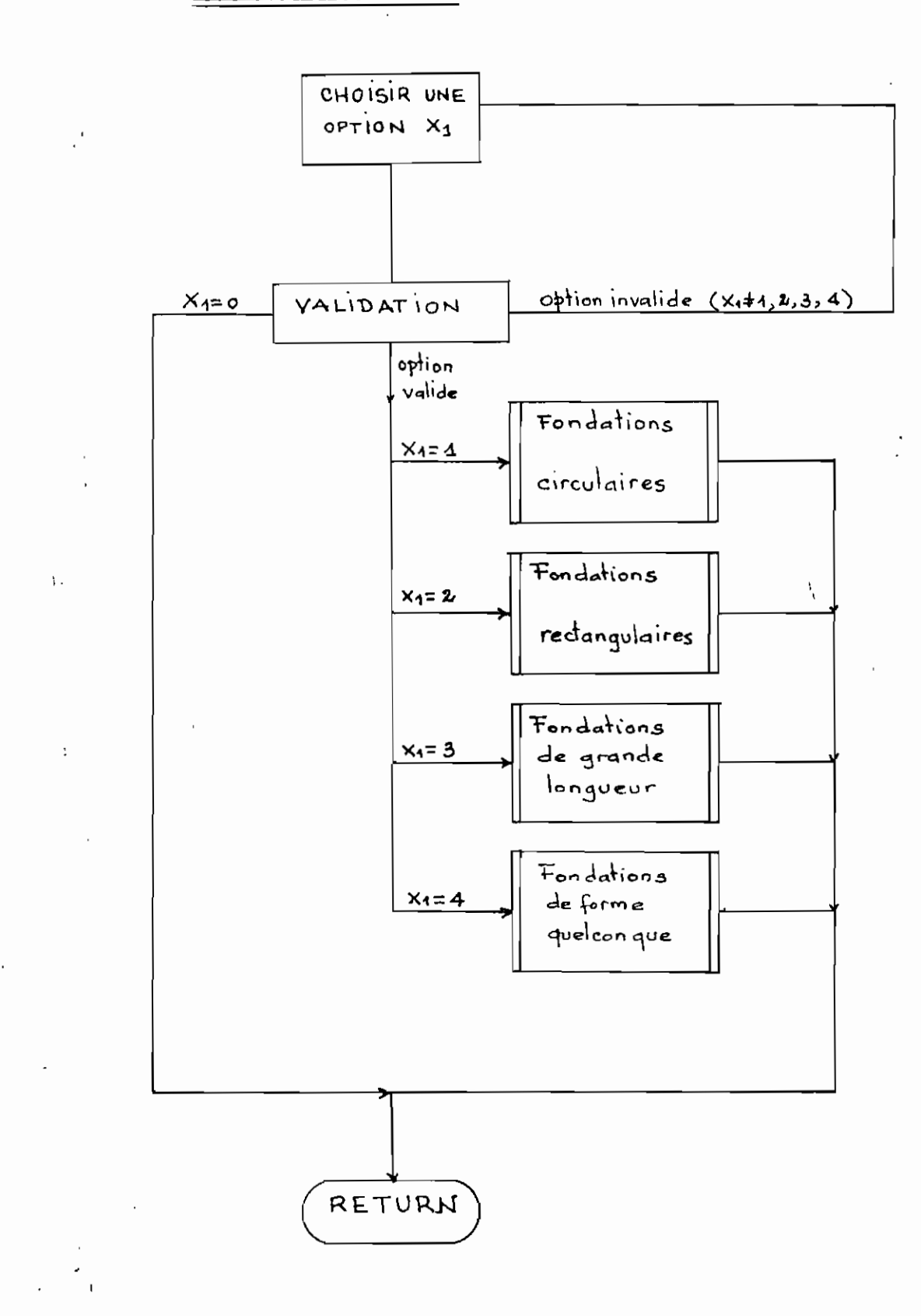

 $AA.3$ 

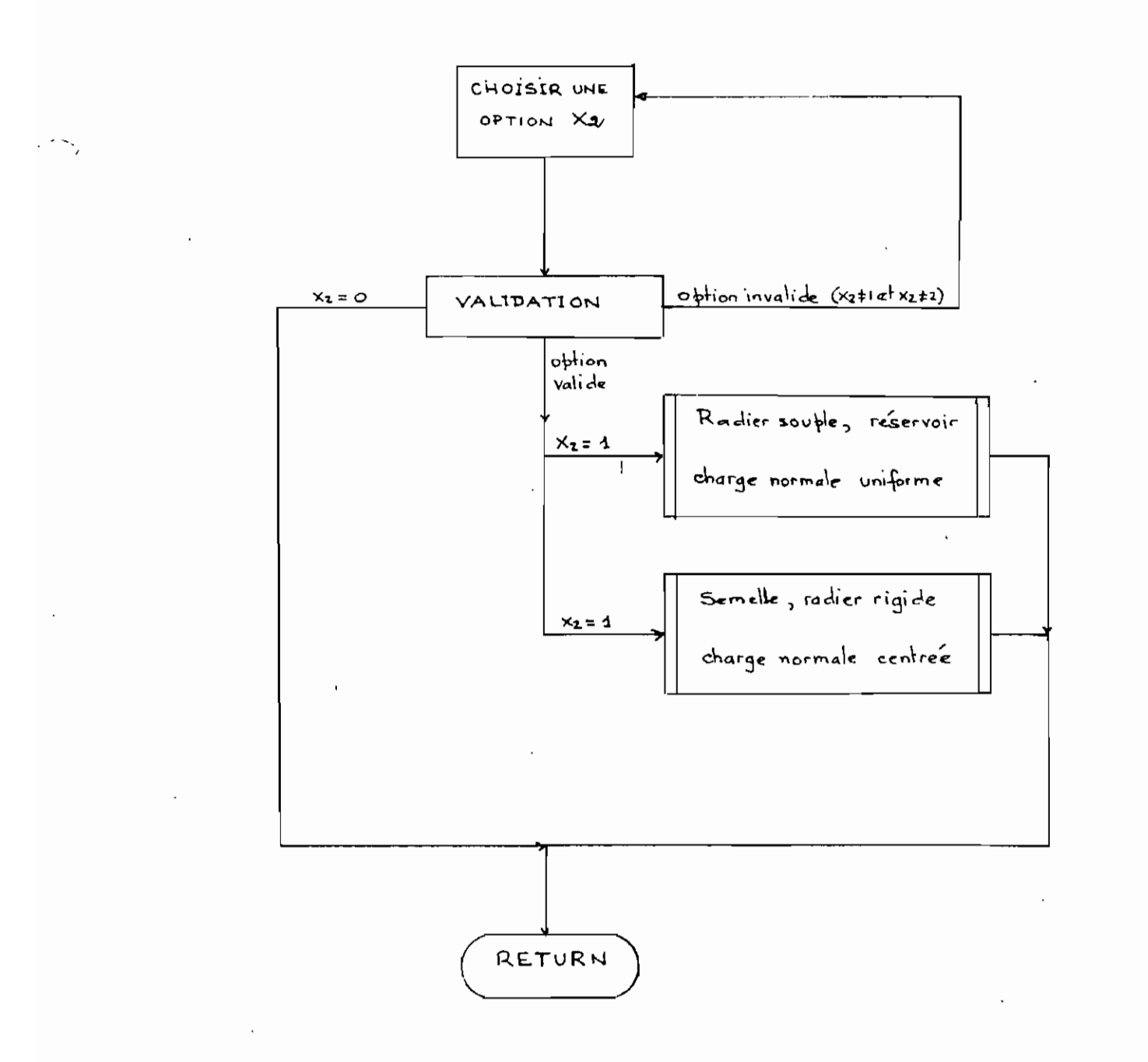

 $\hat{p}$  ,  $\hat{q}$ 

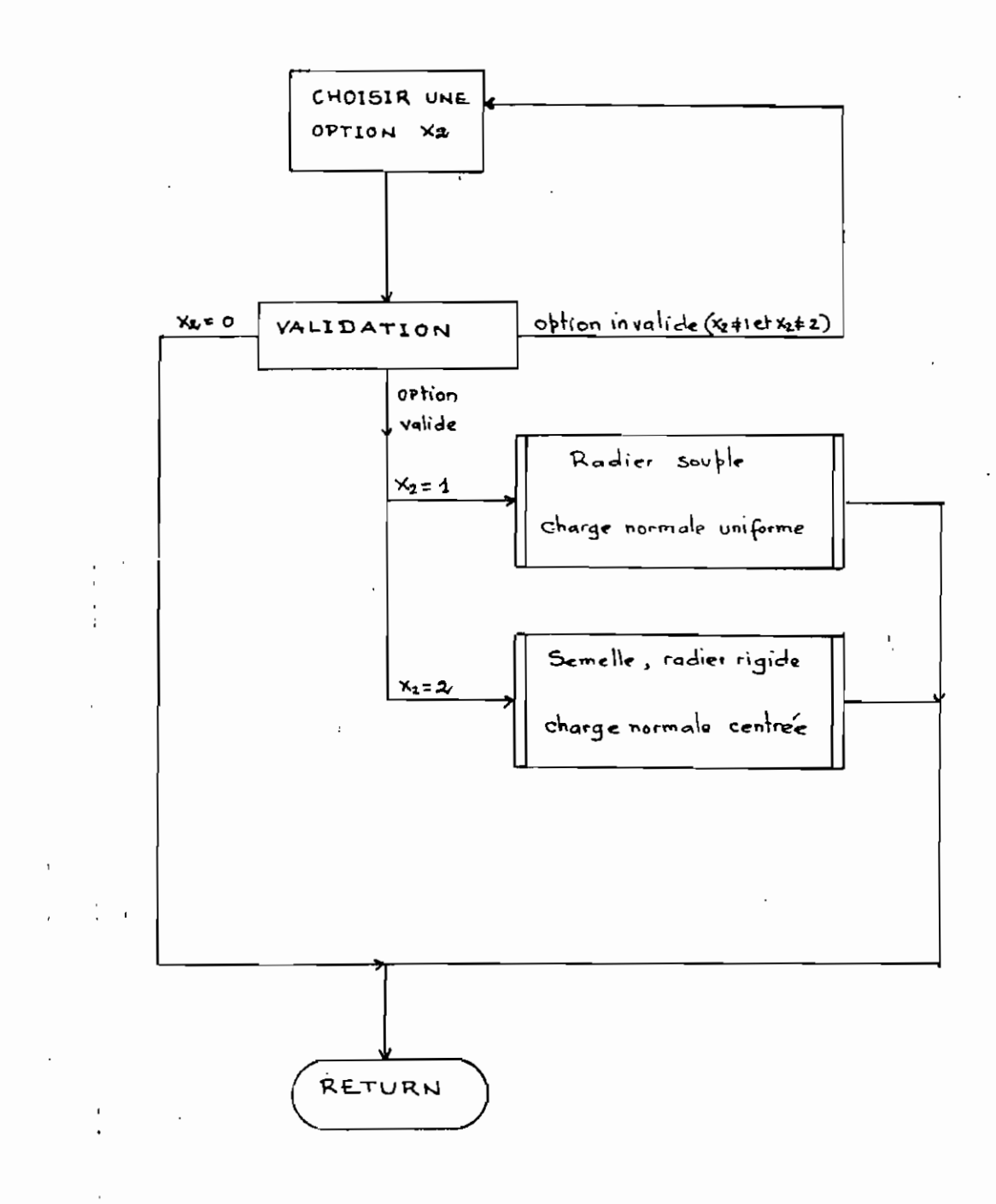

 $\overline{\phantom{a}}$ 

 $A \cdot 5$ 

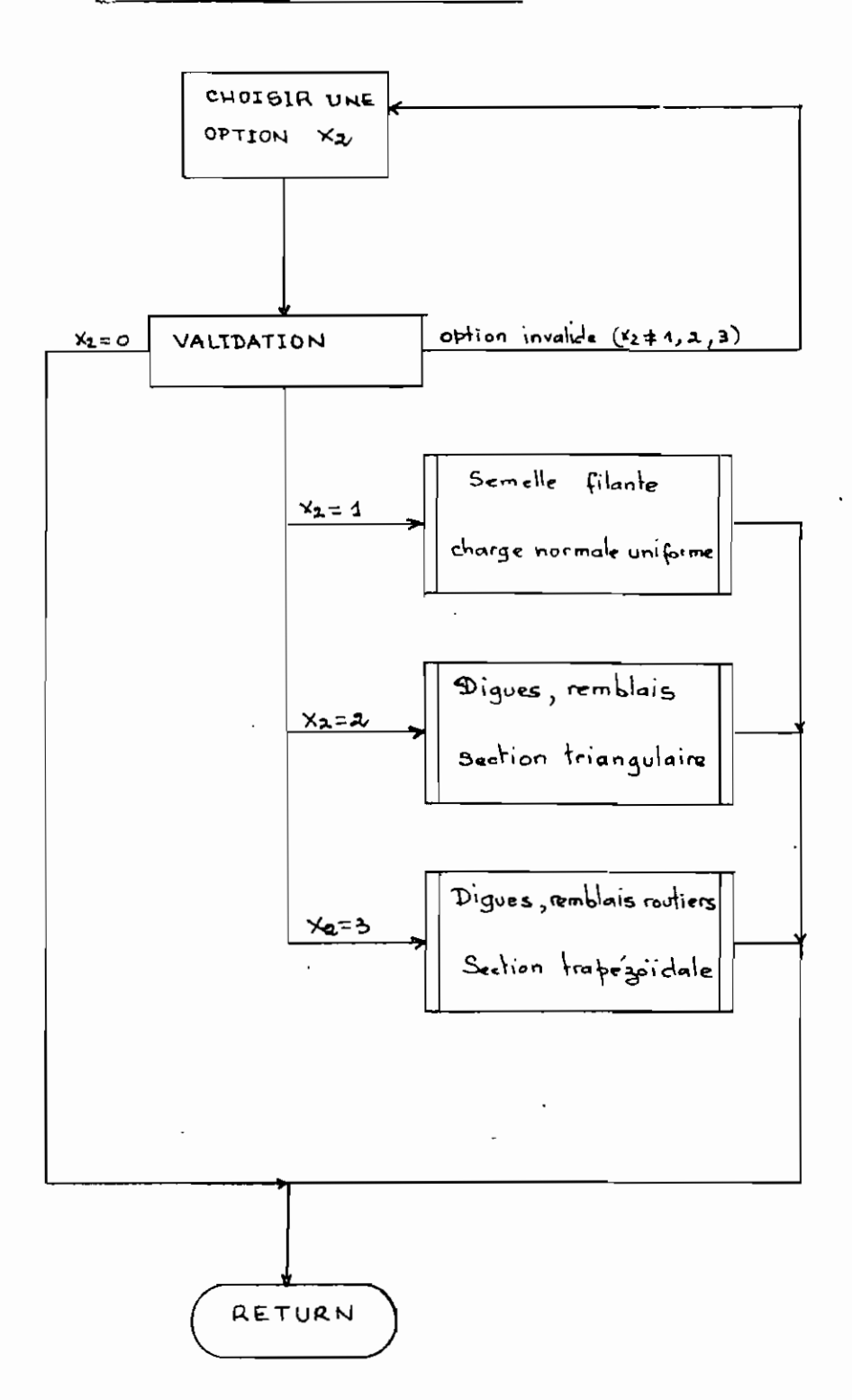

 $\hat{\mathbf{v}}$ 

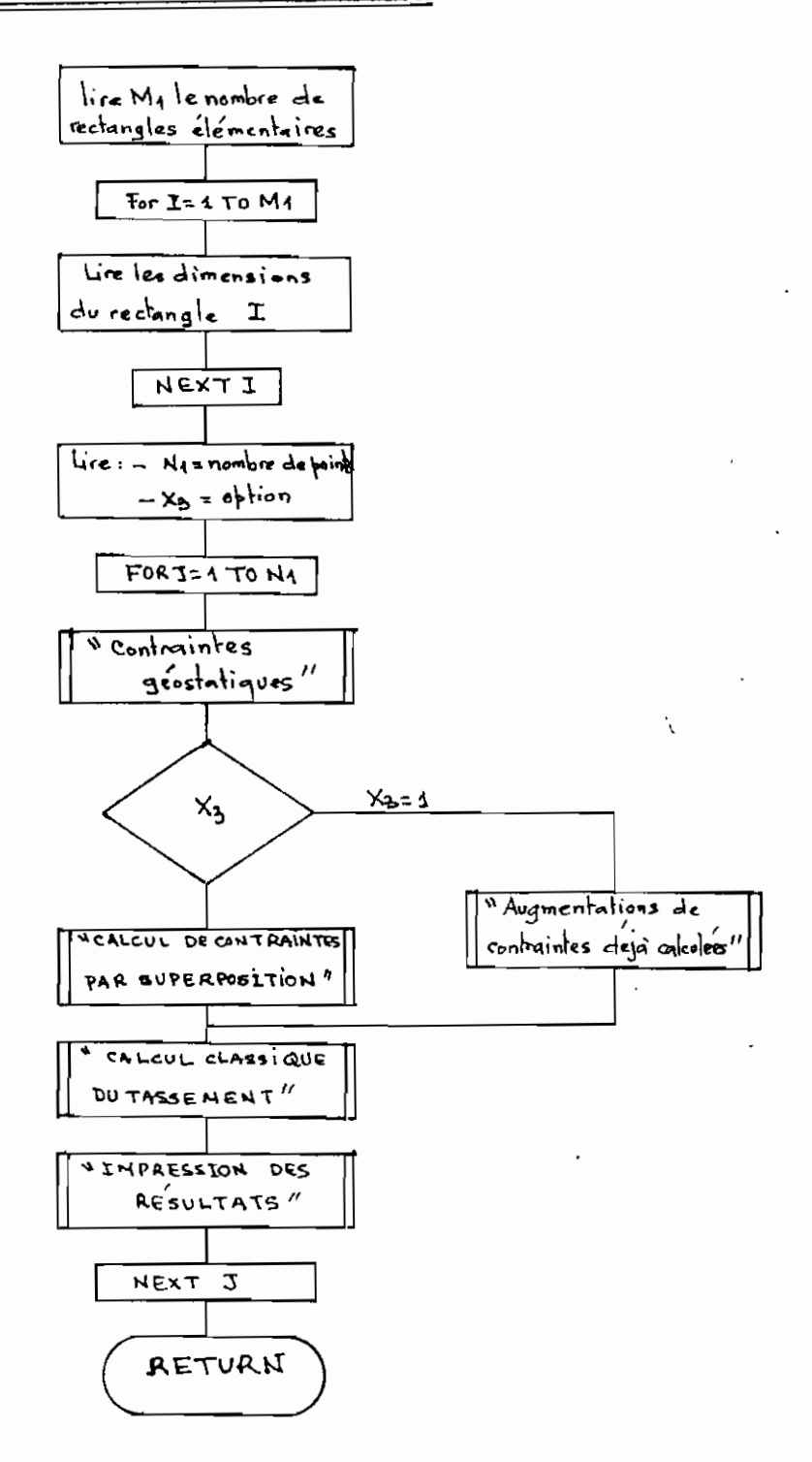

# "CARACTERISTIQUES DES COUCHES"

 $\frac{1}{2}$ 

 $\sigma_{\rm{max}}$ 

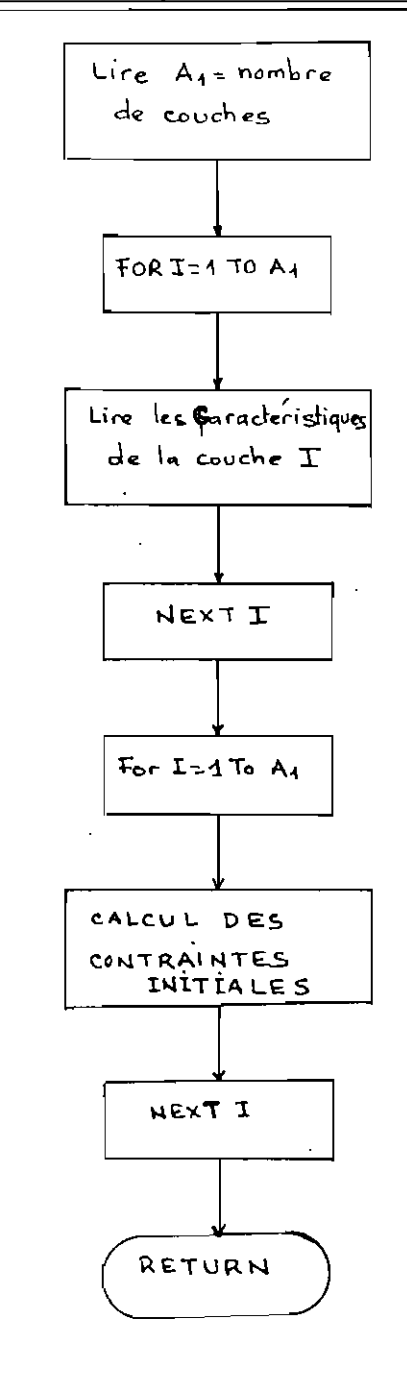

 $\sim$ k,

CAS TYPE

Radier souple ou réservoir (fondation circulaire)

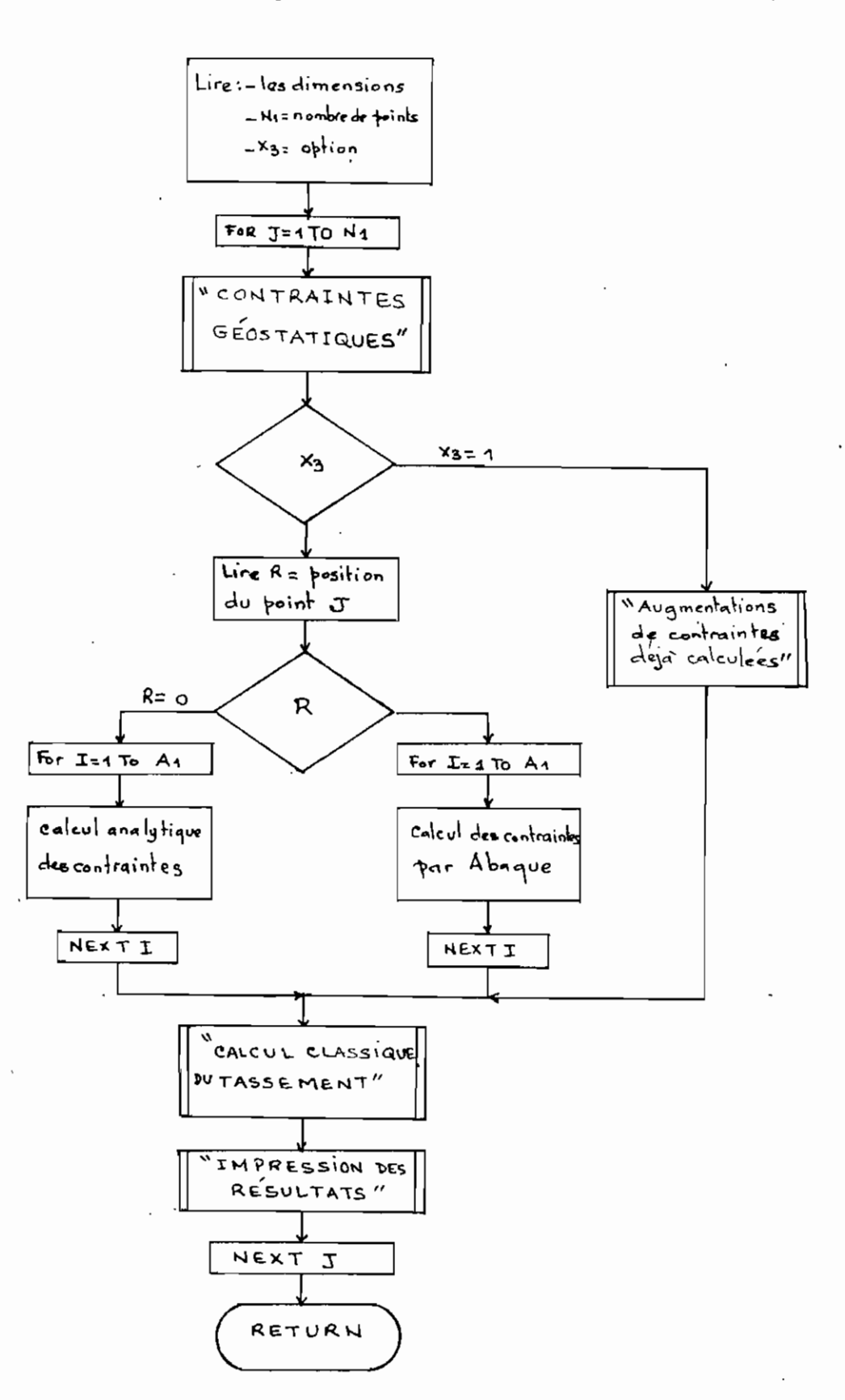

 $A_{\bullet}9$ 

# ECOLE POLYTECHNIQUE DE THIES

CENTRE DE CALCUL

1980/1981

# CASSETTE # J4

PROJET DE FIN D'ETUDE

AUTEUR : MASSAMBA DIENE

001 TASS. PAR CLAVIER 4 024,001 0 0010,8670  $0.02$  G.LONG. PAR CLAV. 4 011 001 0 0010 3710  $1 - 0.02 + 0.01 = 0$ 003 DON. CONSOLID. 004 DON. TASSEMENT 1 002,000 0<br>005 TASS. PAR FICHIER 4 022,001 0 0010,8150 006 G.LONG.PAR FICH.  $4 - 010 - 001 - 0 - 0010 - 3400$ 

 $\frac{1}{3}$ 

PAGE B I

0010 REM CE PROGRAMME CALCULE 0020 REM LE TASSEMENT POUR DES 0030 REM FONDATIONS DE DIFFERENTES FORMES 0040 REM IL PERMET EGALEMENT DE TRAITER 0050 REM LES MESURES D'ESSAIS OEDOMETRIQUES 0060 REM CETTE PREMIERE PARTIE ASSURE 0070 REM L'ORIENTATION DE L'UTILISATEUR 0080 REM VERS LES SOUS-PROGRAMMES QU'IL 0090 REM DOIT UTILISER POUR FAIRE SES CALCULS 0100 REM X ET Y SONT DES VARIABLES D'ORIENTATION  $0.110$  DIM P(20),L(20),C(20),E(20),F(20),K(20),N(20) 0120 DIM H(20) S(20) Z(20) O(20) R(20) T(20) V(20) Q(20)  $0130$  DIM U(20), W(20), G(20), D(20) 0140 FOR I=1 TO 100 0150 PRINT 'BASIC-TASS PAR CLAVIER \*\*': 0160 FOR J=1 TO 50 0170 NEXT J 0180 NEXT I **0190 PRINT** 0200 PRINT 0210 PRINT 'TABLE' DES MATIERES 0220 PRINT 0230 PRINT USING 0290 0240 PRINT 0250 PRINT USING 0300 0260 PRINT 0270 PRINT USING 0310 0280 PRINT .  $0290$  : PARTIE DESCRIPTION ESSAI DE CONSOLIDATION  $.0300 :$  $\frac{1}{2}$ 2 CALCUL DU TASSEMENT  $0310$  : 0320 PRINT 'SELON LE CALCUL QUE VOUS VOULEZ ': 0330 PRINT 'FAIRE JINTRODUIRE' 0340 PRINT 'LE NUMERO DE LA PARTIE CORRESPONDANTE' 0350 PRINT 'PAR EXEMPLE: POUR LE CALCUL DU TASSEMENT' 0360 PRINT 'ENTRER LE CHIFFRE 2 AU CLAVIER' 0370 PRINT 'ENTRER LE CHIFFRE 0 POUR ARRETER' **0380 INPUT X** 0390 IF X=0 GOTO 8670 0400 IF X-INT(X)#0 GOTO 0210 0410 IF X<11X>2 GOTO 0210 0420 GOSUB 0440,2250 ON X 0430 GOTO 0210 0440 REM SOUS-PROGRAMME #1 0450 REM CETTE PARTIE PERMET DE 0460 REM TRAITER LES DONNEES OBTENUES DE 0470 REM L'ESSAI OEDOMETRIQUE EN VUE DE 0480 REM TRACER LES COURBES ET EVALUER 0490 REM DIFFERENTES CARACTERISTIQUES DU SOL 0500 REM A=NOMBRE D'ESSAIS OEDOMETRIQUES

PAGE B 2

0510 PRINT 'ENTREZ AU CLAVIER LE NOMBRE ': 0520 PRINT 'D' ESSAIS OEDOMETRIQUES QUE 0530 PRINT 'VOUS AUREZ A TRAITER' 0540 INPUT A 0550 FOR J=1 TO A 0560 PRINT FLP, ESSAI # ':J 0570 PRINT 'DONNEZ LES LIMITES DE LA PROFONDEUR DE LA' 0580 PRINT 'COUCHE ANALYSEE(2 VALEURS)' 0590 INPUT Z1, Z2 0600 PRINT USING FLP, 0610, 21 Z2 0610 : PROFONDEUR : ENTRE ###. ## ET ###. ## 0620 PRINT 'INTRODUIRE ENTRE APOSTROPHES ': 0630 PRINT 'LE NOM DU SONDAGE CORRESPONDANT 0640 PRINT 'PAR EXEMPLE: ': 'SONDAGE A' 0650 REM S\$ EST LE NOM DU SONDAGE 0660 INPUT S\$ .0670 PRINT FLP.S\$ 0680 REM NOM DES TABLEAUX 0690 REM P=TABLEAU DES PRESSIONS 0700 REM L=TABLEAU DES DEFORMATIONS 0710 REM C=TABLEAU DES CORRECTIONS DE L 0720 REM E= TABLEAU DES INDICES DES VIDES 0730 REM F= VARIATIONS DES INDICES DE VIDES 0740 REM K=TABLEAU DES DEFORMATIONS CORRIGEES 0750 REM CARACTERISTIQUES DE L'ECHANTILLON 0760 PRINT 'INTRODUIRE LES DONNEES DANS L'ORDRE SUIVANT: ' 0770 PRINT TAB(10)'-DENSITE RELATIVE DU SOL (GRZCM3)?': 0780 INPUT G 0790 IF GE1&GE3 GOTO 0820 0800 PRINT '\*\*\* ERREUR: 1 ≤ DENSITE RELATIVE ≤ 3' 0810 6010 0770 0820 PRINT TAB(10)'-TENEUR EN EAU DE L''ECHANTILLON (EN %/%)': 0830 INPUT W 0840 IF WE0&WE100 GOTO 0930 0850 PRINT '\*\*\*ERREUR: TENEUR EN EAU 2100 \*/\*' 0860 PRINT '\*\*\*ETES-VOUS SUR QUE C''EST LA RONNE VALEUR ?' 0870 PRINT 'REPONDEZ'1 POUR OUI ET TOUT AUTRE NOMBRE ' 0880 PRINT 'POUR NON 0890 INPUT S 0900 IF S=1 GOTO 0930 0910 GOTO 0820 0920 GOTO 0830 0930 PRINT TAB(10)'-POIDS INITIAL DE L''ECHANTILLON (EN GR)'. 0940 INPUT P1 0950 PRINT TAB(10) -POIDS DE L''ECHANTILLON SEC (EN GR)': 0960 INPUT P2 0970 IF P23P1 60T0 1000 0980 PRINT '\*\*\*ERREUR:POIDS SEC ≤ POIDS INTTIAL ' 0990 GOTO 0950 1000 PRINT TAB(10) '-HAUTEUR INITIALE DE L' ECHANTILLON (EN CM)':

÷  $\cdots$  . PAGE - 13 S

1010 INPUT H1 1020 PRINT TAB(10)'-DIAMETRE DE L''ECHANTILLON (EN CM)': 1030 INPUT D 1040 PRINT FLP. 1050 REM IMPRESSION DES DONNEES DE DEPART 1060 PRINT FLP, DENSITE DU SOL G= ':G 1070 PRINT FLP, 1080 PRINT FLP, TENEUR EN EAU W(0/0)= ':W 1090 PRINT FLP. 1100 PRINT FLP, POIDS INITIAL DE L''ECHANTILLON P1= ': P1 1110 PRINT FLP. 1120 PRINT FLP, POIDS DE L''ECHANIILLON SEC P2= ': P2 1130 PRINT FLP. 1140 PRINT FLP, DIAMETRE DE L'ECHANTILLON D= ':D 1150 PRINT FLP. 1160 PRINT FLP, HAUTEUR INITIALE DE L''ECHANTILLON H1= ':H1 1170 REM CALCUL ET AFFICHAGE DE QUELQUES ELEMENTS  $1180$  LET H2=P2/((&PI\*D12)/4\*G) 1190 PRINT FLP. 1200 PRINT FLP. HAUTEUR DU SOL SEC H2= ':H2 1210 LET E0=(H1-H2)/H2 1220 PRINT FLP, 1230 PRINT FLP, INDICE DES VIDES INITIAL E0= ':E0  $1240$  LET S0=G\*W/E0 1250 PRINT FLP. 1260 PRINT FLP, DEGRE DE SATURATION INITIAL S0= ':S0 1270 REM CALCUL DES ELEMENTS DE LA COURBE 1280 PRINT 'COMBIEN DE PALIERS DE CHARGEMENT ': 1290 PRINT 'AVEZ VOUS FAITS? 1300 INPUT N 1310 MAT P(N)=P 1320 MAT C(N)=C 1330 MAT L(N)=L 1340 MAT K(N)=K  $1350$  MAT E(N)=E  $1360$  MAT  $F(N)=F$ 1370 PRINT 'ENTREZ LES LECTURES DANS L''ORDRE SUIVANT: 1380 PRINT 1390 PRINT TAB(5)'-PRESSION DE CHARGEMENT' 1400 PRINT 1410 PRINT TAB(5)'-LECTURE DU COMPARATEUR (EN MM)' **MARO PRINT** 1430 PRINT TAB(5) -- CORRECTION DES LECTURES (EN MM) ' 1440 PRINT 1450 PRINT 'SI LES LECTURES SONT DEJA CORRIGEES, 1460 PRINT 'ENTREZ 0 (ZERO) POUR LA CORRECTION 1470 FOR I=1 TO N 1480 INPUT P(I),L(I),C(I)  $1490$  K(I)=L(I)-C(I) 1500 F(I)=K(I)\*(&PJ\*D+2)/4\*(G/P2)\*.1

POGE B 4

 $1510 E(T) = E(1) - F(T)$ 1520 NEXT I 1530 REM IMPRESSION DU TABLEAU DES RESULTATS 1540 PRINT FLP. 1550 PRINT USING FLP.1640.: 1560 PRINT USING FLP.1650 1570 PRINT FLP. 1580 FOR I=1 TO N 1590 PRINT USING FLP, 1660, P(1), L(I), C(1), : 1600 PRINT USING FLP.1670.K(I), F(I).E(I) 1610 NEXT I 1620 PRINT USING FLP, 1660, 0, 0, 0, : 1630 PRINT USING FLP.1670.0.0.E0 1640 PRESSION LECTURE CORRECTION  $1650$  : LECT, CORR, VAR, VIDES INO. VIDES 1660 : ###, ## 衫衬材 , 钟衬料 **特. 特林林**  $1.670$  : 林辣林 林林林 计一种材料 \*\* \*\*\*\* 1680 REM CALCUL DES ELEMENTS DE LA COURBE E-LOG P 1690 PRINT FLP. INDICE DES VIDES VERSUS PRESSION 1700 PRINT FLP. 1710 PRINT FLP, IND, DES VIDES', 'PRESSION', 'LOG P'  $1720$  FOR  $I=1$  TO N 1730 PRINT FLP. 1740 PRINT FLP.E(I), P(I), LGT(P(I)) 1750 NEXT I 1760 REM CALCUL DES ELEMENTS DES COURBES L VERSUS LOG T ET 1770 PRINT 'LA PARTIE QUI SUIT PERMET DE CALCULER ET AFFICHER' 1780 PRINT 'LES ELEMENTS DES COURBES ' 1790 PRINT '-DEFORMATIONS (L) VERSUS LOG DU TEMPS (T)' 1800 PRINT '-DEFORMATIONS (L) VERSUS RACTNE CARREE DU TEMPS ' 1810 PRINT 'SI VOUS NE FAITES PAS CE CALCUL, ': 1820 PRINT 'ENTREZ LE CHIFFRE 0 AU CLAVIER' 1830 PRINT 'AUTREMENT ENTREZ UN CHIFFRE QUELCONQUE' 1840 PRINT 'POUR CONTINUER' 1850 INPUT R 1860 IF R=0 GOTO 2210 1870 PRINT 'CHOISISSEZ UN PALIER DE CHARGEMENT' 1880 PRINT 'POUR CE PALIER, INTRODUIRE LA PRESSION DE': 1890 PRINT 'CHARGEMENT' 1900 INPUT PO 1910 PRINT 'INTRODUIRE LA CORRECTION DU PALIER' 1920 INPUT C 1930 PRINT 'DONNER LE NOMBRE DE LECTURES PRISES' 1940 INPUT M 1950 PRINT 1960 PRINT 1970 PRINT 1980 PRINT FLP, COURBE DEFORMATION VERSUS TEMPS' 1990 PRINT FLP. 2000 PRINT FLP, 'PRESSION= ': P0; 'CORRECTION= '; C

 $\mathcal{L}_{\mathcal{D}}$ 

PAGE - B 5

2010 PRINT FLP. 2020 PRINT 'POUR CHAQUE POINT INTRODUIRE SUCCESSIVEMENT:' 2030 PRINT 2040 PRINT TAB(5) - LA LECTURE DU COMPARATEUR ' 2050 PRINT 2060 PRINT TAB(5)'-LE TEMPS CORRESPONDANT (EN SECONDES)': 2070 PRINT USING FLP.2160.: 2080 PRINT USING FLP.2170 2090 FOR I=1 TO M 2100 INPUT L.T  $2110 L1 = L - C$ 2120 T1=LGT(T)  $2130$  T2=SQR(T) 2140 PRINT USING FLP, 2180, L.L1, T. : 2150 PRINT USING FLP. 2190. T1. T2 2160 :LECTURE LECT. CORR. TEMPS  $2170:$ LOG T RACINE DE T 2180 : 特員将, 井暮林 转料锌 . 材料材 材材材材材材材 2190 : 井井、井井村 \*\*\*\*\* . ### 2200 NEXT I 2210 NEXT J 2220 PRINT 'LE TRAITEMENT DES DONNEES DE L''ESSAI SE ' 2230 PRINT 'TERMINE ICT' 2240 RETURN 2250 REM SOUS-PROGRAMME #2: TASSEMENT 2260 REM CETTE PARTIE PERMET DE CALCULER LE 2270 REM TASSEMENT EN DIVERS POINTS DE CONTROLE 2280 REM SELON LES CARACTERISTIQUES DE LA FONDATION 2290 REM DEFINITION DES TABLEAUX 2300 REM H=EPAISSEUR DES COUCHES 2310 REM S= PROFONDEUR P/R A LA SURFACE DU TERRAIN 2320 REM Z= PROFONDEUR P/R A LA BASE DE LA FONDATION 2330 REM O= CONTRAINTES INITIALES DANS LE SOL 2340 REM R= AUGMENTATION DE CONTRAINTES (SURCHARGE)  $2350$  REM T= CONTRAINTES TOTALES  $:0+R$ 2360 REM V= INDICE DES VIDES INITIAL 2370 REM Q= INDICE DE COMPRESSIBILITE 2380 REN U= VARIATION DE L'INDICE DES VIDES 2390 REM W= TASSEMENT DES COUCHES 2400 REM G='POIDS SPECIFIQUE APPARENT HUMIDE 2410 REM D= POIDS SPECIFIQUE APPARENT SEC 2420 REM CHOIX D'UN TYPE DE FONDATION 2430 PRINT TABLE DES MATIERES  $2440$  PRINT  $_1$ 2450 PRINT USING 2550  $\mathcal{C}$ 2460 PRINT 2470 PRINT USING 2560 2480 PRINT 2490 PRINT USING 2570 2500 PRINT

PAGE B 6

2510 PRINT USING 2580 2520 PRINT 2530 PRINT USING 2590 2540 PRINT DESCRIPTION 2550 : PARTIE FONDATIONS CIRCULAIRES  $2560$  :  $\pm$ FONDATIONS RECTANGULAIRES  $2570:$  $\mathbb{C}$ FONDATIONS DE GRANDE LONGUEUR  $\mathcal{Z}$  $2580 :$ 2590 : FONDATIONS DE FORME QUELCONQUE  $\mathbf{L}$ 2600 PRINT 'SELON LA FORME DE VOTRE FONDATION, :: 2610 PRINT 'ENTREZ AU CLAVIER ' 2620 PRINT 'LE NUMERO DE LA PARTIE CORRESPONDANTE' 2630 PRINT 'PAR EXEMPLE: POUR UN RECTANGLE/ENTREZ 21 2640 PRINT 'ENTREZ UN 0(ZERO) POUR ARRETER' 2650 INPUT XI  $2660$  IF  $X1=0$  GOTO 5910  $2670$  IF X1-INT(X1)#0 GOTO 2430 2680 IF X1<11X1>4 GOTO 2430 2690 GOSUB 4610,5930,8560,8170 ON XI 2700 RETURN 2710 REM SOUS-PROGRAMME DE SERVICE SI 2720 REM CONTRAINTES GEOSTATIQUES 2730 REM AI=NOMBRE DE COUCHES 2740 PRINT 'COMBIEN DE COUCHES COMPTE VOTRE SONDAGE?': 2750 INPUT A1 2760 REM REDIMENSIONNEMENT DES TABLEAUX  $2770$  MAT  $H(A1) = H$  $2780$  MAT S(A1)=S  $2790$  MAT  $Z(A1)=Z$ 2800 MAT 0(A1)=0  $2810$  MAT  $R(A1)=R$  $2820$  MAT T(A1)=T 2830 MAT V(A1)=V  $2840$  MAT  $Q(A1) = Q$ 2850 MAT U(A1)=0 2860 MAT W(A1)=W 2870 MAT G(A1)=G  $2880$  MAT D(A1)=D 2890 MAT E(A1)=E  $2900$  MAT  $P(A1) = P$  $2910$  MAT  $F(A1) = F$  $2920$  MAT N(A1)=N 2930 REM INTRODUCTION DES DONNEES 2940 PRINT 'POUR CHAQUE COUCHE INTRODUIRE DANS L''ORDRE : ' 2950 PRINT 2960 PRINT TAB(5)'-L''EPAISSEUR (EN METRES)' 2970 PRINT 2980 PRINT TAB(5)'-LE POIDS SPECIFIQUE HUMIDE (EN GRZCM3)' 2990 PRINT 3000 PRINT TAB(5)'-LE POIDS SPECIFIQUE SEC (EN GRZCM3)':

PAGE B 7

3010 PRINT 3020 PRINT TAB(5)'-LA TENEUR EN EAU DE SATURATION (EN 0/0)' 3030 PRINT 3040 PRINT TAB(5) -LA PRESSION DE PRECONSOLIDATION (EN BARS) : 3050 FOR I=1 TO A1 3060 INPUT H(I), G(I), D(I), E(I), P(I) 3070 NEXT I 3080 REM CALCUL DES CONTRAINTES INITIALES 3090 FOR I=1 TO A1  $3100 F(T) = D(T) \times (1 + E(T) / 100)$ 3110 NEXT I 3120 PRINT 'QUEL EST LE NIVEAU DE LA NAPPE PHREATIQUE?': 3130 INPUT 23  $3140$  FOR I=1 TO A1 3150 IF I>1 60TO 3190  $3160 Z(T) = H(T)/2$ 3170 S(I)=H(I)/2+D1 3180 GOTO 3210 3190 Z(I)=Z(I-1)+H(I)/2+H(I-1)/2 3200 S(I)=S(I-1)+H(I-1)/2+H(I)/2 3210 IF 1>1 GOTO 3280 3220 IF S(I) \$73 GOTO 3260 3230 0(1)=(Z3\*G(I)+(S(I)-Z3)\*F(I))\*9.81E-02  $3240 0(1) = 0(1) - (S(1) - 23) + 9.81E - 02$ 3250 GOTO 3510  $326000(1) = (6(1) * 5(1)) * 9.81E - 02$ 3270 60T0 3510 3280 IF S(1) \$23 GOTO 3480 3290 IF S(I) 2Z3&S(I-1)+H(I-1)/22Z3 0010 3360 3300 IF S(I-1)+H(I-1)/23Z3 GOTO 3420 3310 01=H(I-1)/2\*F(I-1) 3320 02=H(I)/2\*F(I)  $3330 0(1) = 0(1-1) + (01+02) * 9.81E - 02$  $3340 0(1) = 0(1) - (S(1) - 23) + 9.81E - 02$ 3350 GOTO 3510 3360 03=(Z3-S(I-1))\*6(I-1)  $3370 0+=(5(1)-23-H(1)/2)*F(T-1)$ 3380 05=H(I)/2\*F(I) 3390 0(I)=0(I-1)+(03+04+05)\*9.81E-02 3400 0(I)=0(I)-(S(I)-Z3)\*9.81E-02 3410 6010 3510 3420 06=H(I-1)/2\*6(I-1) 3430 07=(Z3-5(I-1)-H(I-i)/2)\*G(I) 3440 08=(S(I)-Z3)\*F(I)  $3450 0(1) = 0(1 - 1) + (06 + 07 + 08)$  \*9.81E-02  $3460 0(T) = 0(T) - (S(T) - Z3) * 9.81E - 02$ 3470 GOTO 3510 3480 09=H(1-1)/2\*G(1-1) 3490 00=H(I)/2\*G(I)  $3500$  0(I)=0(I-1)+(09+00)\*9.81E-02

 $\sim$   $\sim$   $\sim$   $\sim$   $\sim$ 

### PAGE R 8

3510 NEXT I 3520 RETURN 3530 REM SOUS-PROGRAMME DE SERVICE S2 3540 REM LECTURE DE CONTRAINTES DEJA CALCULEES 3550 PRINT 'POUR CHAQUE COUCHE , INTRODUIRE LA CONTRAINTE' 3560 PRINT 'DUE A LA SURCHARGE (EN BARS)': 3570 MAT INPUT R 3580 RETURN 3590 REM SOUS-PROGRAMME DE SERVICE S3 3600 REM CALCUL CLASSIQUE DU TASSEMENT 3610 REM LECTURE DE DONNÉES 3620 PRINT 'POUR CHAQUE COUCHE (ENTRER DANS L''ORDRE : ' 3630 PRINT 3640 PRINT TAB(5)'-L'INDICE DE COMPRESSIBILITE CC' 3650 PRINT 3660 PRINT TAB(5)'-L'INDICE DE RECOMPRESSION CR' 3670 PRINT 3680 PRINT TAB(5)'-L'IRNDICE DES VIDES INITIAL E0'; 3690 FOR I=1 TO A1 3700 INPUT Q(I), N(I), V(I) 3710 NEXT I 3720 REM VARIATION DES VIDES ET TASSEMENTS  $3730 W0 = 0$ 3740 FOR I=1 TO AL  $3750 T(1) = 0(I) + R(I)$ 3760 IF O(I)>P(I) GOTO 3830 3770 IF T(I)>P(I) GOTO 3800  $3780$  U(I)=N(I)\*LGT(T(I)/O(I)) 3790 GOTO 3840 3800 U(I)=Q(I)\*LGT(T(I)/P(I))  $3810 U(I) = U(I) + N(I) * LGT(P(I)/O(I))$ 3820 GOTO 3840 3830 U(1)=Q(I)\*LGT(1+R(I)/O(I))  $3840 W(T) = 100xH(T) * U(T) / (1+V(T))$ 3850 W0=W0+W(I) 3860 NEXT I 3870 RETURN 3880 REM SOUS-PROGRAMME DE SERVICE S4 3890 REM IMPRESSION DES TABLEAU DE RESULTATS 3900 PRINT USING FLP, 3990, : 3910 PRINT USING FLP, 4020, : 3920 PRINT USING FLP.4050 3930 PRINT USING FLP.4000.: 3940 PRINT USING FLP.4030.: 3950 PRINT USING FLP.4060 3960 PRINT USING FLP, 4010, : 3970 PRINT USING FLP. 4040, : 3980 PRINT USING FLP.4070 3990 : ....................... 4000 :1 COUCHE | H | Z0 | 00 |

PAGE R 9

The Team of the Team of the Team of the Team of the Team of the Team of the Team of the Team of the Team of the Team of the Team of the Team of the Team of the Team of the Team of the Team of the Team of the Team of the Te  $4010 \div 1$ 4030 : Σ | Δ0 | 00+Δ0 | CC | 4040 : M | BARS | BARS |  $\overline{1}$  $4050 - \frac{1}{2}$ 44090 : 林林特、林林士特林特、林林士特林特、林林林士 村、林林三主 14100 : 转,抖抖抖 | 锌,材料掉 | 材材料,特1 4110 GOSUB 4290 4120 FOR I=1 TO A1 4130 PRINT USING FLP 4080 I H(I) S(I) 0(I) . 4140 PRINT USING FLP.4090.Z(I),R(I),T(I),Q(I),; 4150 PRINT USING FLP.4100.V(I).U(I).W(I) 4160 GOSUB 4290 4170 NEXT I 4180 PRINT USING FLP.4210.1 4190 PRINT USING FLP, 4220, ; 4200 PRINT USING FLP, 4230, WO  $4210:$ 4220 : + TOTAL F###,##! 4230 : 4240 PRINT USING FLP, 4210, : 4250 PRINT USING FLP.4220.: 4260 PRINT USING FLP. 4270  $4270$  : with the commencer of the commence of the 4280 RETURN 4290 PRINT USING FLP.4320.1 4300 PRINT USING FLP, 4330, : 4310 PRINT USING FLP.4340  $4320 \pm 1$  and the manufacture of the theory and the manufacture of the manufacture of the  $1$  $1,330 \qquad \vdots \qquad \qquad 1,2,300 \qquad \vdots \qquad 1,3300 \qquad \vdots \qquad 1,3300 \qquad \vdots \qquad 1,3300 \qquad \vdots \qquad 1,3300 \qquad \vdots \qquad 1,3300 \qquad \vdots \qquad 1,3300 \qquad \vdots \qquad 1,3300 \qquad \vdots \qquad 1,3300 \qquad \vdots \qquad 1,3300 \qquad \vdots \qquad 1,3300 \qquad \vdots \qquad 1,3300 \qquad \vdots \qquad 1,3300 \qquad$  $4.340 \pm ... \pm ... \pm ... \pm 1 \pm ... \pm ... \pm ... \pm 1 \pm ... \pm ... \pm 1$ 4350 RETURN 4360 REM SOUS-PROGRAMME DE SERVICE S5 4370 REM CHOIX D'UNE OPTION<br>4380 PRINT 'SELON LE CAS A TRAITER, ENTREZ LE NUMERO ':<br>4390 PRINT 'CORRESPONDANT' 4400 PRINT 4410 PRINT 'ENTREZ UN 0 (ZERO) SI VOUS VOULEZ CHANGER ': 4420 PRINT 'D''OPTION': 4430 INPUT X2 4440 RETURN 4450 REM SOUS-PROGRAMME DE SERVICE S6 4460 REM NOMBRE DE POINTS DE CONTROLE 4470 PRINT TENTCOMBIEN DE POINTS CONTROLEZ-VOUS LE : 4480 PRINT 'TASSEMENT ?'; 4490 INPUT N1 4500 RETURN

PAGE R10

4510 REM SOUS-PROGRAMME DE SERVICE S7 4520 REM CAS DE CONTRAINTES DEJA CALCULEES 4530 PRINT REPONDEZ PAR 1 ST VOUS AVEZ DEJA CALCULE 4540 PRINT 4550 PRINT 'LES CONTRAINTES DANS LES COUCHES ' 4560 PRINT 4570 PRINT 'SINON ENTREZ TOUT AUTRE CHIFFRE POUR EFFECTUER' 4580 PRINT 'CE CALCUL' 4590 INPUT X3 4600 RETURN 4610 REM OPTION #1:FONDATIONS CIRCULAIRES 4620 PRINT 'FONDATION CIRCULAIRE' 4630 PRINT 4640 PRINT USING 4700 4650 PRINT USING 4710 4660 PRINT 4670 PRINT USING 4720 4680 PRINT USING 4730 4690 PRINT 4700 : RADIER SOUPLE (OU RESERVOIR )  $\blacksquare$  $4710:$ CHARGE NORMALE UNIFORME 4720 : 2 FOND, RIGIDE (SEMELLE, PLAQUE D'ESSAI ) 4730 : AVEC CHARGE NORMALE CENTREE 4740 GOSUB 4360 4750 IF X2=0 GOTO 2430 4760 IF X2-INT(X2)\*0 GOTO 4620 4770 IF X2<11X2>2 GOTO 4620 4780 GOSUR 5050,5600 ON X2 4790 RETURN 4800 REM SOUS-ROUTINE SC1 4810 REM LECTURE DES DIMENSIONS "DONNEZ LE RAYON RO DE VOTRE FONDATION (EN M)": 4820 PRINT 4830 INPUT RO 4840 PRINT 'QUELLE EST LA PROFONDEUR D''ANCRAGE (EN M)?': 4850 INPUT D1 4860 RETURN 4870 REM SOUS-ROUTINE SC2 4880 REM LOCALISATION DES POINTS DE CONTROLE 4890 PRINT "DONNEZ LA DISTANCE DU POINT PZR AU CENTRE DE' 4900 PRINT 'LA FONDATION (EN M)': 4910 INPUT R 4920 RETURN 4930 REM SOUS-ROUTINE SC3 4940 REM LECTURE DES ABAQUES 4950 PRINT 'LES VALEURS DE R/RO ET Z/RO VONT VOUS ETRE ': 4960 PRINT 'DONNEES.' 4970 PRINT 4980 PRINT 'VOUS ENTREREZ A LA SUITE LES VALEURS DE KZ ' 4990 PRINT 'CORRESPONDANTES' 5000 RETURN

÷N,

PAGE B11

5010 REM SOUS-ROUTINE SCH 5020 REM CONTRAINTES DE SURCHARGE  $5030 R(T) = 01*K0$ 5040 RETURN 5050 REM CAS #1:FONDATION SOUPLE 5060 PRINT""DESCENTE DE CHARGE (EN T/M2) ?'; 5070 JNPUT Q0 5080 REM DIMENSIONS 5090 GOSUR 4800 5100 GOSUB 4450 5110 GOSUB 4510 5120 FOR J=1 TO N1 S130 PRINT POINT #':J 5140 REM CARACTERISTIQUES DES COUCHES 5150 GOSUB 2720 5160 REM CONTRAINTES 5170 Q1=(Q0-6(1)\*D1)\*9.81E-02 5180 IF X3=1 GOTO 5410 5190 GOSHB 4870 5200 IF R=0 GOTO 5360 5210 PRINT 'PRENEZ L''ABAQUE (OU LA TABLE) C1 DU MANUEL' 5220 PRINT ''D' 'UTILISATION' 5230 PRINT 5240 GOSUB 4940 5250 Ri=R/R0 5260 PRINT USING 5270, R1 5270 : PRENEZ LA COURBE DEFINIE PAR R/RO=##.# 5280 PRINT 'INTERPOLEZ S''IL Y A LIEU' 5290 FOR I=1 TO A1 5300 PRINT USING 5310.Z(I)/R0  $5310 : Z/R0 = ##$ ,  $#+++++O0EFFT0JENT KZ = ?$ ,5320 INPUT KO 5330 GOSUB 5020 5340 NEXT I 5350 GOTO 5420 5360 FOR I=1 TO A1 5370 K0=1-(Z(I) +3)/(R+2+Z(I) +2) + (3/2) 5380 GOSUB 5020 5390 NEXT I 5400 GOTO 5420 5410 GOSUB 3530 5420 REM CALCUL DU TASSEMENT 5430 GOSUB 3590 5440 GOSUB 5470 5450 NEXT J 5460 RETURN 5470 REM SOUS-ROUTINE SC5 5400 REM IMPRESSION DES RESULTATS 5490 PRINT USING FLP.5500.J.R . 5500 : POINT NO # A ##.## M DU CENTRE DE LA FONDATION

-- mr---

PAGE B12

SS10 PRINT FLP, 5520 PRINT USING FLP.5530.RO 5530 :RAYON DE LA FONDATION RO=##.# METRES 5540 PRINT FLP. SSS0 PRINT USING FLP. 5560.D1 S560 : PROFONDEUR D'ANCRAGE D1=##.# METRES 5570 PRINT FLF. 5580 GOSUB 3880 5590 RETURN 5600 REM CAS #2:FONDATION RIGIDE 5610 PRINT 'INTRÖDUIRE LA CHARGE (EN TONNES) '; 5620 INPUT N 5630 REM DIMENSIONS 5640 GOSUB 4800 5650 GOSUB 4450 5660 GOSUB 4510 5670 FOR J=1 TO N1 5680 PRINT 'POINT #':J 5690 REM CARACTERISTIQUES DES COUCHES 5700 GOSUB 2720 5710 REM CONTRAINTES 5720 IF X3=1 GOTO 5860 5730 GOSUB 4870 5740 R1=R/R0 5750 FOR I=1 TO A1 5760 Z4=Z(I)/R0 5770 I1=ATN((2\*Z4)/(R1+2+Z4+2-1)) 5780 I2=ATN(1/Z4) 5790 A=(R112+Z412-1)+4\*(Z412) 5800 K1=-(Z4\*(1+Z4f2)f.5\*SIN(3\*I1/2-I2))/(2\*Af.75) 5810 K2=SIN(I1/2)/(2\*Af(1/4)) 5820 K0=K2-K1 5830 R(I)=K0\*(N/(2\*&PI\*(R0\*2))-D(1)\*D1\*9.81E-02) 5840 NEXT I 5850 60TO 5870 5860 GOSUB 3530 5870 REM CALCUL DU TASSEMENT 5880 GOSUB 3590 5890 GOSUB 5470 5900 NEXT J 5910 RETURN 5920 REM FONDATIONS RECTANGULAIRES 5930 PRINT 'FONDATIONS RECTANGULAIRES' 5940 PRINT 5950 PRINT USING 6010 5960 PRINT USING 6020 5970 PRINT 5980 PRINT USING 6030 5990 PRINT USING 6040 6000 PRINT

### PAGE BIZ

6010 : L SEMELLES, RADIERS SOUPLES  $60.20$  ; CHARGE NORMALE UNIFORME 6030 : 2 SEMELLES, RADIERS RIGIDES - CHARGE NORMALE CENTREE  $6.040...$ 6050 GOSUB 4360 6060 IF X2=0 GOTO 2430 6070 IF X2-INT(X2)#0 GOTO 5930 6080 IF X2<11X2>2 60T0 5930 6090 GOSUB 7150,7530 ON X2 6100 RETURN 6110 REM DIMENSTONS OF LA FONDATION 6120 PRINT 'INTRODUIRE LA LONGUEUR LO (EN METRES)': 6130 INPUT LO 6140 PRINT 'INTRODUIRE LA LARGEUR BO (EN METRES)'; 6150 INPUT BO 6160 PRINT 'QUELLE EST LA PROFONDEUR D''ANCRAGE DI (EN M)?': 6170 INPUT D1 6180 RETURN 6190 REM LOCALISATION DES POINTS DE CONTROLE 6200 PRINT 'LOCALISATION DU POINT DE CONTROLE' 6210 PRINT 6220 PRINT 'CAS POSSIBLES DE REPERES' 6230 PRINT 6240 PRINT USING 6280 6250 PRINT 6260 PRINT USING 6290 6270 PRINT 6280 : 1 AXE DES X DANS LE SENS DE LA LARGEUR 00 6290 : 2 AXE DES X DANS LE SENS DE LA LONGUEUR LO 6300 PRINT 'SELON VOTRE DISPOSITION DES AXES INTRODUIRE ' 6310 PRINT 6320 PRINT 'LE NUMERO DU CAS CORRESPONDANT': 6330 INPUT X4  $6340$  IE XA-INT(XA)#0 GOTO 6220 6350 IF X4<11X4>2 GOTO 6220 6360 GOTO 6370,6400 ON X4 6370 A2=B0/2 6380 B2=L0/2 6390 GOTO 6420 6400 A2=6072 6410 B2=B0/2 6420 PRINT 'DONNER LES COORDONNEES DU POINT DANS L''ORDRE ' 6430 PRINT 6440 PRINT TAB(5)'-L''ABSCISSE X0 (EN METRES )' 6450 PRINT 6460 PRINT TAB(5)'-L''ORDONNEE YO (EN METRES)': 6470 INPUT X0, Y0 6480 RETURN 6490 REM SOUS-ROUTINE SR3 6500 REM SUPERPOSITION

 $\mathbf{I}$ 

 $\mathbf{I}$ 

6510 REM CAS# 1: POINT EXTERIEUR Kl=O **A3=X5/2 1j. () B3=Y5/2 .-0. 6550** GO~~;I.JB **7070** K1.~:Kl+KO **A3=(X5-2\*A2)/2** 65~30 **B3=YS/2** GOSUB 7070 Kl=KI-KO **A3:=X5/2 B3=(Y5-2\*B2)/2** GOGUB 7070 66~0 Kl=KI-KO **A3:::(X5-2\*A2)/2 B3::(Y5-2\*B2)/2** GOSUB 7070 Kl=Kl+KO RETURN 6700 REM CAS #2:POINT EXTERIEUR Kl=O **672() A3=X5/2 B3=Y5/2** 67~0 GOSllB 7070 Kl=Kl+KO **A3=(2\*A2-·X5)/2 B3=Y5/2** G08llB 7070 Kl=Kl+KO **A3=X5/2 681.0 B3=(Y5--2\*B2)/2** G08UB 7070 Kl=KI-KO **A3=(2\*A2-XS)/2 B3=(Y5-·2\*B2)/2** Kl=KI-KO RETURN 6880 REM CAS #3:POINT INTERIEUR Kl=O **A3=X5/2** B3=Y5/2 GOSl!B 7070 Kl=Kl+KO **A3=:(2\*A2-X5)/2** B3=Y5/2 G08UB 7070 Kl=Kl+KO A3~X5/2 67~O **B3=(2\*B2-Y5)/2** GOSllB 7070

PAGE 815

7010 K1=K1+K0 7020 A3=(2\*A2-X5)/2 7030 B3=(2\*B2-Y5)/2 7040 GOSUB 7070 7050 K1=K1+K0 7060 RETURN 7070 REM COEFFICIENT D'INFLUENCE 7080 A0-B3/A3 7090 Z0=Z(I)/(2\*A3) 7100 Z5=(A0\*Z0)/(1\*A0f2+Z0f2)f.5  $7110$   $Z6 = 1 / (1 + Z0 + 2) + 1 / (A0 + Z + Z0 + 2)$ 7120 Z7=ATN(A0/(Z0\*(1+A0f2+Z0f2)f.5)) 7130 K0=(1/(2\*&PI))\*(Z5\*Z6+Z7) 7140 RETURN 7150 REM CAS#1 FONDATION SOUPLE 7160 PRINT 'DESCENTE DE CHARGE ?': 7170 INPUT 90 7180 GOSUB 6110 7190 GOSUB 4450 7200 GOSUB 4510 7210 FOR J=1 TO N1 7220 PRINT 'POINT # ':J 7230 GOSUB 2720 7240 Q1=(Q0-G(I)\*D1)\*9.81E-02 7250 JF X3=1 GOTO 7300 7260 GOSUB 6190 7270 GOSUB 7610 7280 GÓSUB 8110 7290 GOTO 7310 7300 GOSUB 3530 7310 REM CALCUL DU TASSEMENT 7320 GOSUB 3590 7330 GOSUB 7360 7340 NEXT J 7350 RETURN 7360 REM SOUS-ROUTINE SR4 7370 REM IMPRESSION DES RESULTATS 7380 PRINT USING FLP 7390.J 7390 : POINT NO # 7400 PRINT FLP. 7410 PRINT USING FLP.7420.X0.Y0 7420 : ABSCISSE X0= ### METRES ORDONNEE YO= ### METRES 7430 PRINT FLP. 7440 PRINT USING FLP.7450.LO 7450 : L'ONGUEUR LO= ###.# METRES 7460 PRINT USING FLP.7470.B0 7470 :LARGEUR B0= ##.# METRES 7480 PRINT USING FLP.7490.D1 7490 : PROFONDEUR D'ANCRAGE D1= ##.# METRE 7500 PRINT FLP.

PAGE 616

7510 GOSUR 3880 7520 RETURN 7530 REM CAS # 2 :FONDATION RIGIDE 7540 PRINT 'DESCENTE DE CHARGE N (EN TONNES) ?'; 7550 INPUT N 7560 GOSUR 6110 7570 Q0=N/(L0\*R0) 7580 GOSUB 7180 7590 RETURN 7600 REM SOUS-ROUTINE SR5: PRE-SUPERPOSITION 7610 IF X0>0&X0<(2\*A2) GOTO 7800 7620 IF X0>0&X0>(2\*A2) GOTO 7940 7630 IF Y0>0&Y0<(2\*B2) GOTO 7690 7640 IF Y0>0&Y0>(2\*82) GOTO 7760 7650 X5=2\*A2+ABS(X0) 7660 Y5=2\*B2+ABS(Y0)  $7670 W1 = 1$ 7680 GOTO 8100 7690 X5=Y0 7700 Y5=ABS(X0)+2\*A2 7710 A4=A2 7720 A2=B2 7730 B2=A4  $7740 W1 = 2$ 7750 GOTO 8100 7760 X5=ABS(X0)+2\*A2 7770 Y5=Y0 7780 Wi=1 7790 GOTO 8100 7800 IF Y0>0&Y0<(2\*B2) GOTO 7860 7810 IF Y0>0&Y0>(2\*B2) GOTO 7900 7820 X5=X0 · 7830 Y5=ABS(Y0)+2\*B2 7840 Wi=2 7850 GOTO 8100 7860 X5=X0 7870 Y5=Y0 7880 W1=3 7890 GOTO 8100 7900 X5=X0 7910 Y5=Y0 7920 W1=2 7930 GOTO 8100 7940 IF Y0>0&Y0<(2\*B2) GOTO 8000 7950 IF Y0>0&Y0>(2\*B2) GOTO 8070 7960 X5=X0 7970 Y5=ABS(Y0)+2\*B2 7980 Wi=1 7990 GOTO 8100 8000 X5=Y0

÷.,

PAGE.  $B17$ 

8010 Y5=X0  $8020.$  A4=A2 8030 A2=B2 8040 B2=A4  $8050$  W2=2 8060 GOTO 8100 8070 X5=X0 8080 Y5=Y0  $8090 W1 = 1$ 8100 RETURN 8110 REM CALCUL DES CONTRAINTES 8120 FOR 1=1 TO A1 8130 GOSUB 6510,6700,6880 ON W1  $8140 R(T)=K1*QT$ 8150 NEXT I 8160 RETURN 8170 REM FONDATIONS DE FORME QUELCONQUE DIVISIBLES S180 PRINT 'COMBIEN DE RECTANGLES ELEMENTAIRES COMPORTE VOTRE' 8190 PRINT 'FONDATION ?'; 8200 INPUT M1 8210 PRINT 'POUR CHAQUE RECTANGLE, INTRODUIRE DANS L''ORDRE: ' 8220 PRINT 'LA LONGUEUR LILA LARGEUR BI L''ANCRAGE FI' 8230 PRINT 'LA DESCENTE DE CHARGE C': 8240 FOR I=1 TO M1 8250 INPUT L(I), B(I), F(I), C(I) 8260 NEXT I 8270 GOSUB 4450 8280 GOSUB 4510 8290 FOR J=1 TO N1 8300 PRINT 'POINT # 1:J 8310 GOSUB 2720 8320 IF X3=1 60T0 8480 8330 FOR I=1 TO A1  $8340 R1 = 0$ 8350 FOR K=1 TO M1  $8360 B0 = B(K)$ 8370 L0=L(K) 8380 Q1=(C(K)-G(1)\*F(K))\*9.81E-02 9390 IF I>1 GOTO 8410 8400 GOSUB 6190 8410 GOSUB 7610 8420 60SUB 6510,6700,6880 ON WI  $8430$   $R1 = R1 + K1 * Q1$ 8440 NËXT K  $8450$   $R(1) = R1$ 8460 NEXT I 8470 6010 8490 8480 GOSUR 3530 8490 GOSUB 3590 8500 PRINT USING FLP.8510.J

PAGE B18

8510 : POINT NO ## 8520 PRINT FLP. 8530 GOSUB 3880 8540 NEXT J 8550 RETURN 8560 PRINT 'POUR CE QUI EST DES FONDATIONS DE GRANCE LONGUEUR' 8570 PRINT 'NOUS VOUS PRIONS DE VOUS REPORTER AU PROGRAMME QUI' 8580 PRINT 'SE TROUVE DANS LE FICHIER NO 4' 8590 PRINT 8600 PRINT 'POUR CE FAIRE, IL VOUS FAUT ARRETER CE PROGRAMME-CI' 8610 PRINT 'ET CHARGER EN MEMOIRE LE FICHIER NO 4' 8620 PRINT 8630 PRINT 8640 PRINT 8650 PRINT 8660 PRINT 8670 END

 $\ldots$
PAGE C I

0010 : PROJET 5.11 EPT 1980-81 0020 : PROGRAMMEUR MASSAMBA DIENE 0030 : BASIC-TASS. PAR CLAVIER 0040 : FÖNDATIONS DE GRANDE LONGUEUR 0050 DIM H(20), S(20), Z(20), O(20), R(20), T(20), N(20) 0060 DIM V(20),Q(20),U(20),W(20),G(20),D(20),E(20),P(20),F(20) 0070 EOR I=1.TO 50 0080 PRINT 'TASSEMENT PAR CLAVIER \*\* F. DE GRANDE LONGUEUR \*\*\*': 0090 FOR J=1 TO 50 0100 NEXT.J 0110 NEXT I 0120 PRINT / 0130 PRINT + OI40 PRINT FFONDATIONS DE GRANDE LONGUEUR 0.50 PRINT L 0160 PRINTIUSING 0250 0170 PRINT USING 0260 0180 PRINTE 0190 PRINT LUSING 0270  $\rightarrow$ 0200 PRINT HUSING 0280 https:// 0210 PRINT المريونية  $-111$ 0220 PRINT USING 0290 **School** Section 0230 PRINTIUSING 0300 0240 PRINT F  $0.250 : 1$ **SEMELLE FILANTE MUR DE SOUTENEMENT**  $0.260 + \cdots$ CHARGE NORMALE UNIFORME  $0.270 : 2$ DIGUES, REMBLAIS 0280 : SECTION TRIANGULAIRE 0290 : 3 DIGUES REMBLAIS ROUTIERS SECTION TRAPEZOIDALE  $0.300$  : 0310 GOSUB 2020 0320 IF X2=0 GOTO 3710  $0.330$  IF X2-TNT(X2)#0 GOTO 0140 0340 IF X2<11X2>3 GOTO 0140 0350 GOSUB 2320,2810,3180 ON X2 0360 GOTO 0140 0370 REM SOUS-PROGRAMME DE SERVICE S1 0380 REM CONTRAINTES GEOSTATIQUES 0390 REM A1=NOMBRE DE COUCHES 0400 PRINT "COMBIEN DE COUCHES COMPTE VOTRE SONDAGE?': 0410 INPUT A1 0420 REM REDIMENSIONNEMENT DES TABLEAUX 0430 MAT H(A1)=H  $\mathbf{r}$  $0+40$ ; MAT, SGA1)=S  $0450.$  MAT:  $Z(A1) = Z$  $0+60$  MAT  $0(A1)=0$  $0+70$  MATI R(A1)=R  $0+80$  MAT T(A1)=T 0490 MATLV(A1)=V  $0500$  MAT  $Q(A1) = Q$ 

**PAGE 6 2** 

 $0510$  MAT U(A1)=U 0520 MAT W(A1)=W  $0530$  MAT  $G(A1)=G$  $0540$  MAT  $D(A1)=1$ 0550 MAT E(A1)=E  $0.560$  MAT  $P(A1)=P$  $0570$  MAT  $F(A1) = F$  $0580$  MAT N(A1)=N 0590 REM INTRODUCTION DES DONNEES 0600 PRINT 'POUR CHAQUE COUCHE INTRONUTRE DANS L''ORDRE : ' 0610 PRINT 0620 PRINT TAB(5)'-U' EPAISSEUR (EN METRES)' 0630 PRINT 0640 PRINT TAB(5)'-LE POIDS SPECIFIQUE HUMIDE (EN ORZOM3)', . 0650 PRINT 0660 PRINT TAB(5)'-LE POIDS SPECIFIQUE SEC (EN GRZCH3)': 0670 PRINT 0680 PRINT TAB(5)'-LA TENEUR EN EAU DE SATURATION (0/0)' 0690 PRINT 0700 PRINT TAB(5) '-LA PRESSION DE PRECONSOLIDATION (EN BARS)' 0710 FOR I=1 TO A1 0720 INPUT H(I), G(I), D(I), E(I), P(I) 0730 NEXT I  $0740$  FOR I=1 TO A1 0750 F(I)=D(I)\*(1+E(I)/100) 0760 NEXT I 0770 REM CALCUL DES CONTRAINTES INITIALES 0780 PRINT 'QUEL EST LE NIVEAU DE LA NAPPE PHREATIQUE?': 0790 INPUT Z3 0800 FOR I=1 TO A1 0810 IF I>1 60TO 0850 0820 Z(1)=H(I)/2 0830 S(I)=H(I)/2+D1 0840 GOTO 0870 0850 Z(I)=Z(I-1)+H(I)/2+H(I-1)/2 0860 S(I)=S(I-1)+H(I-1)/2+H(I)/2 0870 IF I>1 GOTO 0940 0880 IF S(I) 3Z3 GOTO 0920  $0.890 - 0(1) = (2.3*6(1) + (S(1) - 23) * F(1)) * 9.81E - 02$  $0900 0(I) = 0(I) - (S(I) - Z3) + 9.81E - 02$ 0910 GOTO 1170  $0920 0(T) = (G(T)*S(T))*9.81E-02$ 0930 GOTO 1170 0940 IF S(I) \$23 60T0 1140 0950 IF S(I-1)2Z3 GOTO 1030 0960 IF S(I-1)+H(I-1)/23Z3 GOTO 1080  $0970 03 = (Z3 - S(I - 1)) * G(I - 1)$ 0980 04=(S(I)-Z3-H(I)/2)\*F(I-i) 0990 05=H(I)/2\*F(I)  $100000$  (I)=0(I-1)+(03+04+05)\*9,81E-02

 $2\pi^2$  .

PAGE C 3

 $101000(1) = 0(1) - (S(1) - Z3) * 9.81E - 02$ 1020 6010 1170 1030 03=H(I-1)/2\*F(I-1)  $1040 04$  =  $1020$  $1050 0(1) = 0(1 - 1) + (03 + 04) * 9.81E - 02$ 1060 0(I)=0(I)-(S(I)-S(I-1))\*9.81E-02 1070 GOTO 1170 1080 06=H(1-1)/2\*6(1-1)  $109007 = (Z3 - S(T - 1) - H(T - 1) / 2) * G(T)$ 1100 08=(S(I)-Z3)\*F(I)  $1110 0(1) = 0(1 - 1) + (06 + 07 + 08) * 9.81E - 02$  $1120 0(1) = 0(1) - (S(1) - 23) + 9.81E - 02$ 1130 60TO 1170 1140 09=H(I-1)/2\*G(I-1) 1150 00=H(I)/2\*G(I) 1160  $O(T) = O(T - 1) + (O9 + O0) * 9.81E - 02$ 1170 NEXT I 1180 RETURN 1190 REM SOUS-PROGRAMME DE SERVICE S2 1200 REM LECTURE DE CONTRAINTES DEJA CALCULEES 1210 PRINT 'POUR CHAQUE COUCHE JINTRODUIRE LA CONTRAINTE' '1220 PRINT 'DUE A LA SURCHARGE (EN BARS)'; 1230 MAT INPUT R 1240 RETURN '1250 REM SOUS-PROGRAMME DE SERVICE S3 1260 REM CALCUL CLASSIQUE DU TASSEMENT 1280 PRINT 'POUR CHAQUE COUCHE JENTRER DANS L''ORDRE : ' 1290 PRINT 1300 PRINT TAB(5)'-U''INDICE DE COMPRESSIBILITE CC' 1310 PRINT 1320 PRINT TAB(5)'-L'INDICE DE RECOMPRESSION CR' 1330 PRINT 1340 PRINT TAB(5)'-U''INDICE DES VIDES INITIAL E0':  $1350$  FOR  $I=1$  TO A1  $1360$  INPUT Q(I), N(I), V(I) 1370 NEXT I 1380 REM VARIATION DES VIDES ET TASSEMENTS  $1390 W0 = 0$  $1400$  FOR I=1 TO AL  $1410 T(1) = 0(1) + R(T)$ 1420 IF O(I)>P(I) GOTO 1490  $1430$  IF  $T(T) > P(T)$  60TO 1460  $1440 U(I) = N(I) * LGT(T(I) / D(I))$ 1450 GOTO 1500  $(1460 U(T) = Q(T)) * LGT(T(T)) / P(T))$  $1470$  U(I)=U(I)+N(I)\*LGT(P(I)/O(I)) 1480 GOTO 1500  $1490 \text{ U}(1) = Q(1) * LGT(1) + R(1) / Q(1))$ 1500  $U(T) = 100*H(T) * U(T)/(1+V(T))$ 

 $\mathbf{L}$ 

 $PAGF = C$   $4$ 

 $\mathcal{A}_{\mathcal{A}}$ 

 $\sim$   $\sim$ 

 $1510 W0 = W0 + W(1)$ 1520 NEXT I 1530 RETURN 1540 REM SOUS-PROGRAMME DE SERVICE S4 1550 REM IMPRESSION DES TABLEAU DE RESULTATS 1560 PRINT USING FLP.1650.: 1570 PRINT USING FLP.1680.: 1580 PRINT USING FLP.1710 1590 PRINT USING FLP, 1660. 1600 PRINT USING FLP 1690 .: 1610 PRINT USING FLP.1720 1620 PRINT USING FER.1670. : 1630 PRINT USING FLP.1700.1 1640 PRINT USING FLP.1730  $1650:$   $1.22221$ 1660 : I COUCHE | H | Z0 | A0 |  $\sim$  1  $1680 - 1$ 1750 : 幹梓梓, 桂桂上井神社, 井莽上井梓村, 井井井上一井, 神社一上 1.760 : 转,针井井 | 转,转井井 | 材井井,材土 1770 GOSUB 1950 1780 FOR I=1 TO A1 1790 PRINT USING FLP. 1740. I.H(I). S(I). O(I).: 1800 PRINT USING FLP.1750.Z(I).R(I).T(I).Q(I).: 1810 PRINT USING FLP.1760.V(I),U(I),W(I) 1820 GOSUB 1950 1830 NEXT I 1840 PRINT USING FLP.1870.: 1850 PRINT USING FLP 1880 .: 1860 PRINT USING FLP. 1890. WO  $1870:$  $1880 :$ i TÜTAL i###.##! 1890 : 1900 PRINT USING FLP, 1870, : 1910 PRINT USING FLP. 1880.: 1920 PRINT USING FLP, 1930  $1930 :$ 1940 RETURN 1950 PRINT USING FLP. 1980. : 1960 PRINT USING FLP.1990.: 1970 PRINT USING FLP.2000  $2000 - 1$ 

PAGE C 5

2010 RETURN 2020 REM SOUS-PROGRAMME DE SERVICE S5 2030 REM CHOIX D'UNE OPTION 2040 PRINT TSELON LE CASTATTRAITER ENTREZ LE NUMERO :: 2050 PRINT 'CORRESPONDANT' 2060 PRINT 2070 PRINT 'ENTREZ UN 0 (ZERO) SI VOUS VOULEZ ARRETER ': 2080 INPUT X2 2090 RETURN 2100 REM SOUS-PROGRAMME DE SERVICE S6 2110 REM NOMBRE DE POINTS DE CONTROLE 2120 PRINT TEN CORBIEN DE POINTS CONTROLEZ-VOUS LE ': 2130 PRINT 'TASSEMENT ?': 2140 INPUT N1 2150 RETURN 2160 REM SOUS-PROGRAMME DE SERVICE S7 2170 REM CAS DE CONTRAINTES DEJA CALCULEES 2180 PRINT TREPONDEZ PAR 1 SI VOUS AVEZ DEJA CALCULE. 2190 PRINT 2200 PRINT 'LES CONTRAINTES DANS LES COUCHES '  $2210$  PRINT 2220 PRINT 'SINON ENTREZ TOUT AUTRE CHIFFRE POUR EFFECTUER' 2230 PRINT 'CE CALCUL' 2240 INPUT X3 2250 RETURN LOCALISATION DES POINTS DE CONTROLE 2260 :SOUS-ROUTINE SGL! 2270 PRINT 'LOCALISATION DU POINT DE CONTROLE' 2280 PRINT 2290 PRINT 'INTRODUIRE L''ABSCISSE X DU POINT ': 2300 INPUT X0 2310 RETURN 2320 : CAS # 1 CHARGE NORMALE UNIFORME 2330 PRINT 'INTRODUIRE LA CHARGE Q (EN TONNES/M2)': 2340 INPUT Q 2350 PRINT 'INTRODUIRE LA LARGEUR BO (NE MEIRES)?': 2360 INPUT BO 2370 PRINT 'QUELLE EST LA PROFONDEUR D''ANCRAGE DI (EN M)?': 2380 INPUT D1 2390 GOSUB 2100 2400 GOSUB 2160 2410 FOR J=1 TO N1 2420 PRINT 'POINT # ':J 2430 GOSUB 0380  $2440$  Q1=(Q-G(1)\*D1)\*9.81E-02 2450 IF X3=1 GOTO 2570 2460 GOSUR 2270 2470 A0=80/2 2480 FOR I=1 TO A1  $2490$  Z4=ATN((A0+X)/Z(I))  $2500$   $25 = ATN( (A0-X)/Z(1))$ 

PAGC C 6

2510 Z6=2\*A0\*Z(I)\*(A0\*2+(Z(T))\*2-X\*2) 2520 Z7=(X12+(Z(I))12-A012)12HuA012X(Z(I))122 2530 K0=(1/&PI)\*+Z4+Z5+Z6/Z7)  $2540 R(T) = QI+K0$ 2550 NEXT I 2560 GOTO 2580 2570 60SUR 1190 2580 : CALCUL DU TASSEMENT 2590 GOSUB 1250 2600 PRINT USING FLP 2620 9 2610 PRINT FLP. 2620 : PRESSIONS · Q = ###.## BARS 2630 GOSUB 2660 2640 NEXT J 2650 RETURN 2660 : SOUS-ROUTINE SGL2 2670 : IMPRESSION DES RESULTATS 2680 PRINT USING FLP, 2690, J  $2690$  : POINT NO ## 2700 PRINT FLP. 2710 PRINT USING FLP 2720 X  $2720$  : ABSCISSE X = ###.## METRES 2730 PRINT FLP. 2740 PRINT USING FLP.2750.B0 2750 : LARGEUR DE LA FONDATION BO = ## METRES 2760 PRINT USING FLP.2770.DI 2770 : PROFONDEUR O'ANCRAGE D1 = ##.# METRE 2780 PRINT FLP. 2790 GOSUB 1540 2800 RETURN 2810 : CAS NO 2 REMBLAI TRIANGULAIRE 2820 GOSUB 3610 2830 GOSUB 2100 2840 GOSUB 2160  $2850$  FOR J=1 TO N1 2860 PRINT 'POINT # ';J 2870 GOSUB 0380 2880 IF X3=1 GOTO 3040 2890 GOSUB 2270 2900 FOR I=1 TO A1  $2910 X6 = -X/A$ 2920 Z6=Z(I)/A  $2930$  D2=ATN(X6/Z6)-ATN((X6-1)/Z6) 2940 D3=(1/&PI)\*((i-X6)\*D2+X6\*Z6/(X612+Z612)) 2950 X7=X/B 2960 Z7=Z(I)/B 2970 D4=ATN(X7/Z7)-ATN((X7-1)/Z7) 2980 D5=(1/&PI)\*((1-X7)\*D4+X7\*Z7/(X712+Z7f2)) 2990 B0=03+D5  $3000 R(T)$ =G\*H\*D0

 $\hat{\mathcal{O}}_{\mathcal{A}}$ 

 $\hat{\cdot}$ 

RAGE C 7

3010 NEXT I 3020 60TO 3040 3030 GOSUB 1190 3040 GOSUB 1250 3050 PRINT USING FLP.3070.6 3060 PRINT 3070 : POIDS SPECIFIQUE DU REMBLAI 6 = ##.## GR/CM3 3080 PRINT FLP. 3090 PRINT USING FLP, 3100, H  $3100$  : HAUTEUR H = ##.## METRES 3110 PRINT FLP, 3120 PRINT USING FLP, 3130, A+B  $3130$  : BASE DU REMBLAI = ##.## 3140 PRINT FLP. 3150 GOSUR 1540 3160 NEXT J 3170 RETURN 3180 : CAS NO 3 REMBLAI TRAPEZOIDAL 3190 GOSUB 3610 3200 PRINT 'INTRODUIRE LA PORTION DE LA PETITE BASE A GAUCHE, A2' 3210 INPUT A2 3220 PRINT 'INTRODUIRE LA PORTION A DROITE, B2': 3230 INPUT B2 3240 GOSUB 2100 3250 GOSUB 2160 3260 FOR J=1 TO N1 3270 PRINT 'POINT # ';J 3280 GOSUB 0380 3290 IF X3=1 GOTO 3510 -3300 GOSUB 2270 3310 FOR I=1 TO A1 3320 X6=-X/A 3330 Z6=Z(I)/A 3340 D2=ATN(X6/Z6)-ATN((X6-1)/Z6) 3350 D3=(1/&P1)\*((1-X6)\*D2+X6\*Z6/(X6+2+Z6+2)) 3360 X7=X/B 3370 Z7=Z(I)/B 3380 DR=ATN(X7/Z7)-ATN((X7-1)/Z7) 3390 D5=(1/8PI)\*((1-X7)\*D3+X7\*Z7/(X7\*2+Z7\*2)) 3400 X8 = - X/A2 3410 Z8=Z(I)/A2 3420 D6=ATN(X8/Z8)-ATN((X8-1)/Z8) 3430 D7=(1/8PI)\*((1-X8)\*D6+X8\*Z8/(X8+2+Z8+2)) 3440 X9=X/B2 3450 Z9=Z(I)/B2  $-3460$  DB=ATN(X9/Z9)-ATN((X9-1)/Z9) 3470 D9=(1/&PI)\*((1-X9)\*D8+X9\*Z9/(X9+2+Z9+2))  $3480$  R(I)=0\*H/(A-A2)\*(A\*(D3+D5)-A2\*(D7+D9)) 3490 NEXT I 3500 GOTO 3520

PAGE C 8

3510 GOSUB 1190 3520 GOSUB 1250 3530 PRINT USING FLP. 3070.6 3540 PRINT USING FLP. 3130. A+B 3550 PRINT USING FLP. 3560.A2+B2 3560 : PETITE BASE = ##.## METRES 3570 PRINT FLP. 3580 GOSUB 1540 3590 NEXT J 3600 RETURN 3610 : SOUS-ROUTINE SGL3 3620 PRINT 'POIDS SPECIFIQUE DU REMBLAI 6 (EN GR/MC3) ?': 3630 INPUT G 3640 PRINT 'HAUTEUR DU REMBLAI H (EN METRES) ?': 3650 INPUT H 3660 PRINT 'PORTION DE LA BASE A GAUCHE DE L''AXE DES Z A': 3670 INPUT A 3690 PRINT 'PORTION A DROITE DE OZJB (EN METRES) ?': 3690 INPUT B 3700 RETURN  $\Delta$ 3710 END

 $\blacksquare$ 

 $\chi=2$ 

0010 : BASIC-TASS. PAR FICHIER 0020 : PROGRAMMEUR MASSAMBA DIENE  $0030$  : PROJET 5.11 EPT 1980-81 0040 REN CE PROGRAMME CALCULE 0050 REM LE TASSEMENT POUR DES 0060 REM FONDATIONS DE DIFFERENTES FORMES 0070 REM IL PERMET EGALEMENT DE TRAITER 0080 REM LES MESURES D'ESSAIS OEDOMETRIQUES 0090 REM CETTE PREMIERE PARTIE ASSURE 0100 REM L'ORIENTATION DE L'UTILISATEUR 0110 REM VERS LES SOUS-PROGRAMMES QU'IL 0120 REM DOIT UTILISER POUR FAIRE SES CALCULS 0130 REM X ET Y SONT DES VARIABLES D'ORIENTATION  $0140$  DIM  $P(20)$ ,  $L(20)$ ,  $C(20)$ ,  $E(20)$ ,  $F(20)$ ,  $K(20)$ ,  $K(20)$  $0.150$  DIM H(20), S(20), Z(20), Q(20), R(20), T(20), V(20), Q(20). 0160 DIM U(20),W(20),G(20),D(20),B(20),X(20),Y(20),A(20),H(20) 0170 FOR I=1 TO 50 0180 PRINT 'BASIC-TASS. PAR FICHTER \*\*': 0190 FOR J=1 TO 50 0200 NEXT J 0210 NEXT I 0220 PRINT 0230 PRINT 0240 PRINT 'TABLE DES MATIERES' 0250 PRINT 0260 PRINT USING 0320 0270 PRINT 0280 PRINT USING 0330 0290 PRINT 0300 PRINT USING 0340 0310 PRINT  $0320$  : PARTIE DESCRIPTION  $0.330$  : ESSAI DE CONSOLIDATION  $\mathbf{A}$  $0.340$  : - 2 CALCUL DU TASSEMENT 0350 PRINT 'SELON LE CALCUL QUE VOUS VOULEZ ': 0360 PRINT FAIRE JINTRODUIRE 0370 PRINT 'LE NUMERO DE LA PARTIE CORRESPONDANTE' 0380 PRINT 'PAR EXEMPLE: POUR LE CALCUL DU TASSEMENT' 0390 PRINT 'ENTRER LE CHIFFRE 2 AU CLAVIER' 0400 PRINT 'ENTRER LE CHIFFRE 0 POUR ARRETER' 0410 INPUT X 0420 IF X=0 GOTO 8150  $0430$  IF X-INT(X)\*0 GOTO 0240 0440 IF X<11X>2 GOTO 0240 0450 GOSUB 0470,1970 ON X 0460 GOTO 0240 0470 REM SOUS-PROGRAMME #1 0480 REM CETTE PARTIE PERMET DE 0490 REM TRAITER LES DONNEES OBTENUES DE 0500 REM L'ESSAI OEDOMETRIQUE EN VUE DE

0510 REM TRACER LES COURBES ET EVALUER 0520 REM DIFFERENTES CARACTERISTIQUES DU SOL 0530 REM A=NOMBRE D'ESSAIS OEDOMETRIQUES 0500 PRINT 'ENTREZ AU CLAVIER LE NOMBRE ': 0550 PRINT 'D' ESSAIS OEDOMETRIQUES QUE' 0560 PRINT 'VOUS AUREZ A TRAITER' 0570 INPUT A 0580 OPEN FL0, (E801, 001, IN 0590 FOR J=1 TO A 0600 PRINT FLP 'ESSAI # ';J 0610 GET FL0, Z1, Z2 0620 PRINT USING FLP, 0630, Z1, Z2 0630 : PROFONDEUR: ENTRE ###. ## ET ###. ## 0640 REM S\$ EST LE NOM DU SONDAGE 0650 GET FL0, S\$ 0660 PRINT FLP.S\$ 0670 REM NOM DES TABLEAUX 0680 REM P=TABLEAU DES PRESSIONS 0690 REM L=TABLEAU DES DEFORMATIONS 0700 REM C=TABLEAU DES CORRECTIONS DE L 0710 REM E= TABLEAU DES INDICES DES VIDES 0720 REM F= VARIATIONS DES INDICES DE VIDES 0730 REM K=TABLEAU DES DEFORMATIONS CORRIGEES 0740 REM CARACTERISTIQUES DE L'ECHANTILLON 0750 GET FL0.6 0760 IF 6218633 GOTO 0800 0770 PRINT WWW ERREUR: 1 S DENSITE RELATIVE S 3' 0780 PRINT 'REVOIR LE FICHIER DE DONNÉES' 0790 STOP 0800 GET FL0.W 0810 IF W20&W3100 GOTO 0900 0020 PRINT TRANERREUR: TENEUR EN EAU 5100 %/%' 0830 PRINT '\*\*\*ETES-VOUS SUR QUE C''EST LA BONNE VALEUR ?' 0840 PRINT 'REPONDEZ 1 POUR OUI ET TOUT AUTRE NOMBRE ' 0850 PRINT 'POUR NON 0860 INPUT S 0870 IF S=1 GOTO 0900 0880 PRINT 'REVOIR LE FICHIER DE DONNEES' 0890 STOP 0900 GET FL0, P1 0910 GET FL0, P2 0920 IF P2≤P1 60T0 0960 0930 PRINT '\*\*\*ERREUR:POIDS SEC ≤ POIDS INITIAL ' 0940 PRINT 'REVOIR LE FICHIER DE DONNEES' 0950 STOP 0960 GET FL0.H1 0970 GET FL0.D 0980 PRINT FLP. 0990 REM IMPRESSION DES DONNEES DE DEPART 1000 PRINT FLP, DENSITE DU SOL G= 1:G

ે કૃષ્ણ

1010 PRINT FUP. 1020 PRINT FLP, TENEUR EN EAU W(0/0)= ';W 1030 PRINT FLP. 1040 PRINT FLP, POIDS INITIAL DE L''ECHANIILLON P1= ':P1 1050 PRINT FLP. 1060 PRINT FLP, POIDS DE L' ECHANTILLON SEC P2= ':P2 1070 PRINT FLP. 1080 PRINT FLP, DIAMETRE DE L''ECHANTILLON D= ':D 1090 PRINT FLP. 1100 PRINT FLP, HAUTEUR INITIALE DE L''ECHANTILLON HI= ':HI 1110 REM CALCUL ET AFFICHAGE DE QUELQUES ELEMENTS 1120 LET H2=P2/((8PI\*D12)/4\*6) 1130 PRINT FLP. 1140 PRINT FLP, HAUTEUR DU SOL SEC H2= 1:H2 1150 LET E0=(H1-H2)/H2 1160 PRINT FLP, 1170 PRINT FLP, INDICE DES WIDES INITIAL E0= ';E0 1180 LET S0=G\*W/E0 1190 PRINT FLP. 1200 PRINT FLP, DEGRE DE SATURATION INITIAL SO= : SO ...<br>1210 REM CALCUL DES ELEMENTS DE LA COURBE 1220 GET FLO.N  $\sim$  100  $\mu$  $1230$  MAT  $P(N)=P$  $1240$  MAT  $COMDE$ 1250 MAT L(N)=L  $1260$  MAT  $K(N)=K$ 1270 MAT E(N)=E  $1280$  MAT  $F(N)=F$ 1290 FOR I=1 TO N 1300 GET FL0, P(I), L(I), C(I)  $1310$  K(I)=L(I)-C(1) 1320 F(I)=K(I)\*(&PI\*D12)/4\*(G/P2)\*.1  $1330 E(T) = E(1) - F(T)$ 1340 NEXT I 1350 REM IMPRESSION DU TABLEAU DES RESULTATS 1360 PRINT FLP, 1370 PRINT USING FLP. 1460. 1380 PRINT USING FLP.1470 1390 PRINT FLP. 1400 FOR I=1 TO N  $1410$  PRINT USING FLP.1480.P(1).L(1).C(I).: 1420 PRINT USING FLP 1490 K(I) F(I) E(I) 1430 NEXT I 1440 PRINT USING FLP. 1480.0.0.0. 1450 PRINT USING FLP.1490.0.0.E0 1460 : PRESSION LECTURE CORRECTION  $1470:$ LECT. CORR. VAR. VIDES IND. VIDES 1.480 :###.## 转转转,转转转 **材 . 材料材** 1490 : ###.### #.### **COUNTY OF THE STATE 料,材钵材** 1500 REM CALCUL DES ELEMENTS DE LA COURBE E-LOG P

j.,

1510 PRINT FLP, INDICE DES VIDES VERSUS PRESSION 1520 PRINT FLP. 1530 PRINT FLP, IND, DES VIDES', 'PRESSION', LOG P' 1540 FOR I=1 TO N 1550 PRINT FLP. 1560 PRINT FLP.E(I), P(I), LGT(P(I)) 1570 NEXT T 1580 NEXT J 1590 REM CALCUL DES ELEMENTS DES COURBES L VERSUS LOG T ET 1600 PRINT 'LA PARTIE QUI SUIT PERMET DE CALCULER ET AFFICHER' 1610 PRINT 'LES ELEMENTS DES COURBES 1620 PRINT '-DEFORMATIONS (L) VERSUS LOG DU TEMPS (T)' 1630 PRINT '-DEFORMATIONS (L) VERSUS RACINE CARREE DU TEMPS ' 1640 PRINT 'SI VOUS NE FAITES PAS CE CALCUL, ': 1650 PRINT 'ENTREZ LE CHIFFRE 0 AU CLAVIER' 1660 PRINT 'AUTREMENT ENTREZ UN CHIFFRE QUELCONQUE' 1670 PRINT 'POUR CONTINUER'. 1680 INPUT R 1690 IF R=0 GOTO 1930 1700 FOR J=1 TO A 1710 GET FL0, P0 1720 GET FL0.C 1730 GET FL0.M J740 PRINT FLP, COURBE DEFORMATION VERSUS TEMPS: 1750 PRINT FLP. 1760 PRINT FLP, 'PRESSION= ': PO: 'CORRECTION= ': C 1770 PRINT FLP. 1780 PRINT USING FLP.1870.: 1790 PRINT USING FLP, 1880 1800 FOR I=1 TO M 1810 GET FL0, L.T 1820 L1=L-C  $1830$   $T1 = LGT(T)$ 1840 T2=SQR(T) 1850 PRINT USING FLP, 1890, L.L.I.T. 1860 PRINT USING FLP.1900.T1.T2 1870 : LECTURE LECT. CORR. TEMPS 1880 : LOG T RACINE DE T 1890 :井井村,林井县 2020 2021 2021 2021 20 \*\*\*\*\*\*\*\*  $1900:$ 村村 . 村井村 \*\*\*\*\*\*\*\*\*\* 1910 NEXT I 1920 NEXT J 1930 PRINT 'LE TRAITEMENT DES DONNEES DE L''ESSAI SE ' 1940 PRINT 'TERMINE ICI' 1950 CLOSE FL0 1960 RETURN 1970 REM SOUS-PROGRAMME #2: TASSEMENT 1980 REM CETTE PARTIE PERMET DE CALCULER LE 1990 REM TASSEMENT EN DIVERS POINTS DE CONTROLE 2000 REM SELON LES CARACTERISTIQUES DE LA FONDATION

PAGE 0 5

2010 REM DEFINITION DES TABLEAUX 2020 REM H=EPAISSEUR DES COUCHES 2030 REM S= PROFONDEUR P/R A LA SURFACE OU TERRAIN 2040 REM Z= PROFONDEUR P/R A LA BASE DE LA FONDATION 2050 REM O= CONTRAINTES INITIALES DANS LE SOL 2060 REM R= AUGMENTATION DE CONTRAINTES (SURCHARGE) 2070 REM T= CONTRAINTES TOTALES : O+R 2080 REM V= INDICE DES VIDES INITIAL 2090 REM Q= INDICE OE COMPRESSIBILITE 2100 REM U= VARIATION DE L'INDICE DES VIDES 2110 REM W= TASSEMENT DES COUCHES 2120 REM G= POTDS SPECIFIQUE APPARENT HUMIDE 2130 REM D= POIDS SPECIFIQUE APPARENT SEC 2140 REM CHOIX D'UN TYPE DE FONDATION 2150 PRINT 'TABLE DES MATIERES' 2160 PRINT 2170 PRINT USING 2270 2180 PRINT 2190 PRINT USING 2280 2200 PRINT 2210 PRINT USING 2290 2220 PRINT 2230 PRINT USING 2300 2240 PRINT 2250 PRINT USING 2310 2260 PRINT 2270 : PARTIE DESCRIPTION  $2280$  :  $\mathbf{1}$ FONDATIONS CIRCULAIRES  $2290 -$ 2 FONDATIONS RECTANGULAIRES FONDATIONS DE GRANDE LONGUEUR  $2300...$ 3 FONDATIONS DE FORME QUELCONQUE  $2310 - 1$ LĿ 2320 PRINT 'SELON LA FORME DE VOTRE FONDATION,': 2330 PRINT 'ENTREZ AU CLAVIER 2340 PRINT 'LE NUMERO DE LA PARTIE CORRESPONDANTE' 2350 PRINT 'PAR EXEMPLE: POUR UN RECTANGLE ENTREZ 2' 2360 PRINT 'ENTREZ UN O(ZERO) POUR ARRETER' 2370 INPUT X1 2380 IF X1=0 GOTO 5360 2390 IF X1-INT(X1)#0 GOTO 2150 2400 IF X1<11X1>4 GOTO 2150  $2410$  IF  $X1 = 3$  GOTO 8040 2420 GOSUB 4080,5380,8040.7530 ON X1 2430 RETURN 2440 REM SOUS-PROGRAMME DE SERVICE #1 2450 REM CARACTERISTIQUES DES COUCHES 2460 REM A1=NOMBRE DE COUCHES 2470 GET FL1, A1 2480 REM REDIMENSIONNEMENT DES TABLEAUX 2490 MAT H(A1)=H 2500 MAT S(A1)=S

PAGE  $\mathbf{F} = \mathbf{F} \mathbf{F}$ 

 $2510$  MAT  $Z(A1)=Z$  $2520$  MAT  $0(A1)=0$  $2530$  MAT  $R(A1)=R$  $\mathbf{F}$  .  $2540$  MAT T(A1)=T  $2550$  MAT V(A1)=V  $2560$  MAT Q(A1)=Q 2570 MAT U(A1)=U  $2580$  MAT  $W(A)$   $)=$ 2590 MAT G(A1)=G  $2600$  MAT D(Al)=D  $2610$  MAT  $E(A1)=0$  $2620$  MAT  $P(A1)=P$  $2630$  MAT F(A1)=F  $2640$  MAT N(A1)=N 2650 REM INTRODUCTION DES DONNEES 2660 FOR I=1 TO A1 2670 GET FL1, H(I), G(I), D(I), E(I), P(1), Q(I), N(I), V(I) 2680 NEXT I 2690 FOR I=1 TO A1  $2700 F(T) = D(T)$  \*  $(T) = T(T)$  =  $(T + E(T)$   $T)$   $T$   $T$   $T$   $T$   $T$   $T$ 2710 NEXT I 2720 REM CALCUL DES CONTRAINTES INITIALES 2730 GET FL1, Z3 2740 FOR I=1 TO A1 2750 IF I>1 GOTO 2790 2760 Z(I)=H(I)/2 2770 S(I)=H(I)/2+D1 2780 60TO 2810 2790 Z(I)=Z(I-1)+H(I)/2+H(I-1)/2 2800 S(I)=S(I-1)+H(I-1)/2+H(I)/2 2810 IF I>1 GOTO 2880 2820 IF S(I) 5Z3 GOTO 2860  $2830$   $0(T) = (Z3*6(T) + (S(T) - Z3)*F(T)) * 9,81E-02$  $2840 0(1) = 0(1) - (S(1) - 23) * 9.81E - 02$ 2850 6010 3110  $2860$   $0(1) = (6(1) + 8(1))$   $(1)$   $(9, 8)$   $(1)$ 2870 GOTO 3110 2880 IF S(I) \$23 GOTO 3080 2890 IF S(I-1)2Z3 60T0 2970 2900 IF S(I-1)+H(I-1)/2≤Z3 GOTO 3020 2910 03=(Z3-S(I-1))\*6(I-1) 2920 04=(S(I)-Z3-H(I)/2)\*F(I-1) 2930 05=H(I)/2\*F(I)  $2940 0(T) = 0(T+1) + (03 + 04 + 05) * 9.81E = 02$ 2950 0(I)=0(I)-(S(I)-Z3)\*9.81E-02 2960 GOTO 3110 2970 03=H(I-1)/2\*F(I-1) 2980 04=H(I)/2\*F(I) 2990 0(I)=0(I-1)+(03+04)\*9.81E-02 3000  $O(T) = O(1) - (S(T) - S(T - 1)) * 9.81E - 02$ 

 $\mathcal{L}^{\text{max}}$  .

3010 GOTO 3110 3020 06=H(I-1)/2\*G(I-1) 3030 07=(Z3-S(I-1)-H(I-1)/2)\*G(I) 3040 08=(S(I)-Z3)\*F(I)  $3050$  0(I)=0(I-1)+(06+07+08)\*9.81E-02  $3060$   $0(T)=0(T) - (S(T)-Z3)*9.81E-02$ 3070 GOTO 3110 3080 09=H(I-1)/2\*G(I-1) 3090 00=H(I)/2\*G(I)  $3100$  O(I)=0(I-1)+(O9+00)\*9.81E-02 3110 NEXT I 3120 RETURN 3130 REM SOUS-PROGRAMME DE SERVICE S2 3140 MAT GET FL1, R 3150 RETURN 3160 REM SOUS-PROGRAMME DE SERVICE S3 3170 REM CALCUL CLASSIQUE DU TASSEMENT 3180 REM LECTURE DE DONNEES 3190 REM VARIATION DES VIDES ET TASSEMENTS  $3200 W0 = 0$ 3210 FOR I=1 TO A1  $3220 T(1) = 0(I) + R(I)$ 3230 IF O(I) > P(I) GOTO 3300 3240 IF T(I)>P(I) GOTO 3270 3250 U(I)=N(I)\*LGT(T(I)/0(I)) 3260 60T0 3310  $3270 \text{ U}(1) = Q(1) * LGT(T(1)/P(1))$  $3280$  U(I)=U(I)+N(I)\*LGT(P(I)/O(I)) 3290 GOTO 3310  $3300 \text{ U}(1) = Q(1) * LGT(1 + R(T) / Q(T))$  $3310 \text{ W}(1) = 100 \times H(1) \times U(1) / (1 + V(1))$ 3320 W0=W0+W(I) 3330 NEXT I 3340 RETURN 3350 REM SOUS-PROGRAMME DE SERVICE S4 3360 REM IMPRESSION DES TABLEAU DE RESULTATS 3370 PRINT USING FLP.3460. 3380 PRINT USING FLP.3490. : 3390 PRINT USING FLP.3520 3400 PRINT USING FLP. 3470. 3410 PRINT USING FLP.3500. 3420 PRINT USING FLP, 3530 3430 PRINT USING FLP.3480. ; 3440 PRINT USING FLP, 3510, : 3450 PRINT USING FLP 3540 3470 : COUCHE | H | Z 0 1 (0.0  $\overline{1}$  $3480 : 1$  $\mathbf{I}$ M.  $\mathbf{I}$ M I BARS  $\overline{1}$  $3500 : Z + \Delta\omega + \omega + \Delta\omega + \omega$  $\sim 1$ 

3510 : M | BARS | BARS |  $\blacksquare$ 3520 : ............  $3530 : E0 1 \t\t 0E 1 \t\t 0H 1$ <br>  $3540 : E0 1 \t\t 0E 1 \t\t 0H 1$ <br>  $1 CH 1$ <br>  $1 CH 1$ 3560 : ### , ## | ### . ## | ### . ### | # . ## | 3570 : #.### | #.### | ###.#| 3580 GOSUR 3760 3590 FOR I=1 TO A1 3600 PRINT USING FLP, 3550, I, H(I), S(I), O(I), ; 3610 PRINT USING FLP. 3560. Z(I). R(I). T(I). Q(I).: 3620 PRINT USING FLP, 3570; V(T), U(I), W(I) 3630 GOSUB 3760 3640 NEXT I 3650 PRINT USING FLP, 3680, ; 3660 PRINT USING FLP, 3690, : 3670 PRINT USING FLP 3700 W0 3680 : 3690 : **TOTAL TH##.##1**  $3700:$  $\mathcal{L}$ 3710 PRINT USING FLP, 3680, : 3720 PRINT USING FLP, 3690.: 3730 PRINT USING FLP, 3740  $3740:$ and the mean material contract of the contract of the contract of the contract of the contract of the contract of 3750 RETURN 3760 PRINT USING FLP. 3790. 3770 PRINT USING FLP. 3800.: 3780 PRINT USING FLP.3810  $3810 : 1000$ 3820 RETURN 3830 REM SOUS-PROGRAMME DE SERVICE SS 3840 REM CHOIX D'UNE OPTION<br>3850 PRINT 'SELON LE CAS A TRAITER, ENTREZ LE NUMERO ': 3860 PRINT 'CORRESPONDANT' 3870 PRINT 3880 PRINT 'ENTREZ UN 0 (ZERO) SI VOUS VOULEZ CHANGER ': 3890 PRINT 'D' 'OPTION': 3900 INPUT X2 3910 RETURN 3920 REM SOUS-PROGRAMME DE SERVICE S6 3930 REM NOMBRE DE POINTS DE CONTROLE<br>3940 PRINT TEN COMBIEN DE POINTS CONTROLEZ-VOUS LE ': 3950 PRINT 'TASSEMENT ?': 3960 INPUT N1 3970 RETURN 3980 REM SOUS-PROGRAMME DE SERVICE S7 3990 REM CAS DE CONTRAINTES DEJA CALCULEES 4000 PRINT REPONDEZ PAR 1 SI VOUS AVEZ DEJA CALCULE

 $\leftrightarrow$ 

4010 PRINT 4020 PRINT 'LES CONTRAINTES DANS LES COUCHES ' 4030 PRINT 4040 PRINT 'SINON ENTREZ TOUT AUTRE CHIFFRE POUR EFFECTUER' 4050 PRINT 'CE CALCUL' 4060 INPUT X3 4070 RETURN 4080 REM OPTION #1:FONDATIONS CIRCULAIRES 4090 PRINT 'FONDATION CIRCULAIRE 4100 PRINT 4110 PRINT USING 4170 4120 PRINT USING 4180 4130 PRINT 4140 PRINT USING 4190 4150 PRINT USING 4200 4160 PRINT RADIER SOUPLE (OU RESERVOIR )  $4170$  :  $\mathbf{1}$ CHARGE NORMALE UNIFORME 4180 : FOND, RIGIDE (SEMELLE, PLAQUE D'ESSAI ) 4190 :  $4200 :$ AVEC CHARGE NORMALE CENTREE 4210 GOSUB 3830 4220 IF X2=0 GOTO 2150 4230 IF X2-INT(X2)#0 60TO 4090 4240 IF X2<11X2>2 GOTO 4090 4250 GOSUB 4480,5040 ON X2 4260 RETURN 4270 REM SOUS-ROUTINE SC1 4280 REM LECTURE DES DIMENSIONS 4290 GET FLI.RO 4300 GET FL1, D1 4310 RETURN 4320 REM SOUS-ROUTINE SC2 4330 REM LOCALISATION DES POINTS DE CONTROLE 4340 GET FLI.R 4350 RETURN 4360 REM SOUS-ROUTINE SC3 4370 REM LECTURE DES ABAQUES 4380 PRINT TEES VALEURS DE RZRO ET ZZRO VONT VOUS ETRE ::<br>4390 PRINT 'DONNEES.' 4400 PRINT 4410 PRINT 'VOUS ENTREREZ A LA SUITE LES VALEURS DE KZ ' 4420 PRINT 'CORRESPONDANTES' 4430 RETURN **'4440 REM SOUS-ROUTINE SC4** 4450 REM CONTRAINTES DE SURCHARGE  $44460 R(T) = Q1*K0$ 4470 RETURN 4480 REM CAS #1:FONDATION SOUPLE 4490 OPEN FL1, E80 ,002, IN 4500 GET FL1,00

4510 REM DIMENSIONS 4520 GOSUB 4270 4530 GOSUB 3920 4540 GOSUB 3980 4550 FOR J=1 TO NI 4560 PRINT 'POINT #':J 4570 REM CARACTERISTIQUES DES COUCHES 4580 GOSUR 2450 4590 REM CONTRAINTES  $4600$   $Q1 = (Q0 - G(1) * T1) * 9$ .81E-02 4610 IF X3=1 GOTO 4840 4620 GOSUB 4320 4630 IF R=0 GOTO 4790 4640 PRINT 'PRENEZ L''ABAQUE (OU LA TABLE) C1 DU MANUEL' 4650 PRINT 'D' UTILISATION' 4660 PRINT 4670 GOSUB 4370 4680 R1=R/R0 4690 PRINT USING 4700.RL 4700 : PRENEZ LA COURBE DEFINIE PAR R/R0=##.# 4710 PRINT 'INTERPOLEZ S''IL Y A LIEU' 4720 FOR I=1 TO A1 4730 PRINT USING 4740, Z(I)/R0  $4740 : Z/R0 = ##$ ,  $#++++C0EFFE0TENT$  KZ= ? 4750 INPUT KO 4760 GOSUB 4450 4770 NEXT I 4780 GOTO 4850 4790 FOR I=1 TO A1 4800 K0=1-(Z(I) +3)/(R+2+Z(I) +2) +(3/2) 4810 GOSUB 4450 4820 NEXT I +4830 GOTO 4850 4840 GOSUB 3130 4850 REM CALCUL DU TASSEMENT 4860 GOSUB 3160 4870 GOSUB 4910 4880 NEXT J 4890 CLOSE FL1 4900 RETURN 4910 REM SOUS-ROUTINE SC5 4920 REM IMPRESSION DES RESULTATS 4930 PRINT USING FLP.4940.J.R 4940 : POINT NO # A ##. ## M DU CENTRE DE LA FONDATION 4950 PRINT FLP, 4960 PRINT USING FLP.4970.RO 4970 :RAYON DE LA FONDATION RO=##.# METRES 4980 PRINT FLP. 4990 PRINT USING FLP.5000.DI 5000 : PROFONDEUR D'ANCRAGE DI=##.# METRES

÷÷.

PAGE  $-011$ 

ে

5010 PRINT FLP, 5020 GOSUB 3350 5030 RETURN 5040 REM CAS #2: FONDATION RIGIDE 5050 OPEN FL1, 'E80',002, IN 5060 GET FL1.N 5070 REM DIMENSIONS 5080 GOSUB 4270 5090 GOSUB 3920 5100 GOSUB 3980 5110 FOR J=1 TO N1 5120 PRINT 'POINT #':J 5130 REM CARACTERISTIQUES DES COUCHES 5140 GOSUB 2450 5150 REM CONTRAINTES 5160 IF X3=1 GOTO 5300 5170 GOSUB 4320 5180 RI=R/R0 5190 FOR I=1 TO A1  $5200$   $Z+Z(1)/R0$  $5210$   $11 = ATN($  (2\*Z4)/(R112+Z412-1))  $5220$   $I2 = ATN(1/24)$  $5230 A = (R112+7492-1)+4*(7412)$ 5240 K1=-(Z4\*(1+Z4\*2)f.5\*SIN(3\*I1/2-I2))/(2\*Af.75) 5250 K2=SIN(I1/2)/(2\*At(1/4)) 5260 K0=K2-K1  $5270$  R(I)=K0\*(N/(2\*&PI\*(R012))-D(1)\*D1\*9.81E-02) 5280 NEXT I 5290 GOTO 5310 5300 GOSUB 3130 5310 REM CALCUL DU TASSEMENT 5320 GOSUB 3160 5330 GOSUB 4910 5340 NEXT J 5350 CLOSE FL1 5360 RETURN 5370 REM FONDATIONS RECTANGULAIRES 5380 PRINT 'FONDATIONS RECTANGULAIRES 5390 PRINT 5400 PRINT USING 5460 5410 PRINT USING 5470 5420 PRINT 5430 PRINT USING 5480 5440 PRINT USING 5490 5450 PRINT 5460 : 1 SEMELLES, RADIERS SOUPLES 5470 . CHARGE NORMALE UNIFORME 5480 : 2 SEMELLES, RADIERS RIGIDES  $5490:$ CHARGE NORMALE CENTREE 5500 GOSUB 3830

 $\epsilon$ 

PAGE 012

5510 IF X2=0 GOTO 2150 5520 IF X2-INT(X2)\*0 GOTO 5380 5530 IF X2<11X2>2 60T0 5380 5540 GOSUB 6470,6880 ON X2 5550 RETURN 5560 REM DIMENSIONS DE LA FONDATION 5570 GET FL1, L0 5580 GET FL1, B0 5590 GET FL1.D1 5600 RETURN 5610 REM LOCALISATION DES POINTS DE CONTROLE 5620 GET FL1.X4 5630 IF X4-INT(X4) #0 GOTO 5660 5640 IF X4<11X4>2 G0TO 5660 5650 60TO 5720 5660 PRINT ' \*\*\*\*\*\*\*ERREUR DANS LES DONNEES' 5670 PRINT '\*\*\*INDICATION DE LA POSITION DES AXES NON CONFORME' 5680 PRINT '\*\*\*AUX CONVENTIONS FIXEES' 5690 PRINT 5700 PRINT 'N HANDAREVOIR LE FICHIER DE DONNEES '  $\sim 5$ 5710 STOP 5720 RETURN 5730 A2=B0/2 5740 B2=L0/2 5750 GOTO 5780 5760 A2=L0/2 5770 B2=B0/2 5780 RETURN 5790 GET FL1, X0, Y0 5800 RETURN S810 REM SOUS-ROUTINE SR3 5820 REM SUPERPOSITION 5830 REM CASH 1: POINT EXTERIEUR 5840 K1=0 5850 A3=X5/2 5860 B3=Y5/2 5870 GOSUB 6390 5880 K1=K1+K0 5890 A3=(X5-2\*A2)/2 5900 B3=Y5/2 5910 GOSUB 6390  $5920 K1 = K1 - K0$ 5930 A3=X5/2 5940 B3=(Y5-2\*B2)/2 5950 GOSUB 6390 5960 K1=K1-K0 5970 A3=(X5-2\*A2)/2 5980 B3=(Y5-2\*B2)/2 5990 GOSUB 6390 6000 K1=K1+K0

PAGE  $1013$ 

 $\mathbf{I}$ 

6010 RETURN 6020 REM CAS #2:POINT EXTERIEUR  $6030K1=0$ 6040 A3=X5/2 6050 B3=Y5/2 6060 GOSUB 6390 6070 K1=K1+K0 6080 A3=(2\*A2-X5)/2 6090 B3=Y5/2 6100 GOSUR 6390 6110 K1=K1+K0 6120 A3=X5/2 6130 B3=(Y5-2\*B2)/2 6140 GOSUR 6390 6150 K1=K1-K0 6160 A3=(2\*A2-X5)/2 6170 B3=(Y5-2\*B2)/2 6180  $K1 = K1 - K0$ 6190 RETURN 6200 REM CAS #3: POINT INTERIEUR  $6210$  K1=0 6220 A3=X5/2 6230 B3=Y5/2 6240 GOSUB 6390 6250 K1=K1+K0 6260 A3=(2\*A2-X5)/2 6270 B3=Y5/2 6280 GOSUB 6390 6290 K1=K1+K0 6300 A3=X5/2 6310 B3=(2\*B2-Y5)/2 6320 GOSUB 6390 6330 K1=K1+K0 6340 A3=(2\*A2-X5)/2 6350 B3=(2\*B2-Y5)/2 6360 GOSUB 6390 6370 K1=K1+K0 6380 RETURN 6390 REM COEFFICIENT D'INFLUENCE 6400 A0=B3/A3 6410 Z0=Z(I)/(2\*A3) 6420 Z5=(A0\*Z0)/(1+A0\*2+Z0\*2)\*.5 6430 Z6=1/(1+Z0+2)+1/(A0+2+Z0+2) 6440 Z7=ATN(A0/(Z0\*(1+A012+Z012)1,5)) 6450 K0=(1/(2\*&PI))\*(Z5\*Z6+Z7) 6460 RETURN 6470 REM CAS#1 FONDATION SOUPLE 6480 OPEN FL1, E80', 002, IN 6490 GET FL1,00 6500 GOSUR 5560

6510 GOSUB 3920 6520 GOSUB 3980 6530 FOR J=1 TO N1 6540 PRINT 'POINT # ';J 6550 GOSUB 2450 6560 Q1=(Q0-G(I)\*D1)\*9.81E-02 6570 IF X3=1 60T0 6640 6580 BOSUB 5610 6590 GOSUB 5730,5760 ON X4 6600 GOSUB 5790 6610 GOSUB 6970 6620 GOSUB 7470 6630 GOTO 6650 6640 GOSUB 3130 6650 REM CALCUL OU TASSEMENT 6660 GOSUB 3160 6670 GOSUB 6710 6680 NEXT J 6690 CLOSE FL1 6700 RETURN 6710 REM SOUS-ROUTINE SR4 6720 REM IMPRESSION DES RESULTATS 6730 PRINT USING FLP 6740.J 6740 : POINT NO # 6750 PRINT FLP. 6760 PRINT USING FLP.6770.X0.Y0 6770 : ABSCISSE X0= ### METRES ORDONNEE Y0= ### METRES 6780 PRINT FLP. 6790 PRINT USING FLP, 6800, LO 6800 :LONGUEUR LO= ###.# METRES < 6810 PRINT USING FLP, 6820, B0 6820 : LARGEUR BO= ##.# METRES 6830 PRINT USING FLP.6840.11 6840 : PROFONDEUR D'ANCRAGE D1= ##.# METRE 6850 PRINT FLP. 6860 GOSUB 3350 6870 RETURN 6880 REM CAS # 2 :FONDATION RIGIDE 6890 OPEN FL1, 'E80', 002, IN 6900 GET FL1, N 6910 GOSUB 5560 6920 Q0=N/(L0\*B0) 6930 GOSUB 6500 6940 CLOSE FL1 6950 RETURN 6960 REM SOUS-ROUTINE SR5: PRE-SUPERPOSITION 6970 IF X0>0&X0<(2\*A2) GOTO 7160 6980 IF X0>0&X0>(2\*A2) GOTO 7300 6990 IF Y0>0&Y0<(2\*B2) GOTO 7050 7000 IF Y0>0&Y0>(2\*B2) GOTO 7120

 $\tau_{\rm{eff}}$ 

 $\ddot{\phantom{a}}$ 

ΥÏ

 $\overline{ }$ 

7010 X5=2\*A2+ABS(X0) 7020 Y5=2\*B2+ABS(Y0)  $7030 W1 = 1$ 7040 GOTO 7460 7050 X5=Y0 7060 Y5=ABS(X0)+2\*A2 7070 A4=A2 7080 A2=B2 7090 B2=A4 7100 W1=2 7110 GOTO 7460 7120 X5=ABS(X0)+2\*A2 7130 Y5=Y0  $7140 \text{ W1} = 1$ 7150 GOTO 7460 7160 IF Y0>0&Y0<(2\*B2) GOTO 7220 7170 IF Y0>0&Y0>(2\*B2) GOTO 7260 7180 X5=X0 7190 Y5=ABS(Y0)+2\*B2 7200 Wi=2 7210 60T0 7460 7220 X5=X0 7230 Y5=Y0 7240 Wi=3 7250 GOTO 7460 7260 X5=X0 .7270 Y5≕Y0  $7280 W1 = 2$ 7290 GOTO 7460 7300 IF Y0>0&Y0<(2\*B2) GOTO 7360 7310 IF Y0>0&Y0>(2\*B2) GOTO 7430 7320 X5=X0 7330 Y5=ABS(Y0)+2\*B2 7340 Wi=1 7350 GOTO 7460 7360 X5=Y0 7370 Y5=X0 7380 A4=A2 7390 A2=B2 7400 B2=A4  $7410$  W2=2 7420 GOTO 7460 7430 X5=X0 7440 Y5=Y0 7450 Wi=1 7460 RETURN 7470 REM CALCUL DES CONTRAINTES 7480 FOR I=1 TO A1 7490 GOSUB 5830,6020,6200 ON WI 7500 R(I)=K1\*Q1

 $\epsilon$ 

7510 NEXT I 7520 RETURN 7530 REM FONDATIONS DE FORME QUELCONQUE DIVISIBLES 7540 OPEN FL1, 'E80', 002, IN 7550 REM M1 EST LE NOMBRE DE RECTANGLE ELEMENTAIRES 7560 GET FL1, M1 7570 MAT L(M1)=L 7580 MAT B(M1)=B 7590 MAT C(M1)=C 7600 MAT K(M1)=K  $7610$  MAT  $X(M1)=X$  $7620$  MAT  $Y(M1)=Y$ 7630 MAT A(M1)=A 7640 MAT M(M1)=M 7650 FOR I=1 TO M1 7660 GET FLI.L(I).B(I).K(I).C(I) 7670 GOSUB 5610 7680 A(I)=X4 7690 NEXT I 7700 GOSUB 3920 7710 GOSUB 3980 7720 FOR J=1 TO N1 7730 PRINT 'POINT # ':J 7740 GOSUB 2450 7750 IF X3=1 GOT0 7950 7760 FOR I=1 TO A1  $7770 R1 = 0$ 7780 FOR K=1 TO M1  $7790 B0 = B(K)$ 7800 L0=L(K) 7810 Q1=(C(K)-G(1)\*K(K))\*9.81E-02 7820 IF I>1 GOTO 7890 7830 GOSUB 5730,5760 ON A(K) 7840 GOSUB 5790  $7850 X(K)=X0$ 7860 Y(K)=Y0 7870 GOSUB 6970 7880 M(K)=W1 7890 GOSUB 5830,6020,6200 ON M(K) 7900 R1=R1+K1\*01 7910 NEXT K  $7920$   $R(T)=R1$ 7930 NEXT I 7940 GOTO 7960 7950 GOSUB 3130 7960 GOSUB 3160 7970 PRINT USING FLP.7980.J 7980 : POINT NO ## 7990 PRINT FLP, 8000 GOSUR 3350

8010 NEXT J 8020 CLOSE FL1 8030 RETURN 8040 PRINT 'POUR CE QUI EST DES FONDATIONS DE GRANDE LONGUEUR' 8050 PRINT 'NOUS VOUS PRIONS DE VOUS REPORTER AU PROGRAMME QUI' S060 PRINT 'SE TROUVE DANS LE FICHIER NO 4' 8070 PRINT 8080 PRINT 'POUR CE FAIRE.IL VOUS FAUT ARRETER CE PROGRAMME-CI' 8090 PRINT 'ET CHARGER EN MEMOIRE LE FICHIER NO 4' 8100 PRINT 8110 PRINT 8120 PRINT 8130 PRINT 8140 PRINT 8150 END

0010 : PROJET 5.11 EPT 1980-81 0020 : PROGRAMMEUR MASSAMBA DIENE 0030 : BASIC-TASS, PAR FICHIER 0040 :FONDATIONS DE GRANDE LONGUEUR 0050 DIM H(20), S(20), Z(20), O(20), R(20), T(20), N(20) 0060 DIM  $V(20)$ , Q(20), U(20), W(20), G(20), D(20), E(20), P(20), F(20) 0070 FOR 1=1 TO 50 0080 PRINT 'TASSEMENT PAR FICHIER \*\* F. DE GRANDE LONGUEUR "\*\* : 0090 FOR J=1 TO 50 0100 NEXT J 0110 NEXT I 0120 PRINT 0130 PRINT 0140 PRINT 'FONDATIONS DE GRANDE LONGUEUR' 0150 PRINT 0160 PRINT USING 0250 0170 PRINT USING 0260 0180 PRINT 0190 PRINT USING 0270 0200 PRINT USING 0280 0210 PRINT 0220 PRINT USING 0290 0230 PRINT USING 0300 0240 PRINT SEMELLE FILANTE, MUR DE SOUTENEMENT  $0.250 \pm 1$ CHARGE NORMALE UNIFORME  $0.260$  :  $0270 : 2$ DIGUES, REMBLAIS  $0.280$  : SECTION TRIANGULAIRE  $0.290 : 3$ DIGUES, REMBLAIS ROUTIERS  $0300$  : SECTION TRAPEZOIDALE 0310 GOSUB 1770 0320 IF X2=0 GOTO 3400 0330 IF X2-INT(X2)#0 GOTO 0140 0340 IF X2<11X2>3 GOTO 0140 0350 GOSUB 2040, 2520, 2910 ON X2 0360 GOTO 0140 0370 REM SOUS-PROGRAMME DE SERVICE S1 0380 REM CONTRAINTES GEOSTATIQUES 0390 REM A1=NOMBRE DE COUCHES 0400 GET FL0, A1 0410 REM REDIMENSIONNEMENT DES TABLEAUX 0420 MAT H(A1)=H  $0430$  MAT S(A1)=S  $0440$  MAT Z(A1)=Z  $0450$  MAT  $0(A1)=0$  $0460$  MAT  $R(A1)=R$  $0470$  MAT T(A1)=T 0480 MAT V(A1)=V  $0490$  MAT  $Q(A1) = Q$ 0500 MAT U(A1)=U

 $\mathbf{I}$ 

0510 MAT W(Al)=W 0520 MAT G(A1)=6 0530 MAT D(A1)=D  $0540$  MAT  $E(A1) = E$ 0550 MAT P(A1)=P  $0560$  MAT  $F(A1)=F$ 0570 MAT N(A1)=N 0580 REM INTRODUCTION DES DONNEES 0590 FOR I=1 TO AL 0600 GET FL0, H(I), G(I), D(I), E(I), P(I), Q(I), N(I), V(I) 0610 NEXT I 0620 FOR I=1 TO AL  $0.630$  F(I)=D(I)\*(1+E(I)/100) 0640 NEXT I 0650 REM CALCUL DES CONTRAINTES INITIALES 0660 GET FL0, Z3 0670 FOR I=1 TO AL 0680 IF I>1 GOTO 0720  $0.690 Z(T) = H(T)/2$  $0700 S(I)$  =H(I)/2+D1 0710 GOTO 0740 0720 Z(I)=Z(I-1)+H(I)/2+H(I-1)/2 0730 S(I)=S(I-1)+H(I-1)/2+H(I)/2  $-0740$  IF  $1 \times 1$  GOTO 0810 0750 IF S(I) 3Z3 GOTO 0790  $0760$   $0(T) = (Z3*6(T) + (S(T) - Z3)*F(T)) * 9.81E - 02$  $0.770 - 0(1) = 0(1) - (S(1) - 23) * 9$ , 81E-02 0780 60TO 1040  $0790$   $0(T)=(6(T)*S(T))*9.81E-02$  $-0800$  GOTO  $1040$ 0810 IF S(I) \$Z3 GOTO 1010 0820 IF S(I-1)2Z3 GOTO 0900 0830 IF S(I-1)+H(I-1)/28Z3 GOTO 0950  $0840 03 = (Z3 - S(1 - 1)) * G(1 - 1)$  $0850$   $04 = (S(T) - Z3 - H(T)/2)$  \*F(I-1) 0860 05=H(I)/2\*F(I)  $0.870$   $0.11 = 0.1 - 1 + 0.3 + 0 + 0.5 + 0.87$ . 81E-02  $0880$   $0(T)=0(T)-(S(T)-Z3)*9.81E-02$ 0890 GOTO 1040 0900 03=H(I-1)/2\*F(I-1) 0910 04=H(I)/2\*F(I)  $0920 0(1) = 0(1 - 1) + (03 + 04) * 9.81E - 02$  $0930$   $0(1) = 0(1) - (S(1) - S(1-1)) * 9$ .81E-02 0940 00TO 1040  $0950 06=H(I-1)/2*6(I-1)$  $0960$   $07 = (23 - 5(1 - 1) - 1(1 - 1) / 2) * 6(1)$  $0970 08 = (S(T) - Z3) * F(T)$  $0980$   $0(1)=0(1-1)+(06+07+08)*9.81E-02$  $0990 0(1) = 0(1) - (S(1) - Z3) * 9.81E - 02$ 1000 GOTO 1040

 $1010 09$  = H(I-1)/2\*6(I-1)  $1020$   $00=$ H(I)/2\*G(I)  $1030 0(I) = 0(I-1) + (09+00)*9.81E-02$ 1040 NEXT I 1050 RETURN 1060 REM SOUS-PROGRAMME DE SERVICE S2 1070 REM LECTURE DE CONTRAINTES DEJA CALCULEES 1080 MAT GET FLO.R 1090 RETURN 1100 REM SOUS-PROGRAMME DE SERVICE S3 1110 REM CALCUL CLASSIQUE DU TASSEMENT 1120 REM CECTURE THE DONNEES 1130 REM VARIATION DES VIDES ET TASSEMENTS  $1140 \text{ } W0 = 0$  $1150$  FOR I=1 TO A1  $1160 T(1) = 0(I) + R(I)$ 1170 IF O(I)>P(I) GOTO 1240 1180 IF T(I)>P(I) 60TO 1210  $1190 \text{ U}(1) = N(1) * L(0T(T(I)/0(I)))$ 1200 GOTO 1250  $1210 \text{ U}(1) = Q(1) * LGT(T(1))/P(T)$ )  $1220 U(T) = U(T) + N(T) + LGT(P(T)/O(T))$ 1230 60TO 1250  $1240 \text{ U(T)} = Q(T) * LGT(1 + R(T) / Q(T))$  $1250 \text{ W(T)} = 100*H(T)*U(T) / (1+V(T))$  $1260 W0 = W0 + W(I)$ 1270 NEXT I 1280 RETURN 1290 REM SOUS-PROGRAMME DE SERVICE S4 1300 REM IMPRESSION DES TABLEAU DE RESULTATS 1310 PRINT USING FLP, 1400,; 1320 PRINT USING FLP.1430.; 1330 PRINT USING FLP, 1460 1340 PRINT USING FLP.1410.; 1350 PRINT USING FLP.1440.; 1360 PRINT USING FLP.1470 1370 PRINT USING FLP.1420.; 1380 PRINT USING FLP.1450.: 1390 PRINT USING FLP.1480  $1400:$   $1.200$ 1410 : LCOUCHE 1 H 1 Z0 1 00  $\blacksquare$ 1420 : I M I M I BARS  $\overline{1}$  $1440$  :  $Z = 1$   $\Delta \odot -1$   $(0.0 + \Delta \odot -1)$  CC  $\overline{1}$ 1450 : M | DARS | BARS |  $\mathbf{I}$  $1460$  :  $2222$   $-2222$  $1470$  : E0 I AE H∆ I  $\overline{1}$ C.M  $1480:$ **Contract Contract**  $\Box$  $\overline{\phantom{a}}$ 生年夕日 二十二十二 桂桂 一、上转柱、转柱上转针柱,柱柱上转钟轴,转柱柱上 1.500 :井井梓,井井上井井井,井材上井井井,井井井上一材,井井一上

 $\bar{t}$ 

上5510 : 挂、袜衬衬 上 , 袜、袜材林 L 材料料 , 袜上 1520 GOSUB 1700 1530 FOR I=1 TO A1 1540 PRINT USING FLP.1490.I.H(I).S(I).O(I).) ISS0 PRINT USING FLP.1500.Z(I),R(I),T(I),Q(T),; 1560 PRINT USING FLP.1510.V(I).U(I).W(I) 1570 GOSUB 1700 IS80 NEXT I 1590 PRINT USING FLP 1620, ; 1600 PRINT USING FLP.1630.; 1610 PRINT USING FLP.1640.WO  $1620 :$  $1630:$ | TOTAL | 材料材, 材料上  $2.640 - 1$ 1650 PRINT USING FURLI620.1 1660 PRINT USING FLP.1630.; 1670 PRINT USING FLP, 1680  $1680:$  $\frac{1}{2}$  . The contract of the contract of the contract of the contract of the contract of the contract of the contract of the contract of the contract of the contract of the contract of the contract of the contract of t 1690 RETURN 1700 PRINT USING FLP, 1730, ; 1710 PRINT USING FLP.1740.; 1720 PRINT USING FLP.1750  $1750 - 1444$ 1760 RETURN 1770 REM SOUS-PROGRAMME DE SERVICE S5 1780 REM CHOIX D'UNE OPTION 1790 PRINT "SELON LE CAS A TRAITER ENTREZ LE NUMERO '; J800 PRINT 'CORRESPONDANT' 1810 PRINT 1820 PRINT 'ENTREZ UN 0 (ZERO) SI VOUS VOULEZ ARRETER '; 1830 INPUT X2 1840 RETURN 1850 REM SOUS-PROGRAMME DE SERVICE S6 1860 REM NOMBRE DE POINTS DE CONTROLE 1870 PRINT "EN COMBIEN DE POINTS CONTROLEZ-VOUS LE '; 1880 PRINT 'TASSEMENT ?': 1890 INPUT N1 1900 RETURN 1910 REM SOUS-PROGRAMME DE SERVICE S7 1920 REM CAS DE CONTRAINTES DEJA CALCULEES 1930 PRINT 'REPONDEZ PAR I SI VOUS AVEZ DEJA CALCULE'' 1940 PRINT 1950 PRINT 'LES CONTRAINTES DANS LES COUCHES ' 1960 PRINT 1970 PRINT 'SINON ENTREZ TOUT AUTRE CHIFFRE POUR EFFECTUER' 1980 PRINT TOE CALCULT 1990 INPUT X3 2000 RETURN

2010 : SOUS-ROUTINE SOLI LOCALISATION DES POINTS DE CONTROLE 2020 GET FL0, X0 2030 RETURN 2040 : CAS # 1 CHARGE NORMALE UNIFORME 2050 OPEN FLO. E80' 002.IN 2060 GET FL0.0 2070 GET FLO.BO 2080 GET FL0, D1 2090 GOSUB 1850 2100 GOSUB 1910 2110 FOR J=1 TO N1 2120 PRINT 'POINT # ';J 2130 GOSUB 0380  $2140 \quad 01 = (0 - 6(1) \times 11) \times 9$ . 81E-02 2150 IF X3=1 GOTO 2270 2160 GOSUB 2010  $2170 \tA0 = B0/2$ 2180 FOR I=1 TO A1  $2190$  Z4=ATN((A0+X)/Z(I))  $2200$  Z5=ATN((A0-X)/Z(I))  $2210$  Z6=2\*A0\*Z(I)\*(A012+(Z(I))12-X12)  $2220$   $Z7 = (X+2+ (Z(T)) )$   $2-40+2$   $2+4+40+2+ (Z(T))$   $22$  $2230$  K0=(1/8PI)\*(74+Z5+Z6/Z7)  $2240$   $R(1)=Q1*K0$ 2250 NEXT I 2260 GOTO 2280 2270 GOSUB 1060 2280 : CALCUL DU TASSEMENT 2290 GOSUB 1100 2300 PRINT USING FLP.2320.0 2310 PRINT FLP.  $2320$  : PRESSIONS  $Q = # # #$ , ## BARS 2330 GOSUB 2370 2340 NEXT J 2350 CLOSE FL0 2360 RETURN 2370 : SOUS-ROUTINE SGL2 2380 : IMPRESSION DES RESULTATS 2390 PRINT USING FLP. 2400.J 2400 : POINT NO ## 2410 PRINT FLP. 2420 PRINT USING FLP.2430.X 2430 : ABSCISSE X = ###.## METRES 2440 PRINT FLP, 2450 PRINT USING FLP.2460.BO 2460 : LARGEUR DE LA FONDATION BO = ## METRES 2470 PRINT USING FLP, 2480, D1  $2480$  : PROFONDEUR D'ANCRAGE D1 = ##.# METRE 2490 PRINT FLP. 2500 GOSUB 1290

 $\sim$   $\sim$ 

2510 RETURN 2520 : CAS NO 2 REMBLAI TRIANGULAIRE 2530 OPEN FLO. 'E80', 002, IN 2540 GOSUB 3340 2550 GOSUB 1850 2560 GOSUB 1910 2570 FOR J=1 TO N1 2580 PRINT 'POINT # ';J 2590 GOSUB 0380 2600 IF X3=1 GOTO 2760 2610 GOSUB 2010 2620 FOR I=1 TO A1 2630 X6=-X/A 2640 Z6=Z(I)/A 2650 D2=ATN(X6/Z6)-ATN((X6-1)/Z6) 2660 D3=(1/8PI)\*((1-X6)\*D2+X6\*Z6/(X612+Z612)) 2670 X7=X/B 2680 Z7=Z(I)/B 2690 D4=ATN(X7/Z7)-ATN((X7-1)/Z7) 2700 D5=(1/&PI)\*((1-X7)\*D4+X7\*Z7/(X7t2+Z7t2)) 2710 00=03+05 2720 R(I)=G\*H\*D0 2730 NEXT I 2740 GOTO 2760 2750 60SUB 1060 2760 GOSUB 1100 2770 PRINT USING FLB, 2790, G 2780 PRINT . 2790 : POIDS SPECIFIQUE DU REMBLAI 0 = ##. ## GR/CM3 2800 PRINT FLP. 2810 PRINT USING FLP 2820 H  $2820$  : HAUTEUR H = ##.## METRES 2830 PRINT FLP, 2840 PRINT USING FLP. 2850.A+B  $2850$  : BASE DU REMBLAI = ##.## 2860 PRINT FLP, 2870 GOSUB 1290 2800 NEXT J 2890 CLOSE FL0 2900 RETURN 2910 : CAS NO 3 REMBLAI TRAPEZOIDAL 2920 OPEN FL0, 'E80', 002, IN 2930 GOSUB 3340 2940 GET FL0.A2 2950 GET FL0, B2 2960 GOSUB 1850 2970 GOSUB 1910 2980 FOR J=1 TO N1 2990 PRINT 'POINT # '; J 3000 GOSUB 0380

3010 IF X3=1 GOTO 3230 3020 GOSUB 2010 3030 FOR I=1 TO A1 3040 X6=-X/A 3050 Z6=Z(I)/A 3060 D2=ATN(X6/Z6)-ATN((X6-1)/Z6) 3070 D3=(1/&PI)\*((1-X6)\*D2+X6\*Z6/(X6f2+Z6f2))  $3080$   $X7 = X/B$ 3090 Z7=Z(I)/B 3100 D4=ATN(X7/Z7)-ATN((X7-1)/Z7) 3110 D5=(1/&PI)\*((1-X7)\*D3+X7\*Z7/(X7+27+2+Z7+2)) 3120 X8=-X/A2 3130 Z8=Z(I)/A2 3140 D6=ATN(X8/Z8)-ATN((X8-1)/Z8) 3150 D7=(1/&PI)\*((1-X8)\*D6+X8\*Z8/(X812+Z812)) 3160 X9=X/B2 3170 Z9=Z(I)/B2 3180 D8=ATN(X9/Z9)-ATN((X9-1)/Z9)  $3190$  D9=(1/8PI)\*((1-X9)\*D8+X9\*Z9/(X912+2912)) 3200 R(I)=G\*H/(A-A2)\*(A\*(D3+D5)-A2\*(D7+D9)) 3210 NEXT I 3220 GOTO 3240 3230 GOSUB 1060 3240 GOSUR 1100 3250 PRINT USING FLP. 2790.6 3260 PRINT USING FLP. 2850.A+B 3270 PRINT USING FLP, 3280, A2+B2 3280 : PETITE BASE = ##.## METRES 3290 PRINT FLP. 3300 GOSUB 1290 3310 NEXT J 3320 CLOSE FL0 3330 RETURN 3340 : SOUS-ROUTINE SGL3 3350 GET FL0.6 3360 GET FL0.H 3370 GET FL0.A 3380 GET FL0.B 3390 RETURN 3400 END

 $\label{eq:2.1} \mathcal{Q}=\mathcal{Q}_{\mathcal{Q}}\otimes\mathcal{Q}_{\mathcal{Q}}^{\mathcal{Q}}\otimes\mathcal{Q}_{\mathcal{Q}}^{\mathcal{Q}}$